# **VİTMO**

## **Г.И. Цуканова, Г.Э. Романова, Т.В. Точилина**

## **ПРИКЛАДНАЯ ОПТИКА: ТИПОВЫЕ ОПТИЧЕСКИЕ СИСТЕМЫ**

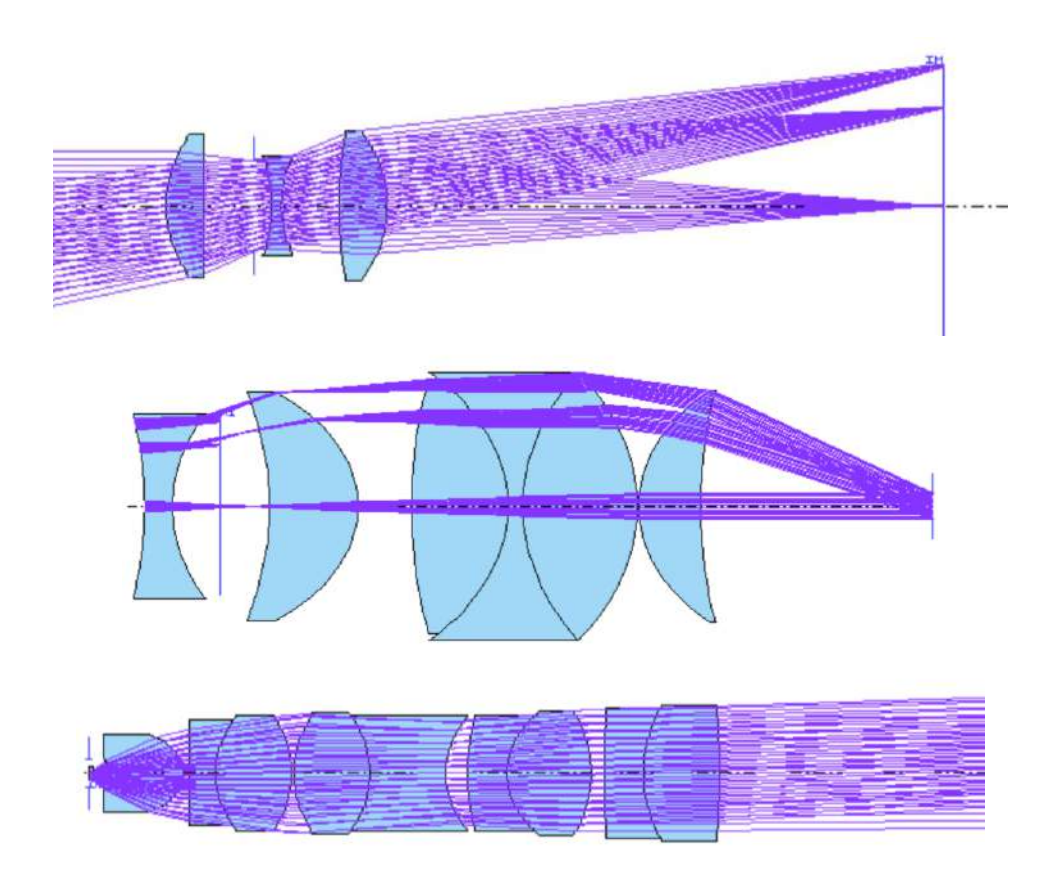

**Санкт-Петербург 2024**

## МИНИСТЕРСТВО НАУКИ И ВЫСШЕГО ОБРАЗОВАНИЯ РОССИЙСКОЙ ФЕДЕРАЦИИ

## УНИВЕРСИТЕТ ИТМО

**Г.И. Цуканова, Г.Э. Романова, Т.В. Точилина**

## **ПРИКЛАДНАЯ ОПТИКА: ТИПОВЫЕ ОПТИЧЕСКИЕ СИСТЕМЫ**

УЧЕБНОЕ ПОСОБИЕ

РЕКОМЕНДОВАНО К ИСПОЛЬЗОВАНИЮ В УНИВЕРСИТЕТЕ ИТМО по направлениям подготовки 12.03.02 «Оптотехника», 12.03.05 «Лазерная техника и лазерные технологии»

в качестве учебного пособия для реализации основных профессиональных образовательных программ бакалавриата

# **VİTMO**

**Санкт-Петербург 2024**

Цуканова Г.И., Романова Г.Э., Точилина Т.В. Прикладная оптика: типовые оптические системы. Учебное пособие. – СПб: Университет ИТМО, 2024. – 134 с.

### Рецензент:

Губанова Людмила Александровна, доктор технических наук, профессор, профессор (квалификационная категория «ординарный профессор») научнообразовательного центра фотоники и оптоинформатики Университета ИТМО.

Учебно-методическое пособие посвящено вопросам расчета типовых оптических систем: проекционной установки, микроскопа и телескопических систем. В пособии приведены краткие теоретические сведения, а также методические рекомендации по выполнению лабораторных работ и примеры их выполнения и оформления.

Курс лабораторных работ рекомендуется обучающимся, проходящим подготовку по направлениям 12.03.02 «Оптотехника», 12.03.05 «Лазерная техника и лазерные технологии», а также тем, кто работает или планирует работать в области проектирования и исследования оптических систем и оптических и оптико-электронных приборов.

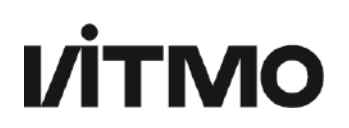

**Университет ИТМО** – ведущий вуз России в области информационных и фотонных технологий, один из немногих российских вузов, получивших в 2009 году статус национального исследовательского университета. С 2013 года Университет ИТМО – участник программы повышения конкурентоспособности российских университетов среди ведущих мировых научно-образовательных центров, известной как проект «5 в 100». Цель Университета ИТМО – становление исследовательского университета мирового уровня, предпринимательского по типу, ориентированного на интернационализацию всех направлений деятельности.

> © Университет ИТМО, 2024 © Цуканова Г.И., Романова Г.Э., Точилина Т.В., 2024

## **Содержание**

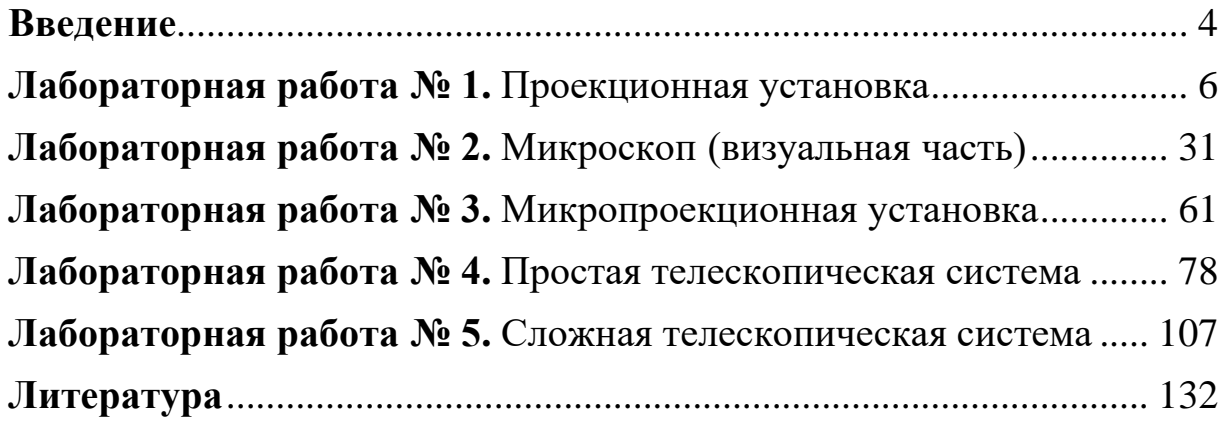

## **ВВЕДЕНИЕ**

Учебно-методическое пособие посвящено вопросам расчета типовых оптических систем приборов: проекционной установки, микроскопа и телескопических систем. В пособии приведены краткие теоретические сведения, а также методические рекомендации по выполнению лабораторных работ и примеры оформления отчетов.

Исторически дисциплина «Прикладная оптика» появилась уже в первых учебных планах подготовки специалистов-оптиков в 1930 году в Ленинградском учебном комбинате, на базе которого позже был создан Ленинградский институт точной механики и оптики (ЛИТМО), будущий Университет ИТМО. В этот период базовую программу и содержание подготовки кадров по оптике определял выдающийся ученый, декан Оптического факультета, заведующий кафедрой Теории оптических приборов, профессор, д.т.н. Владимир Николаевич Чуриловский, который уделял большое внимание вопросам проектирования и разработки новых сложных оптических приборов. В.Н. Чуриловский является автором фундаментального учебника «Теория оптических приборов», в котором изложены основные принципы разработки оптических приборов и устройств. Структура и логика изложения материала этого учебника лежит в основе читаемого в настоящее время курса «Прикладная оптика». При формировании курса использованы лекции, подготовленные членкорреспондентом АН СССР Владимиром Сергеевичем Игнатовским, который являлся учителем профессора В.Н. Чуриловского.

Значительный вклад в формирование и развитие направления технической и инженерной оптики внес заслуженный деятель науки и техники РСФСР, основоположник научно-педагогических школ университета, профессор, д.т.н. Михаил Михайлович Русинов, возглавлявший кафедру Теории оптических приборов с 1947 по 1990 годы. Под его руководством была создана учебная лаборатория, в которой обучающиеся на практике составляли из одиночных линз простые оптические системы базовых оптических приборов – телескопов, микроскопов, фотографических и проекционных объективов, знакомились с оптическим действием призм и зеркал.

В 70-е годы XX века параллельно с занятиями за приборами были подготовлены практические занятия, где студенты изучали расчет хода лучей и математическое моделирование простых оптических схем. В разработку и подготовку методических материалов по автоматизации расчета оптических систем существенный вклад внес к.т.н. Владимир Васильевич Хваловский, под руководством которого подготовлены первые методические руководства по расчету оптических систем на ЭВМ и с использованием программируемых микрокалькуляторов.

В 80-е годы XX века в ЛИТМО под руководством крупного ученого в области математического моделирования и автоматизации проектирования оптических приборов, профессора, д.т.н. Сергея Ароновича Родионова был создан программный комплекс для расчета оптических систем – программа «Opal». В конце 80-х годов под руководством доцента, к.т.н. Галины Ивановны Цукановой выполнена адаптация лабораторных работ по дисциплине «Прикладная оптика» для выполнения их с использованием программы «Opal» на персональных компьютерах. Лекционные занятия по дисциплине вели доцент Г.И. Цуканова, доцент Вячеслав Григорьевич Карпов, доцент Александр Александрович Шехонин. Лабораторные и практические работы также вели Вячеслав Григорьевич Карпов, Ольга Васильевна Багдасарова и Галина Васильевна Карпова.

Под руководством А.А. Шехонина и Г.И. Цукановой в конце 90-х – начале 2000-х годов были разработаны тестовые задания в дистанционном формате (большое число практических заданий и конспекты лекций).

Материалы, наработанные коллективом преподавателей, используются в учебном процессе, в том числе в международной образовательной программе «Прикладная оптика / Applied Optics». Фрагменты курса входят в состав востребованных учебников и онлайн курсов<sup>1</sup>. Содержание курса не теряет актуальности и в современных условиях и постоянно обновляется.

Настоящая версия курса переработана лектором Романовой Галиной Эдуардовной и преподавателями, ведущими лабораторные и практические занятия – Точилиной Татьяной Вячеславовной и Ежовой Василисой Викторовной.

Пособие содержит переработанные и дополненные материалы из предыдущих изданий [1, 2]. Лабораторные работы выполняются в программе «Opal», однако представленный материал может быть полезен и при использовании другого специализированного программного обеспечения (Zemax Optic Studio, САРО, OSLO, CODE V и др.).

Для освоения основных принципов работы в программе «Opal» рекомендуется ознакомиться с ее описанием<sup>2</sup>.

<sup>1</sup> [Электронный ресурс]. – Режим доступа: https://openedu.ru/course/ITMOUniversity/GEOOPT/, своб. (дата обращения: 20.12.2023)

<sup>2</sup> [Электронный ресурс]. – Режим доступа:

http://aco.ifmo.ru/el\_books/basics\_optics/lab\_app\_opal/lab\_app\_opal\_2.html?ysclid=llvbjbhpfm105650289, своб. (дата обращения: 20.12.2023)

## **Лабораторная работа № 1 Проекционная установка**

*Цель работы:* закрепление знаний теоретического материала и расчет проекционной установки с системой освещения.

## **1. Задание для работы**

1.1. Исходя из заданных параметров всей системы (табл. 1.1), рассчитать оптические характеристики проекционного объектива и конденсора.

1.2. Подобрать из «Библиотеки оптических систем» программы «Opal» объектив.

1.3. Произвести расчет проекционной части с определением аберраций и световых диаметров линз.

1.4. Рассчитать конденсор на минимум сферической аберрации.

## **2. Краткая теория**

Проекционные системы служат для получения на экране действительных изображений предметов, освещенных лучами источника света. Проекция прозрачных предметов в проходящем свете называется диапроекцией, а непрозрачных в отраженном – эпипроекцией. Изображение на экране должно иметь достаточную яркость. Из экспериментальных исследований установлено, что яркость экрана *L*′ при диапроекции должна быть от 20 до 50 кд/м<sup>2</sup> [1–6].

Яркость любого экрана зависит от его отражающей способности и освещенности. Для диффузно отражающего экрана:

$$
L' = \rho \frac{E'}{\pi},\tag{1.1}
$$

где ρ – коэффициент отражения экрана (можно считать 0,8); *E*′ – освещенность экрана.

Следовательно, освещенность экрана должна при диапроекции быть 80…200 лк.

Зная освещенность экрана *E*′ и его площадь *S*, можно определить световой поток Φ′, падающий на экран из проекционной системы и, с учетом коэффициента полезного действия всей установки, полный световой поток  $\Phi_0$ , который должен иметь источник, равен:

 $\Phi_0 = (20...100)\Phi',$  (1.2)

Для того, чтобы использовать этот поток наиболее рационально, применяют одну из двух схем:

- − осветительная система образует изображение источника света в кадровом окне;
- − осветительная система образует изображение источника света во входном зрачке проекционного объектива.

В первом случае на экране одновременно получаются изображения диапозитива и источника света, поэтому тело накала в этом случае должно быть равномерно светящимся. Кроме того, в плоскости кадрового окна происходит концентрация энергии, что приводит к быстрому нагреву диапозитива. Все это ограничивает область применения этой схемы.

Рассмотрим подробно вторую схему проекционной установки (рис. 1.1).

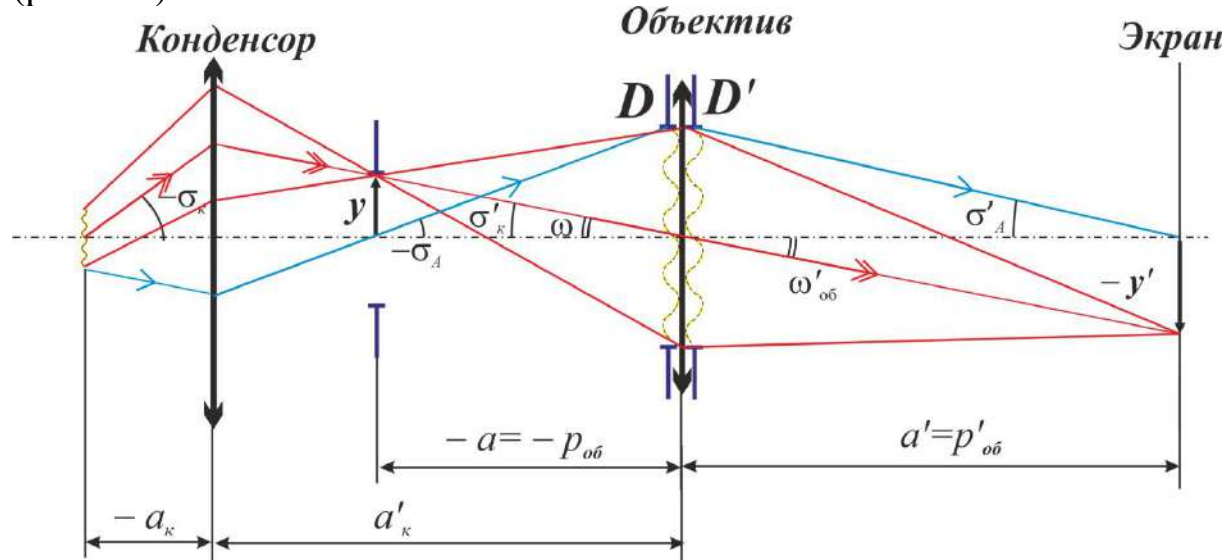

*Рис. 1.1. Принципиальная схема проекционной установки*

В этом случае от каждой точки источника, независимо, насколько ярко она светится, свет равномерно освещает кадровое окно и попадает во входной зрачок проекционного объектива, что обеспечивает равномерность освещенности изображения. Методика расчета компонентов этой схемы изложена в указаниях к выполнению работы.

### **3. Указания к выполнению работы**

Известно, что при диапроекции необходимо иметь на экране освещенность *E* = (80...200)лк.

Такую освещенность обеспечит световой поток:  $\Phi' = E' \cdot S$ . (1.3)

Следовательно, источник должен иметь полный световой поток:

 $\Phi_0 = (20...100)\Phi'.$  $(1.4)$ 

То есть источник освещения должен иметь примерно от 20 до 100 раз больший световой поток, чем требуется полезный поток на экране. Это связано с тем, что при использовании источников (например, кинопроекционных ламп освешения накаливания) невозможно обеспечить использование их полного светового потока без потерь из-за ограниченной апертуры осветительной системы, потерь энергии при поглощении в материале и отражении от границ оптических элементов и др.

Из каталога проекционных ламп [6, С. 590] выбрать лампу и выписать для дальнейших расчетов: полный световой поток (с учетом, что  $\Phi_{\text{cm}} \ge \Phi_0$ ), размер тела накала  $a \times b$  мм и диаметр колбы.

Если габаритная яркость в каталоге не приводится, то ее необходимо рассчитать из соотношения:

 $\Phi = 4\pi L dS$ .  $(1.5)$ где  $L$  – габаритная яркость лампы;  $dS$  – площадь тела накала в м<sup>2</sup>.

Считая объектив тонким (апертурная диафрагма расположена на оправе объектива и совпадает с входным и выходным зрачком), рассчитаем диаметр выходного зрачка проекционного объектива:

$$
D'_{p} = 2p'\sqrt{\frac{E'}{\tau \pi L}},\qquad(1.6)
$$

где  $p'$  – расстояние от объектива (от выходного зрачка) до экрана;  $E'$ - заданная освещенность на экране; т - коэффициент пропускания объектива (примем, что  $\tau = 0, 2...0, 9$ );  $L$  – яркость источника света.

Рассчитаем линейное увеличение объектива:

$$
\beta_{\rm of} = \frac{y'}{y}.\tag{1.7}
$$

Из формул идеальной оптической системы следует:

$$
\beta_{\rm o6} = -\frac{z'_{\rm o6}}{f'_{\rm o6}} = -\frac{a'_{\rm o6} - f'_{\rm o6}}{f'_{\rm o6}}.
$$
\n(1.8)

Определим фокусное расстояние объектива:

$$
f'_{\rm o6} = \frac{a'_{\rm o6}}{1 - \beta_{\rm o6}}.\tag{1.9}
$$

Рассчитаем относительное отверстие объектива:

$$
1:K=\frac{D}{f'}.\tag{1.10}
$$

<sub>B</sub> данном случае оптимальный интервал значений относительного отверстия составляет: 1:3...1:10. При относительных отверстиях более 1:3 (например, при 1:2 или 1:1.2) схемы используемых объективов будут более сложными. Это связано с тем, что в более светосильных объективах используется большее количество линз для получения требуемого баланса аберраций, то необходимого обеспечения качества изображения. есть  $1:10$ ,  $0.000$ енно Относительные отверстия менее ЛЛЯ случаев неллиннофокусных объективов. (например,  $1:20$ или  $1:40$ свидетельствуют о том, что для использования в схеме выбран слишком мощный источник света, для работы с которым стандартные объективы придется сильно диафрагмировать, что нерационально.

Определим угловое поле объектива:

$$
tg\omega' = \frac{l'}{p'},\tag{1.11}
$$

где  $l'$  – половина диагонали экрана.

В «Библиотеке оптических систем» программы «Opal» (каталог «LENS») выберем объектив по следующим характеристикам:  $f'$ , 2ω,  $\frac{D}{f'}$  таким образом, чтобы  $f'_{\text{06}} \approx f'_{\text{RAT}}$ ; 1:  $K \leq 1$ :  $K_{\text{RAT}}$ ; 2ω'<sub>06</sub>  $\leq 2\omega'_{\text{RAT}}$ .

Каталог «LENS» содержит схемы фотографических объективов, то есть объективов, предназначенных для съемки сравнительно далеко расположенных объектов на приемнике. Как можно заметить, такие объективы работают обратным образом по сравнению с объективами рассмотренных проекционных установок, которые, построения наоборот, предназначены ДЛЯ изображения на относительно большом расстоянии. Поэтому для подобных установок можно использовать фотографические объективы, работающие в обратном ходе лучей.

Определим параметры проекционной части (с учетом того, что лля проекции объектив необходимо обернуть):

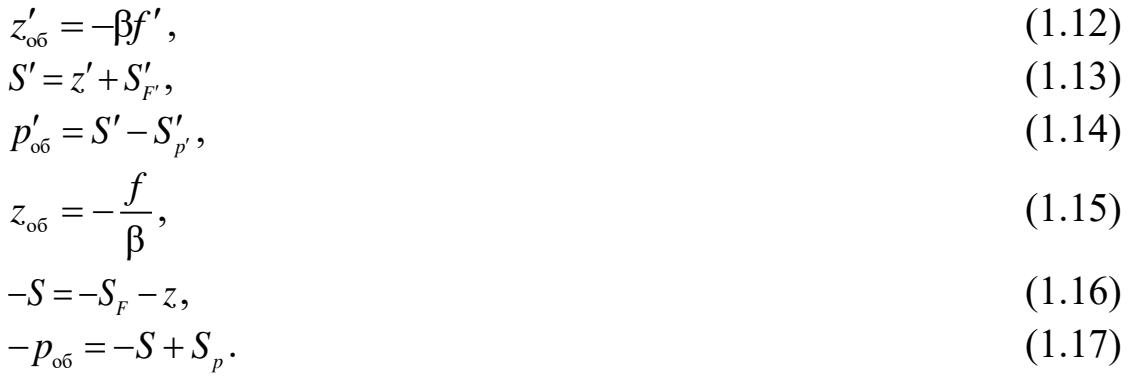

Рассчитаем уточненное угловое поле:

$$
tg\omega = \frac{l}{p}.\tag{1.18}
$$

На практике при выборе из каталога изготовленных объективов выбирают систему с фокусным расстоянием как можно ближе к требуемому. В рамках данной лабораторной работы, если в каталоге объективов нет систем с нужным фокусным расстоянием, то необходимо выбрать объектив, удовлетворяющий остальным требованиям (к относительному отверстию и угловому полю), а для получения требуемого фокусного расстояния объектив необходимо масштабировать. Следует учесть, что фокусное расстояние выбранного из каталога объектива не должно отличаться от требуемого более чем в 2…2,5 раза в большую или меньшую сторону.

После выбора объектив и определения его уточненных характеристик необходимо рассчитать осветительную часть проекционной установки – конденсор.

Исходными данными для расчета конденсора является размер уточненного углового поля объектива  $\omega$  =  $\sigma_{_{\rm{Koug}}}^{\prime}$ .<br><sub>конд</sub> •

$$
\beta_{\text{XOHJ}} = \frac{D_p}{-b},\tag{1.19}
$$

где *D <sup>p</sup>* – диаметр входного зрачка проекционного объектива; *b* – меньшая сторона тела накала лампы.

Как правило, у фотографических объективов увеличение в зрачках  $\beta_{_{p}}\approx1^{\times}.$  Поэтому при расчетах можно принять  $D_{_{p}}^{\prime}\approx D_{_{p}}$  $n'_{n} \approx D_{n}$ .

Однако, для некоторых схем объективов увеличение в зрачках может достаточно существенно отличаться от 1. Поэтому по указанию преподавателя, при расчетах установки следует уточнить увеличение в зрачках и размер входного зрачка: β *p p D D*  $\frac{1}{2}$  $=\frac{p}{\sqrt{p}}$ .

Таким образом:  
\n
$$
\sigma_{\text{XOHJ}} = \beta_{\text{KOHJ}} \sigma_{\text{KOHJ}}'.
$$
\n(1.20)  
\nРассчитаем суммарный угол охвата конденсора:  
\n
$$
2(|\sigma_{\text{KOHJ}}| + |\sigma_{\text{KOHJ}}'|).
$$
\n(1.21)

*p*

Известно, что при углах охвата конденсора не более 15–20° используется однолинзовый конденсор, до 60° – двухлинзовый и от 60° до 90° трехлинзовый.

Если угол охвата более 90°, то для уменьшения угла охвата контротражатель (зеркало), располагаемый используют таким образом, что он формирует изображение светящегося тела в месте расположения светящегося тела источника рядом с ним [9], при этом:

$$
\beta_{\text{KOHJ}} = \frac{D_p}{2(-b)}.
$$

Работа контроотражателя в этом случае схематично показана на рис. 1.2: нить накала располагается над оптической осью в центре кривизны дополнительного сферического зеркала, которое формирует изображение светящегося тела в той же плоскости, но ниже оптической оси. Таким образом, размер светящегося тела, с которым работает конденсор, увеличивается в 2 раза, что обеспечивает меньшее значение линейного увеличения конденсора, и позволяет упростить схему конденсора.

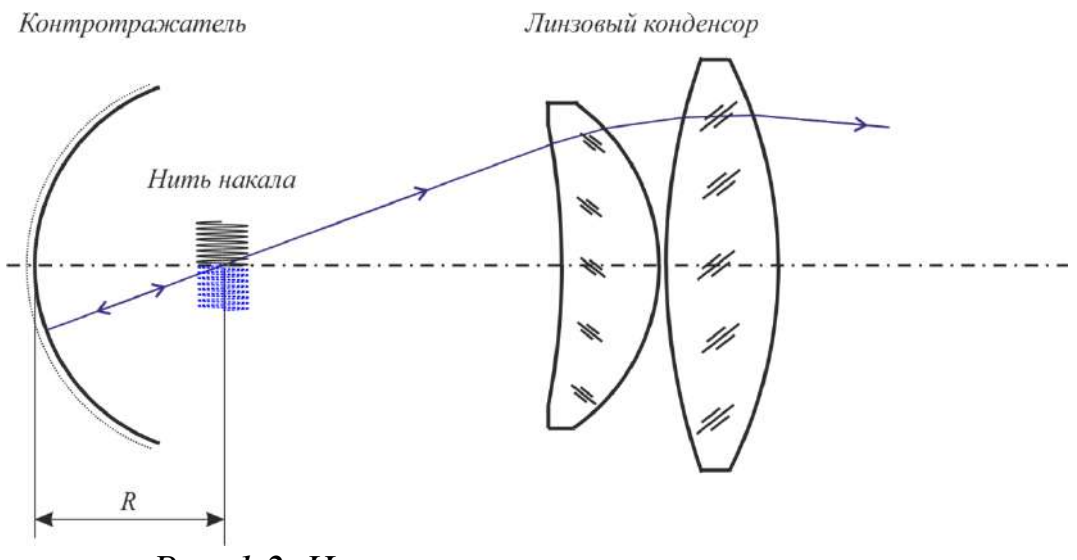

Рис. 1.2. Использование контроотражателя

При расчете конденсора на минимум сферической аберрации оптические силы линз принимают одинаковыми, и каждую линзу рассчитывают на минимум сферической аберрации. При таких расчетах используется понятие углов нулевого луча, которые описывают ход лучей через оптическую систему и однозначно связаны с радиусами поверхностей. Их использование позволяет упростить выражения теории аберраций третьего порядка.

Для нечетных углов нулевого луча с осью (луч идет в воздухе, в пространстве между линзами) применим формулу (при условии нормировки  $\alpha_i = \beta_{\text{max}}, \alpha' = 1$ ):

$$
\alpha_{2t+1} = \alpha_{2t-1} + \frac{1 - \beta_{\text{KOH}}}{m},
$$
\n(1.22)

где *t* – порядковый номер линзы конденсора; *m* – число линз конденсора;  $\beta_{\hbox{\tiny{KOH}}\pi}$  – увеличение конденсора.

Для четных углов (луч идет в линзе):

$$
\alpha_{2t} = \frac{(2n+1)(\alpha_{2t-1} + \alpha_{2t+1})}{2(n+2)},
$$
\n(1.23)

где *n* – показатель преломления стекла линз.

Определив углы нулевого луча α, можно рассчитать радиусы кривизны поверхностей конденсора по формуле:

$$
r_{k} = h_{k} \frac{n_{k+1} - n_{k}}{n_{k+1} \alpha_{k+1} - n_{k} \alpha_{k}},
$$
\n(1.24)

где *hk* – высота нулевого луча на главной плоскости соответствующей поверхности:

$$
h_{k+1} = h_k - \alpha_{k+1} d_k, \qquad (1.25)
$$

где *<sup>k</sup> d* – расстояние по оси между поверхностями. Высоту луча *h*<sup>1</sup> находят из соотношения:

$$
h_{\scriptscriptstyle 1} = S_{\scriptscriptstyle 1} \alpha_{\scriptscriptstyle 1},\tag{1.26}
$$

где отрезок *S*1 выбирается из конструктивных соображений.

Для проверки возможности размещения элементов схемы также необходимо выполнить расчет расстояния от конденсора до кадрового окна. Для этого необходимо определить расстояние от конденсора до входного зрачка:

$$
S'_{\text{XOH,II}} = \frac{h'}{\alpha'}\tag{1.27}
$$

Далее вычислить расстояние от конденсора до кадрового окна:  $e = S' + S_{\scriptscriptstyle \text{o6}} - S_{\scriptscriptstyle p}$ .

Расстояние должно быть положительным и достаточным для размещения оправ компонентов (не менее 5…10 мм в зависимости от диаметров компонентов).

После сборки установки необходимо оценить качество изображения. Наиболее простой способ оценить качество изображения в данном случае: определить размер пятен рассеяния для нескольких положений точки по полю изображения. Для наблюдателя размытие изображения будет незаметным, если угловой размер пятна рассеяния составляет менее 1′. Качество изображения также будет приемлемо, если размер пятна рассеяния составляет до 5 мм в осевой точке и до 8…10′ для края поля [1, 2].

## **4. Оформление работы**

В отчете должны быть приведены.

4.1. Исходные данные.

4.2. Габаритный расчет установки, включая положение предмета, изображения, фокусного расстояния объектива и др. Выбор лампы и энергетический расчет.

4.3. Параксиальные характеристики проекционной установки, подтверждающие правильность выполненных расчетов. Расчет конденсора на минимум сферической аберрации.

4.4. Схема проекционной установки с указанием положения источника, диапозитива, экрана.

4.5. Информация о качестве изображения системы:

4.5.1. таблицы и графики аберраций для осевого пучка: поперечные аберрации и неизопланатизм. Дополнительно, по указанию преподавателя, продольные аберрации и волновые аберрации;

4.5.2. дополнительно, по указанию преподавателя, включить в отчет таблицы и графики аберрации узких наклонных пучков лучей (астигматические отрезки и дисторсию).

4.5.3. по указанию преподавателя: таблицы и графики аберраций широкого наклонного пучка лучей;

4.5.3. оценка размера пятна рассеяния для осевого и крайнего внеосевого пучков лучей;

4.6. Выводы по работе.

## **5. Варианты заданий**

*Таблица 1.1*

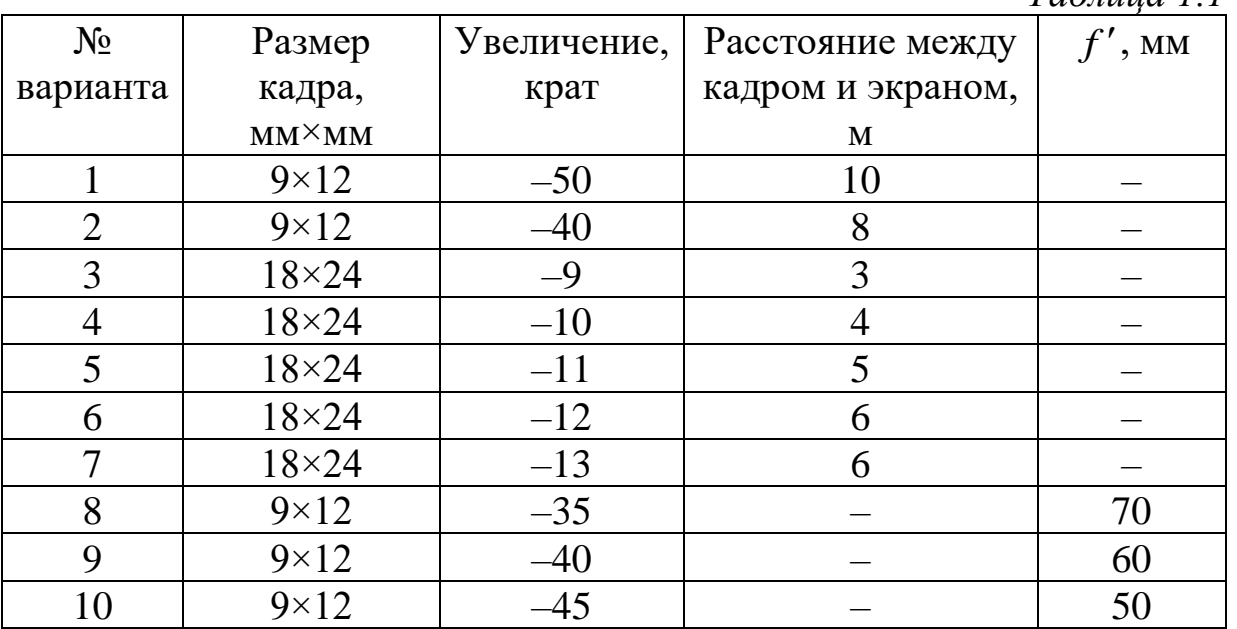

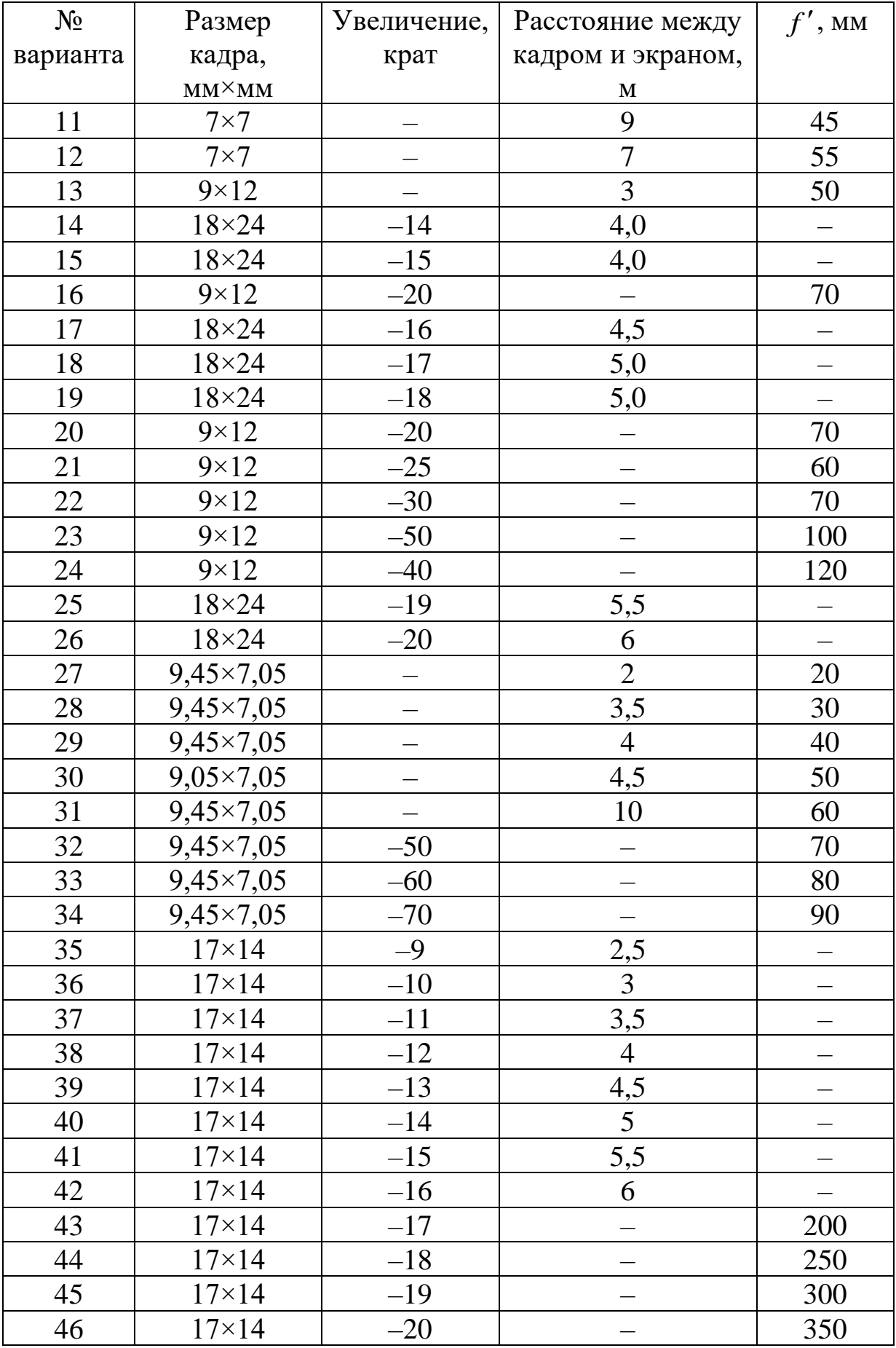

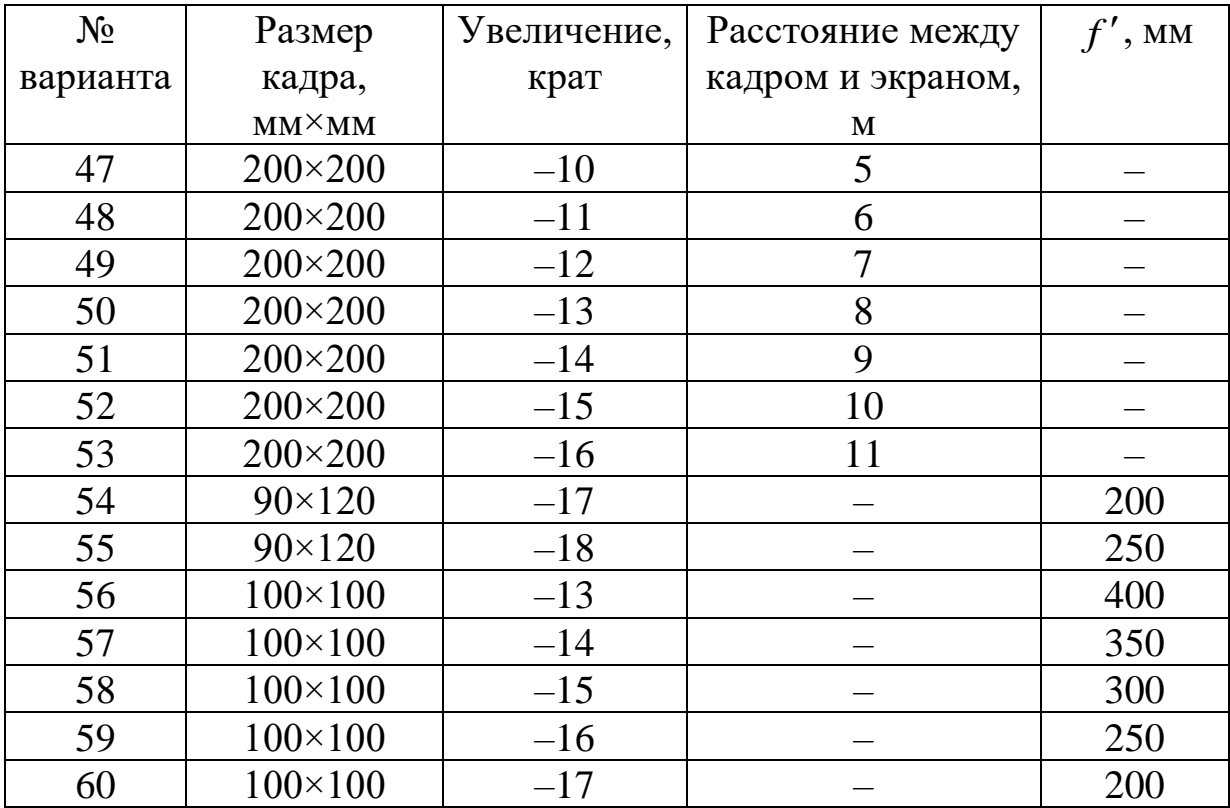

## **6. Контрольные вопросы**

- 1. Почему изображение источника должно заполнять входной зрачок проекционного объектива?
- 2. Каким образом выбирается проекционный объектив из каталога?
- 3. Каким образом подбирается источник освещения (лампа) для проекционной установки?
- 4. Принципиальная оптическая схема диаскопической проекционной установки.
- 5. Ход лучей в проекционной установке.
- 6. Как определить число линз конденсора?
- 7. Каким образом выполняется расчет конденсора?
- 8. Каковы требования к освещенности экрана при диапроекции?
- 9. От чего зависит и как определяется освещенность изображения в проекционных установках?
- 10.Каким образом можно оценить качество изображения в проекционной системе?

## ПРИМЕР ВЫПОЛНЕНИЯ ОТЧЕТА ПО ЛАБОРАТОРНОЙ РАБОТЕ

## Лабораторная работа «Проекционная установка»

## Исхолные ланные

Размер кадра  $4 \times 4$  мм<sup>2</sup>; фокусное расстояние  $f'_{06} = 45$  мм; расстояние от объектива до экрана  $p' = 9$  м = 9000 мм.

## Задание для работы

1. Исходя из заданных характеристик проекционной системы (табл. 1.1), необходимо выполнить габаритный расчет.

2. По полученным данным подобрать источник света  $\overline{M}$ объектив, используя каталоги и «Библиотеку оптических систем» программы «Opal».

3. Выполнить расчет конденсора на минимум сферической аберрации.

4. Рассчитать расстояния между компонентами и выполнить расчет хода лучей.

5. Определить аберрации и оценить качество изображения проекционной системы.

6. Выполнить чертеж оптической схемы.

## Габаритный расчет

Диагональ кадра:

 $l = 2y = \sqrt{4^2 + 4^2} = 5,65685$  MM;

Фокусное расстояние объектива определяется формулой:

$$
f'_{\rm o6} = \frac{a'_{\rm o6}}{1 - \beta_{\rm o6}}.
$$

Откуда найдем линейное увеличение объектива:

$$
\beta_{\rm o6} = 1 - \frac{a'_{\rm o6}}{f'_{\rm o6}} = 1 - \frac{9000}{45} = -199^{\rm o}.
$$

Положение предмета найдем из соотношения:

$$
\beta_{\text{0}6} = \frac{a'_{\text{0}6}}{a_{\text{0}6}} = \frac{p'}{a_{\text{0}6}}; \quad a_{\text{0}6} = \frac{9000}{(-199)} = -45,22613 \text{ mm}.
$$

Найдем требуемое угловое поле объектива:

$$
tg\omega_{0.6} = \frac{y}{a_{0.6}} = \frac{2,82843}{45,22613} = 0,06254; \quad 2\omega_{0.6} = 7^{\circ}9'26''.
$$

Диагональ экрана (знаки при расчете диагонали экрана можно опустить):

 $2 y'$  =  $2 y \cdot \beta_{0.6}$  = 5,65685 $\cdot$ 199 = 1125,7132 мм. Размеры экрана:  $4.199 = 796$  MM;  $4.199 = 796$  MM. Площадь экрана: 2  $S_{_{\rm \tiny JKP}}=0,796\cdot 0,796$   $=0,63$  м $^{2}.$ 

## **Выбор источника света и объектива**

Примем, что освещенность экрана должна составлять *Е'*=100 лк. Тогда световой поток Ф', падающий на экран:

 $\Phi' = S_{\text{exp}} \cdot E' = 0,63 \cdot 100 = 63 \text{ }\text{nm}.$ 

Полный световой поток источника:

 $\Phi = (20...100) \Phi' = 1260...6300$ .

Рекомендуется выбирать лампы, соотношение размеров сторон тела накала которых как можно ближе к 1, то есть близко к квадратной форме.

Из каталога кинопроекционных ламп по световому потоку можно выбрать несколько, например:

- 1. К12-90,  $\Phi$  = 2400 лм, размеры тела накала 4,5  $\times$  3,5 мм;
- 2. К127-150-1 (К26),  $\Phi = 2480$  лм, размеры тела накала  $1 \times 22$  мм;
- 3. КГМ12-100,  $\Phi$  = 2900 лм, размеры тела накала 4,5  $\times$  2,3 мм.

Лампа №2 из списка имеют значительную разницу в размерах тела накала, лампы №2 и №3 имеют достаточный световой поток, однако у лампы №1 форма тела накала более близка к квадрату, что позволит получить более высокий коэффициент использования светового потока. Поэтому выбираем лампу К12-90.

Вычислим площадь тела накала:

$$
dS = 4, 5 \cdot 3, 5 = 15, 75 \text{mm}^2 = 15, 75 \cdot 10^{-6} \text{m}^2.
$$

Рассчитаем габаритную яркость источника:

$$
L_r = \frac{\Phi}{4\pi dS} = \frac{2400}{4 \cdot 3,14 \cdot 15,75 \cdot 10^{-6}} = 12,132 \cdot 10^{6} \text{ K} \text{m}^2.
$$

Примем пропускание оптической системы  $\tau=0.8$  и рассчитаем числовую апертуру установки в пространстве изображений:

$$
\sin \sigma'_{\rm o6} = \sqrt{\frac{E}{\pi \tau L_{\scriptscriptstyle\Gamma}}} = \sqrt{\frac{100}{3,14 \cdot 0,8 \cdot 12,132 \cdot 10^6}} = 0,0018.
$$

Тогда диаметр выходного зрачка объектива:

 $D' = 2p' \sin \sigma'_{\infty} = 2.9000 \cdot 0,0018 = 32,61 \text{ mm}.$ Требуемое относительное отверстие объектива:  $\frac{D'}{f'} = \frac{32,61}{45} = 1:1,38.$ 

Полученное относительное отверстие слишком велико: объектив будет светосильным, имеющим сложную схему. Поэтому следует повторить расчеты, выбрав другую лампу и/или изменив выбранное на начальном этапе значение освещенности экрана.

Если в рассматриваемом случае выбрать лампу №3 из списка выше, а требуемую освещенность принять  $E=80$  лк (минимальную из рекомендованного диапазона), то получим:

- площадь тела накала:  
\n
$$
dS = 4, 5 \cdot 2, 3 = 10, 35 \text{ nm}^2 = 10, 35 \cdot 10^{-6} \text{ m}^2;
$$
  
\n- габаритная яркость исторника:  
\n $L_r = \frac{\Phi}{4\pi dS} = \frac{2900}{4 \cdot 3, 14 \cdot 10, 35 \cdot 10^{-6}} = 22, 31 \cdot 10^{6} \text{ KJ/m}^2$ 

Тогда в случае с выбранной лампой КГМ12-100 числовая апертура в пространстве изображений:

$$
\sin \sigma'_{\infty} = \sqrt{\frac{80}{3, 14 \cdot 0, 8 \cdot 22, 31 \cdot 10^6}} = 0,001194.
$$

Тогда диаметр выходного зрачка объектива:

 $D' = 2p' \sin \sigma_{\infty} = 2.9000 \cdot 0,001194 = 21.5$  MM.

При этом требуемое относительное отверстие объектива:

$$
\frac{D'}{f'}=\frac{21,5}{45}=1:2,09.
$$

Относительное отверстие все еще велико, однако для этого выбрать простой объектив. значения можно сравнительно обеспечивающий требуемые характеристики.

«Библиотеки Выберем объектив из оптических систем» программы «Opal» с учетом условий  $f'_{\text{0.6}} \approx f'_{\text{.}x}$ ; 1:  $K \leq 1$ :  $K_{\text{.}x}$ ; 2 $\omega'_{\text{.6}} \leq 2\omega'_{\text{.}x}$ : им удовлетворяет объектив Гелиос-79 с параметрами:  $f' = 45$ ,  $2\omega = 51^{\circ}$ ,  $1:2.$ 

Схема выбранного объектива показана на рис. 1.3.

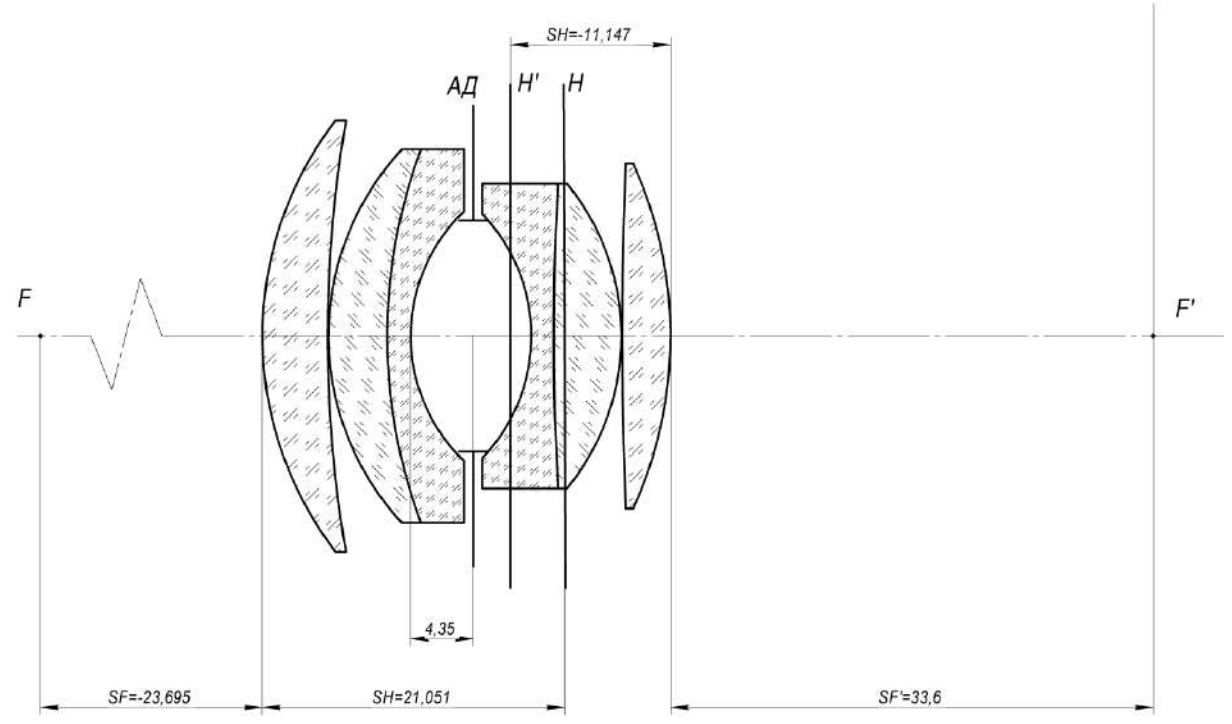

*Рис. 1.3. Оптическая схема выбранного объектива из «Библиотеки оптических систем» программы «Opal»*

Поскольку выбранный объектив имеет фокусное расстояние, достаточно близкое к расчетному, его нет необходимости масштабировать. Однако, для получения требуемых характеристик следует уточнить расчеты с тем значением фокусного расстояния, которое имеет выбранный объектив. Если фокусное расстояние значительно отличается от расчетного, в работе необходимо выполнить масштабирование объектива.

$$
z'_{\text{o6}} = -\beta_{\text{o6}} f'_{\text{o6}} = -(-199) \cdot 44,7462 = 8904,4938 \text{ mm};
$$
  

$$
S'_{\text{o6}} = z'_{\text{o6}} + S'_{F'} = 8904,4938 + 23,6949 = 8928,1887 \text{ mm}.
$$

Положение предмета относительно передней фокальной плоскости:

$$
z_{\rm o6} = -\frac{f'_{\rm o6}}{\beta_{\rm o6}} = \frac{44,7462}{\left(-199\right)} = 0,2248 \text{ mm}.
$$

Положение предмета относительно первой поверхности объектива

$$
S_{00} = -z_{00} - S_F = -0,2248 - 33,5987 = -33,8235
$$
MM.

| $N_2$          | Радиусы   | Осевые | Световые | Марки       | Показатели преломления |             |             |
|----------------|-----------|--------|----------|-------------|------------------------|-------------|-------------|
| пов.           | кривизны  | расст. | высоты   | стекол      |                        |             |             |
|                |           |        |          |             | $L0=0,5893$            | $L1=0,4340$ | $L2=0,6563$ |
|                |           |        |          | ВОЗДУХ      | 1,0000                 | 1,0000      | 1,0000      |
|                | 28,84     | 3,37   | 9,412    | <b>TK16</b> | 1,6126                 | 1,6260      | 1,6095      |
| $\overline{2}$ | $-280,5$  | 0,06   | 9,373    | ВОЗДУХ      | 1,0000                 | 1,0000      | 1,0000      |
| 3              | 16,749    | 4,72   | 9,195    | <b>TK20</b> | 1,6220                 | 1,6360      | 1,6188      |
| $\overline{4}$ | $-180,3$  | 1,55   | 8,704    | $\Phi$ 1    | 1,6128                 | 1,6347      | 1,6080      |
| 5              | 12,246    | 8,4    | 7,5      | ВОЗДУХ      | 1,000000               | 1,0000      | 1,0000      |
| 6              | $-12,023$ | 1,64   | 7,8      | $\Phi$ 1    | 1,6128                 | 1,6347      | 1,6080      |
| 7              | $-36,98$  | 4,09   | 9,222    | <b>TK20</b> | 1,6220                 | 1,6360      | 1,6188      |
| 8              | $-19,055$ | 0,06   | 10,201   | ВОЗДУХ      | 1,0000                 | 1,0000      | 1,0000      |
| 9              | $-88,72$  | 4,54   | 10,919   | <b>TK16</b> | 1,6126                 | 1,6260      | 1,6095      |
| 10             | $-24,66$  |        | 11,476   | ВОЗДУХ      | 1,0000                 | 1,0000      | 1,0000      |

Конструктивные параметры объектива

Следует обратить внимание на спектральный диапазон работы системы: как правило, системы для работы в видимом диапазоне спектра рассчитываются с учетом трех длин волн: основной 0,546 мкм (е) и двух дополнительных 0,480 мкм ( $F$ ) и 0,643 мкм ( $C$ ). каталоге фотообъективов также можно найти системы,  $\mathbf{B}$ рассчитанные на работу в несколько ином диапазоне: основная длина волны 0,5893 мкм (D) и две дополнительных 0,486 мкм (F) и 0,656 мкм (С), В данном случае можно использовать любой из вариантов. Кроме того, встречаются варианты с использованием расширенного спектрального диапазона. Например, в данном случае одна из дополнительных длин волн 0,434 мкм. На практике спектральный диапазон работы системы должен быть согласован со спектральной чувствительностью приемника.

Установив расчетное значение переднего отрезка объектива, получим следующие параксиальные характеристики.

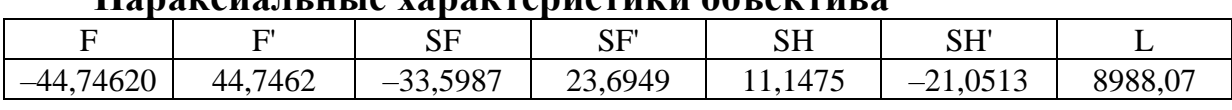

Honomous ut ut to vonomponuopumu okuomuno

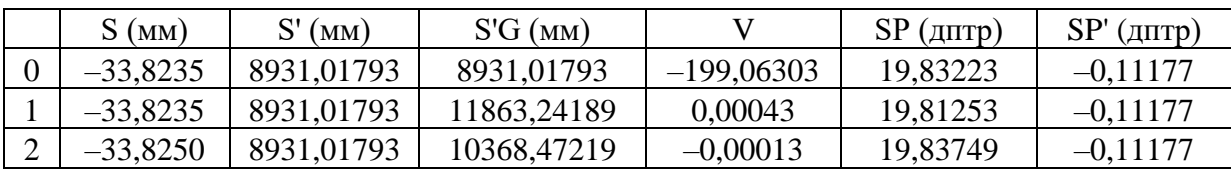

Увеличение соответствует значению, найденному на этапе габаритного расчета. Также обратим внимание на положения зрачков: когда предмет находится на конечном расстоянии, в программе «Opal» положение входного зрачка в параксиальных характеристиках по умолчанию выражается в диоптриях, причем в этом случае расстояние отсчитывается от плоскости предмета. Аналогично, в случае изображения на конечном расстоянии положение выходного зрачка по умолчанию выражено в диоптриях и отсчитывается от поверхности изображения (рис. 1.4).

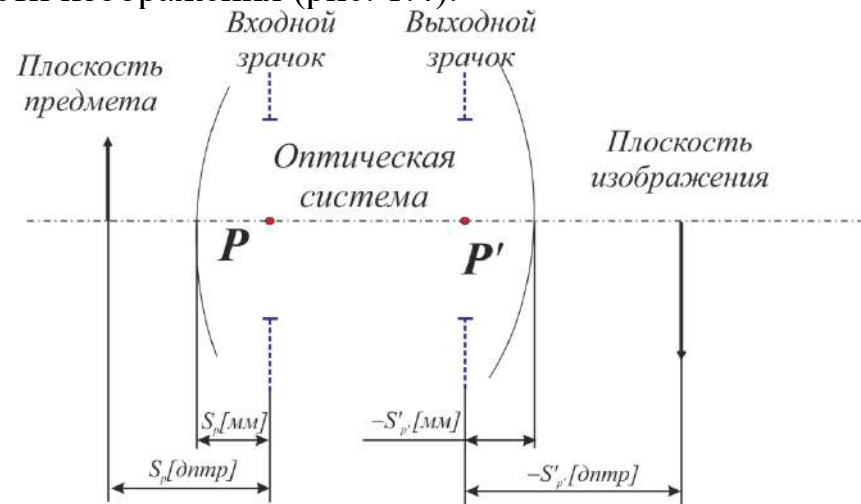

*Рис. 1.4. Определение положения зрачков в случае конечного положения предмета и изображения в программе «Opal»*

Для проверки увеличения в зрачках (по указанию преподавателя) определим положение зрачков в мм. Для этого можно выполнить соответствующие расчеты или найти эти расстояния в программе «Opal». Для этого необходимо перейти в раздел «Анализ габаритов и аберраций», в текстовом режиме в п. 4 «Габариты пучков» выбрать единицы измерения для положения зрачков – мм. В п. 2 «Параксиальные характеристики» при этом отобразятся положения зрачков в мм.

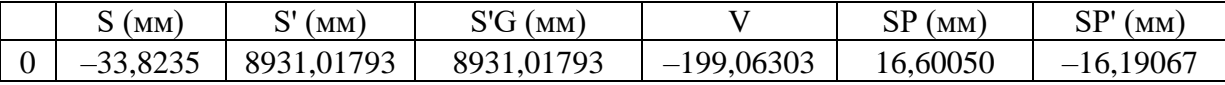

Если в качестве переднего отрезка установить значение  $S_p = 16,6005$  мм, то положение изображения должно совпадать с  $S_p' = S' = -16,19067$  мм, а отображаемое при этом линейное увеличение является увеличением в зрачках для данного объектива. Для расчетов

в программе «Opal» в этом случае необходимо установить диафрагму так, чтобы предмет не совпадал с входным зрачком.

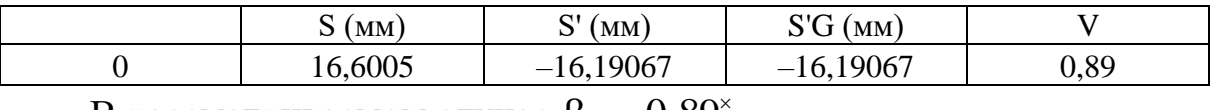

B рассматриваемом случае  $\beta_p = 0.89^{\circ}$ .

Тогда размер входного зрачка  $D = \frac{D'}{2} = \frac{21.5}{2.00} = 24.16$  мм *<sup>p</sup>* 0,89 *D D*  $=\frac{D'}{\beta_n}=\frac{21,5}{0,89}=$ . Однако,

для приближенных оценочных расчетов в данном случае можно считать увеличение в зрачках примерно равным 1.

## **Расчет конденсора на минимум сферической аберрации**

Для расчета конденсора необходимо уточнить характеристики объектива, с учетом уже выбранной схемы.

Положение предмета относительно входного зрачка

 $-p = -S_{\text{of}} + S_p = 33,8235 + 16,6005 = 50,4235 \text{ mm}.$ 

Тогда уточненное угловое поле

tg
$$
\omega = \frac{l}{2p} = \frac{5,65685}{(2.50,4235)} = 0,056093, \omega = 3^{\circ}12'37''.
$$

При выбранной схеме освещения  $\sigma_{\text{\tiny{KOH}}\text{\tiny{A}}}^{\prime} = \omega \, \text{=}\, 3^{\circ}12^{\prime}37^{\prime\prime}$  .

Увеличение конденсора

$$
\beta_{\text{XOH,}} = -\frac{D}{b} = \frac{24,16}{2,3} = -10,50^{\circ}.
$$

Тогда передний апертурный угол конденсора:

$$
\sigma_{_{\textrm{KOH,II}}}=\beta_{_{\textrm{KOH,II}}}\sigma_{_{\textrm{KOH,II}}}^\prime=-10,50\cdot3^\circ12^\prime37^{\prime\prime}=-33^\circ42^\prime28^{\prime\prime}\,.
$$

Суммарный угол охвата конденсора:

$$
2(|\sigma_{\text{KOHZ}}| + |\sigma_{\text{KOHZ}}'|) = 2 \cdot (33^{\circ}42'28'' + 3^{\circ}12'37'') = 73^{\circ}50'10''.
$$

Для уменьшения угла охвата конденсора используем контротражатель, тогда увеличение конденсора

$$
\beta_{\text{\tiny{KOH,II}}} = \frac{D_p}{2(-b)} = \frac{24,16}{2 \cdot (-2,3)} = -5,25^{\circ}.
$$

Тогда передний апертурный угол конденсора:  $\sigma_{\text{XOH,II}} = \sigma_{\text{XOH,II}} = \beta_{\text{XOH,II}} \sigma_{\text{XOH,II}}' = -5,25 \cdot 3^{\circ} 12' 37'' = -16^{\circ} 51' 14''$ . Суммарный угол охвата конденсора:  $2\Bigl(\bigl|\sigma_{_{\!\rm{KOH,II}}}\bigr| + \bigl|\sigma_{_{\!\rm{KOH,II}}}^\prime\bigr|\Bigr) = 2\cdot\bigl(16^\circ 51^\prime\,14^{\prime\prime} + 3^\circ 12^\prime37^{\prime\prime}\bigr) = 40^\circ 07^\prime 42^{\prime\prime} \,.$ Следовательно, можно использовать двухлинзовый конденсор.

Для расчета конденсора на минимум сферической аберрации введем условие нормировки:

$$
\alpha_1 = \beta_{\text{KOHJ}} = -5,25^{\circ}, \ \alpha_5 = 1
$$

Рассчитаем нечетный угол  $\alpha_{3}$ :

$$
\alpha_{3} = \alpha_{1} + \frac{1 - \beta_{\text{KOHII}}}{m} = -5,25 + \frac{1 - (-5,25)}{2} = -2,125.
$$

В качестве материала линз выберем стекло К8 c показателем преломления *n*<sub>p</sub> = 1,5163.

Найдем значения четных углов нулевого луча:

$$
\alpha_2 = \frac{(2n+1)(\alpha_1 + \alpha_3)}{2(n+2)} = \frac{4,0326(-7,375)}{7,0326} = -4,2289,
$$
  

$$
\alpha_4 = \frac{(2n+1)(\alpha_3 + \alpha_5)}{2(n+2)} = \frac{4,0326(-1,125)}{7,0326} = -0,6451.
$$

Для расчета радиусов поверхностей необходимо определить вспомогательные величины – высоты нулевого луча на поверхностях при выбранной нормировке.

При расчете высот нулевого луча можно либо задаться отрезком *S*<sup>1</sup> – от тела накала до первой линзы конденсора, либо отрезком от конденсора до изображения тела накала, то есть до входного зрачка объектива. В обоих случаях это расстояние выбирается из конструктивных соображений:

- − в случае выбора отрезка *S*<sup>1</sup> его значение должно быть таково, чтобы обеспечить возможность размещения колбы лампы;
- − в случае выбора отрезка *S*′ его значение должно быть таково, чтобы обеспечить минимальное конструктивно возможное расстояние от кадра до конденсора.

Зададимся отрезком *S*<sup>1</sup> таким образом, чтобы обеспечить размещение колбы лампы: поскольку диаметр колбы выбранной лампы составляет *D* = 11 мм, то можно выбрать *S*<sup>1</sup> = – 10 мм.

 $h_1 = S_1 \alpha_1 = (-10) \cdot (-5, 25) = 52, 5$ .

Высоты *h*2, *h*3, *h*<sup>4</sup> рассчитаем с учетом толщин линз, выберем толщины линз 4 мм, воздушный промежуток между линзами 0,5 мм.

Высоты нулевого луча рассчитаем по формулам:

$$
h_2 = h_1 - \alpha_2 d_1 = 52, 5 - (-4, 2289) \cdot 4 = 69,4156 \text{ mm},
$$
  
\n
$$
h_3 = h_2 - \alpha_3 d_2 = 69,4156 - (-2,125) \cdot 0,5 = 70,4781 \text{ mm},
$$
  
\n
$$
h_4 = h_3 - \alpha_4 d_3 = 70,4781 - (-0,6451) \cdot 4 = 73,0585 \text{ mm}.
$$

Расстояние от конденсора до изображения источника (до входного зрачка объектива):

$$
S'_{\text{XOHZ}} = \frac{h_4}{\alpha_5} = \frac{73,0585}{1} = 73,0585.
$$

Выполним проверку расстояния от кадрового окна до конденсора:

 $S'_{\text{XOHZ}} = -S_{\text{06}} + S_p + e$ 

где *e* – расстояние от последней поверхности конденсора до кадрового окна.

Найдем расстояние

 $e = S'_{\text{\tiny{KOH}}4} + S_{\text{\tiny{o6}}} - S_p = 73,0585 + (-33,8235) - 16,6005 = 22,6345$  мм .

Расстояние получилось положительным и достаточным для размещения механических деталей (не менее 5–10 мм в зависимости от габаритов).

Рассчитаем радиусы поверхностей по формуле (1.24).

Данные расчета удобно свести в табл. 1.2.

*Таблица 1.2*  $\alpha$ *h r d n*  $n_1=1$  $-5,250$  52,5  $-23,32$  4  $n_2=1,5163$  $-4,2289$  69,4156 -8,359 0,5  $n_3=1$  $-2,1250$  | 70,4781 | 31,729 | 4  $n_4=1,5163$  $-0,6451$  | 73,0585 |  $-19,068$  |  $n_5=1$  $+1$ 

#### **Конструктивные параметры конденсора**

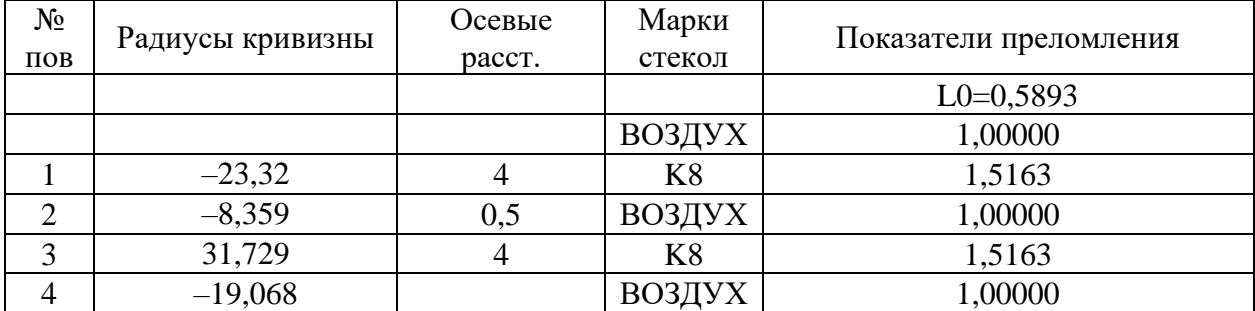

#### **Параксиальные характеристики конденсора**

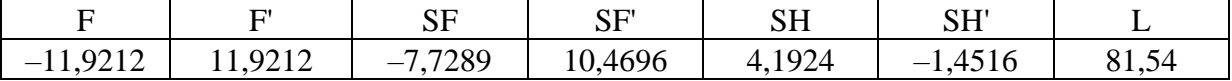

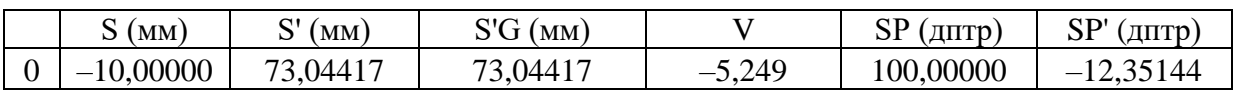

Как видно из полученных характеристик, увеличение конденсора соответствует расчетному, задний отрезок также близок к расчетному значению. Схема конденсора приведена на рис. 1.5.

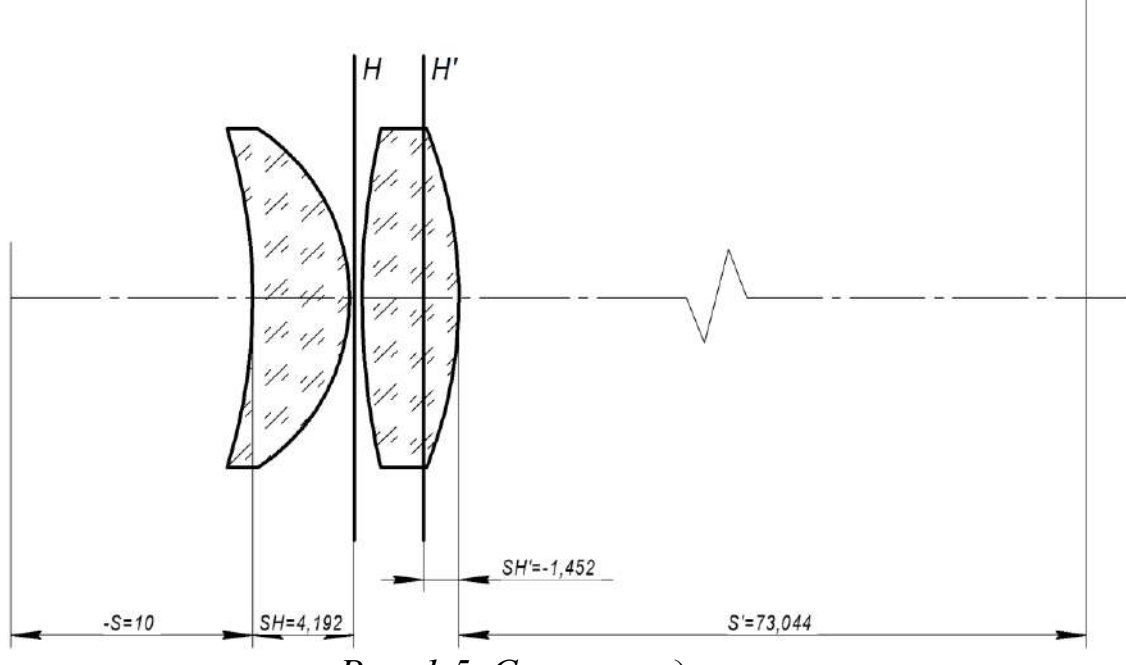

*Рис. 1.5. Схема конденсора*

Для проверки расчетов присоединим к конденсору объектив и зададим расстояние между объективом и конденсором:

 $d$  =  $S^{\prime}_{_{\rm{XOH}}}-S_{_{p}}$  = 73,044  $-16,6005$  =  $\alpha'_{\text{\tiny{coH,II}}} - S_p = 73,044 - 16,6005 = 56,8395 \text{ mm}.$ 

Если в данном случае положение изображения совпадает с положением зрачка для объектива, расчеты выполнены верно. Линейное увеличение в данном случае определяется увеличением конденсора и увеличением в зрачках для объектива.

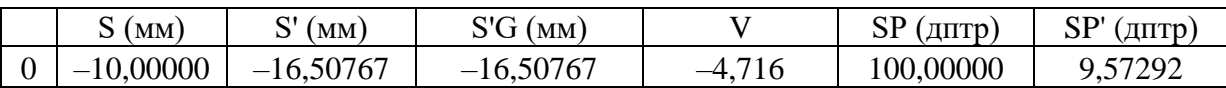

Оптическая схема проекционной установки приведена на рис. 1.5.

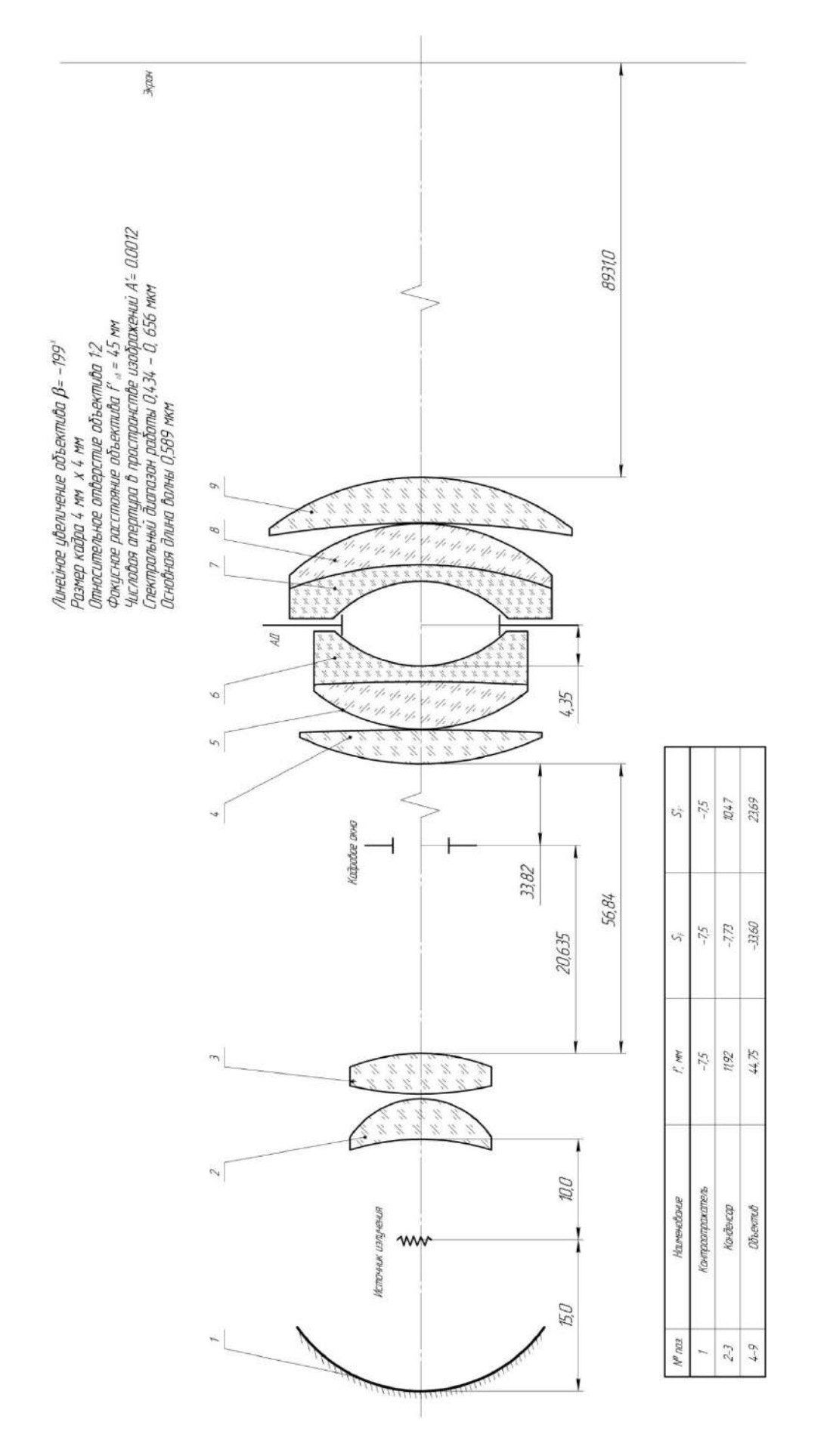

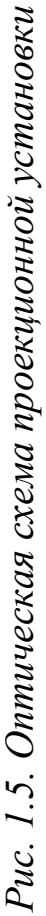

26

Определим аберрации проекционной части системы (табл. 1.3).

 $T_{\alpha\beta\gamma\mu\mu\alpha}$  1.2

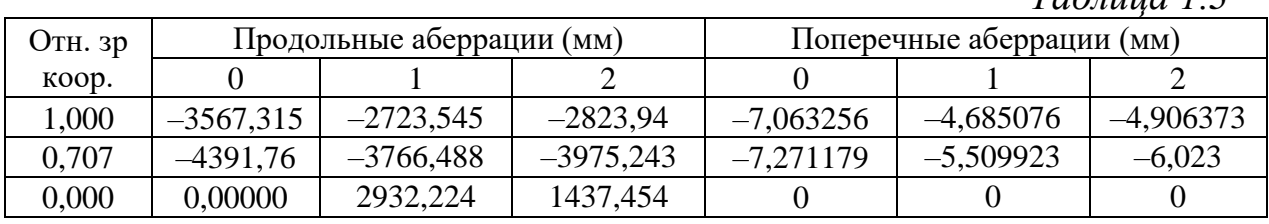

#### Аберрации осевого пучка

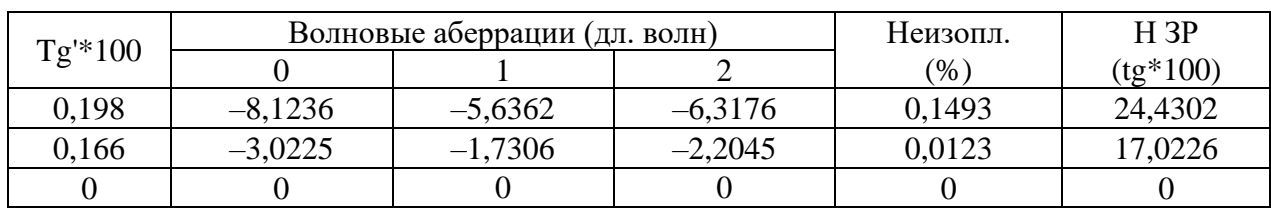

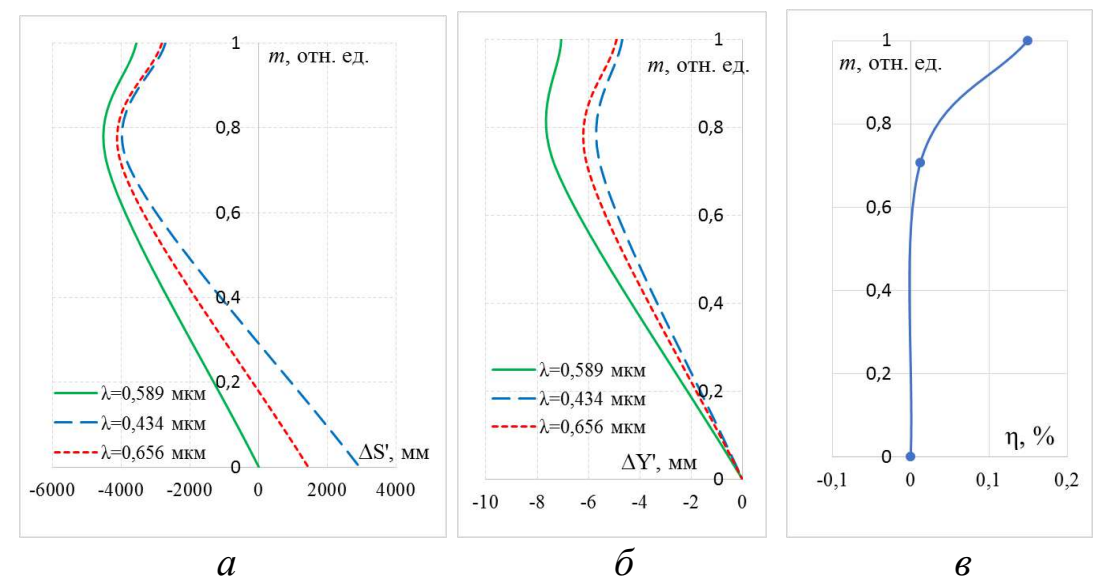

Рис. 1.6. Графики аберраций: продольные (а), поперечные (б) и неизопланатизм (в)

Как видно из аберраций осевого пучка (табл. 1.3) и рис. 1.6, аберрации установки достаточно велики, присутствует неисправленный хроматизм положения, а пятно рассеяния в осевом пучке составляет  $D_{\text{\tiny n.p.}} = 2 \cdot |-7,271179| = 14,6 \text{ nm}$ . Значение достаточно большое, однако если определить размер пятна рассеяния в угловой мере с учетом расстояния L, с которого наблюдатель будет рассматривать изображение  $\psi' = \frac{D_{\text{n.p.}}}{L} = \frac{14,6}{9000} = 0,001622 \text{ paJ} = 5'34''$ , то качество изображения можно считать приемлемым.

|    |          |             |          |             |        |           |                    | Таблица 1.4 |  |
|----|----------|-------------|----------|-------------|--------|-----------|--------------------|-------------|--|
| No | Величина |             | Величина |             |        |           | Астигмат. отрезки, |             |  |
|    |          | предмета    |          | изображения |        | Дисторсия |                    | <b>MM</b>   |  |
|    | OTHOC.   | (MM)        | OTHOC.   | (MM)        | %      | (MM)      | Z'm                | $Z$ 's      |  |
|    | 000.1    | $-2,828$    | 1,000    | 563,0392    | 0,0158 | 0,088962  | $-226,6408$        | $-647,7851$ |  |
| ⌒  | 0.707    | $-1,999396$ | 0,707    | 398,03720   | 0,0079 | 0,03141   | $-115,0881$        | $-338,1928$ |  |
|    | 0,000    | 0,000000    | 0,000    | 0,000000    |        |           |                    |             |  |

**Характеристики главных лучей пучков**

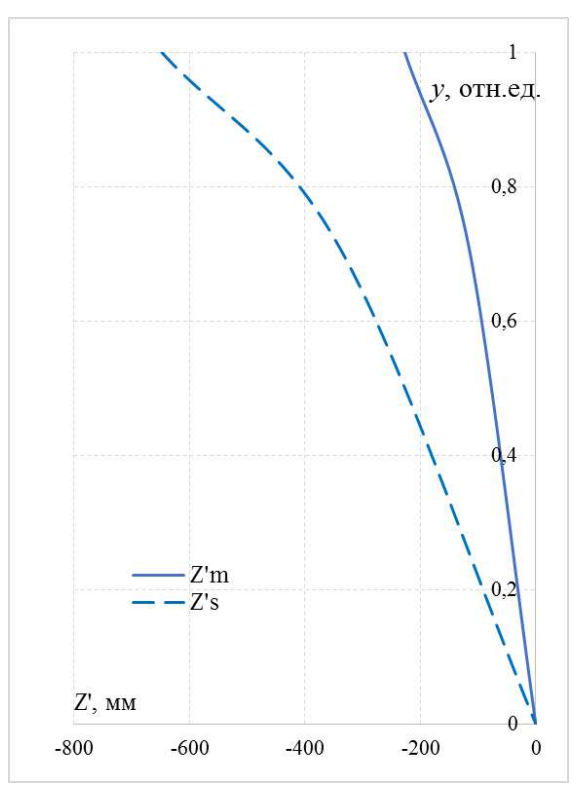

*Рис. 1.7. Характеристики главных лучей пучков: астигматические отрезки*

Как видно из табл. 1.4 и графиков на рис. 1.7, на качество изображения внеосевых пучков также оказывает влияние астигматизм и кривизна поля.

В табл. 1.5 и 1.6 приведены значения аберраций для крайнего внеосевого пучка в меридиональном и сагиттальном сечении соответственно, графики аберраций показаны на рис. 1.8 и 1.9.

## **Аберрации внеосевых пучков**

*Таблица 1.5*

| Вых. координаты                             |             | Поперечные аберрации в (мм) |            |            |  |  |  |
|---------------------------------------------|-------------|-----------------------------|------------|------------|--|--|--|
| Канон.                                      | $(tg^*100)$ |                             |            |            |  |  |  |
| Меридиональное сечение Пучок 1 $Y = -2,828$ |             |                             |            |            |  |  |  |
| 1,000                                       | $-6,27$     | 8,15756                     | 10,16039   | 10,44746   |  |  |  |
| 0,707                                       | $-6,15$     | $-4,90282$                  | $-3,31922$ | $-3,63112$ |  |  |  |
| 0,000                                       | $-6,29$     | 0,00105                     | 0,23059    | $-0,0772$  |  |  |  |
| $-0,707$                                    | $-6,45$     | 6,20807                     | 4,30182    | 4,97229    |  |  |  |
| $-1,000$                                    | $-6,47$     | 5,19229                     | 2,40618    | 3,16518    |  |  |  |

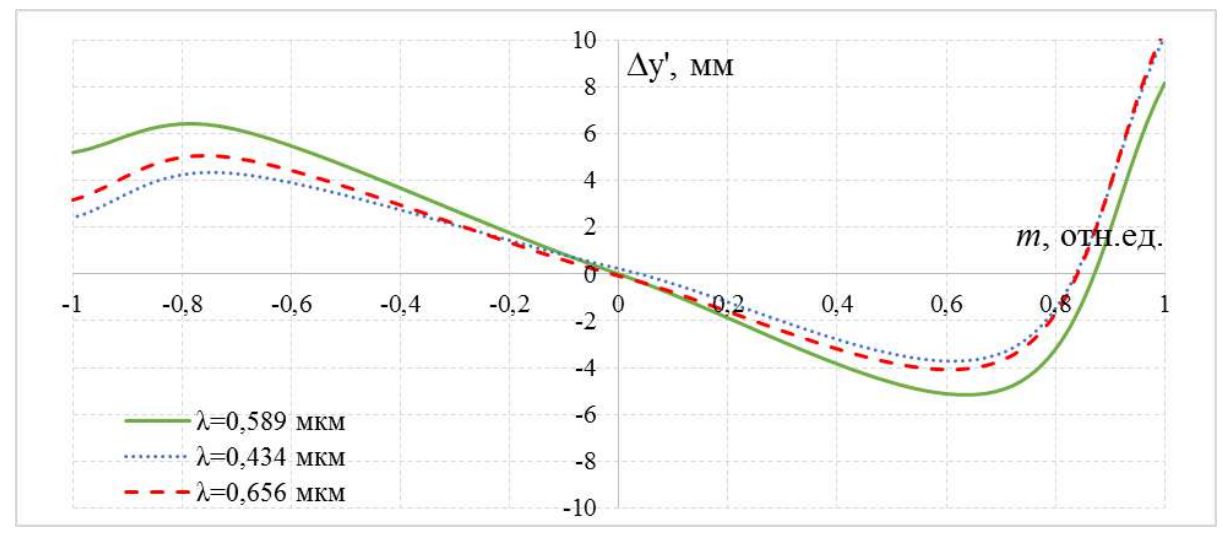

*Рис. 1.8. Графики аберраций широкого наклонного пучка лучей в меридиональном сечении для крайнего внеосевого пучка*  $(y = -2,828 \text{ mm})$ 

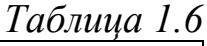

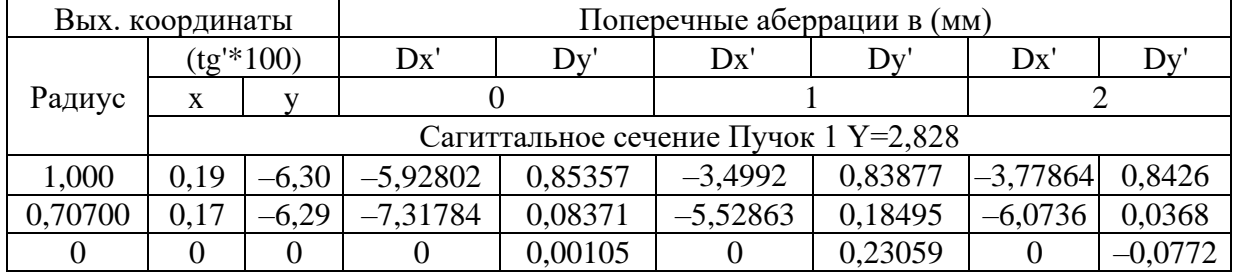

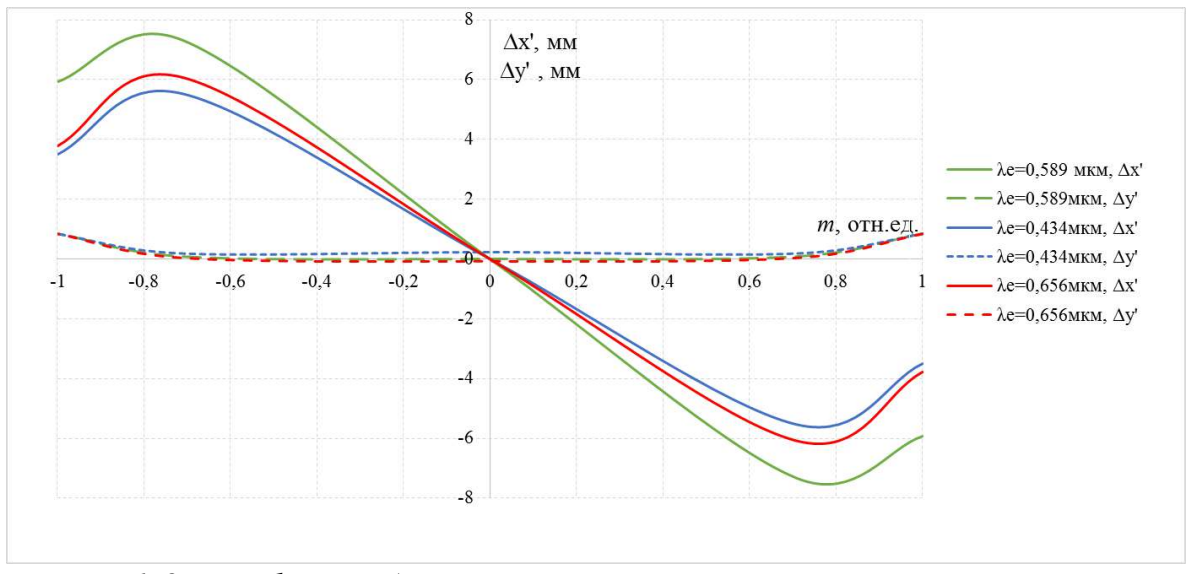

*Рис. 1.9. Графики аберраций широкого наклонного пучка лучей в сагиттальном мечении для крайнего внеосевого пучка (y = –2,828 мм)*

Как видно из графиков аберраций (рис. 1.9), размер пятна рассеяния будет определяться аберрациями в меридиональном сечении, для оценки его размеров можно найти размеры пятен рассеяния для трех длин волн следующим образом:

− для основной длины волны *D*<sub>п.р.</sub> = 8,15746 – (−4,90282) = 13,0628 мм ;

− для длины волны 1 *D*<sub>п.р.</sub> =10,16039 – (−3,31922) =13,4796 мм ;

− для длины волны 2  $D_{_{\rm n.p.}}$  = 10,44746 –  $\left( -3,63112\right)$  = 14,07858 мм .

Таким образом, для крайней внеосевой точки поля размер пятна рассеяния составляет 14,08 мм или в угловой мере будет составлять 0,00156 рад = 5'21". То есть, качество изображения не очень высокое, однако его можно считать приемлемым.

## **Лабораторная работа № 2 Микроскоп (визуальная часть)**

*Цель работы:* Приобретение практических навыков габаритного и аберрационного расчетов наблюдательной части микроскопа.

## **1. Задание для работы**

1.1. По заданным характеристикам визуальной части микроскопа (табл. 2.1) подобрать компоненты (объектив, окуляр, тубусную линзу – при необходимости).

1.2. Оценить качество изображения системы.

## **2. Краткая теория**

Микроскоп предназначен для наблюдения и измерения мельчайших предметов или их деталей, неразличимых невооруженным глазом [1–6].

Микроскопы различного назначения состоят из следующих оптических частей:

− осветительной системы;

− визуальной, фотографической или проекционной.

Все объекты исследования под микроскопом можно разбить на две группы:

− прозрачные;

− непрозрачные.

Микроскопы для проходящего света применяются при работе с прозрачными объектами, а микроскопы для отраженного света – с непрозрачными объектами.

Осветительная система должна создать интенсивное и равномерное освещение всего поля микроскопа. Она включает следующие элементы (рис. 2.1):

1. источник света;

2. коллектор (осветительная линза);

3. расположенная около коллектора ирисовая диафрагма, служащая полевой диафрагмой;

4. конденсор;

5. диафрагма в фокальной плоскости конденсора.

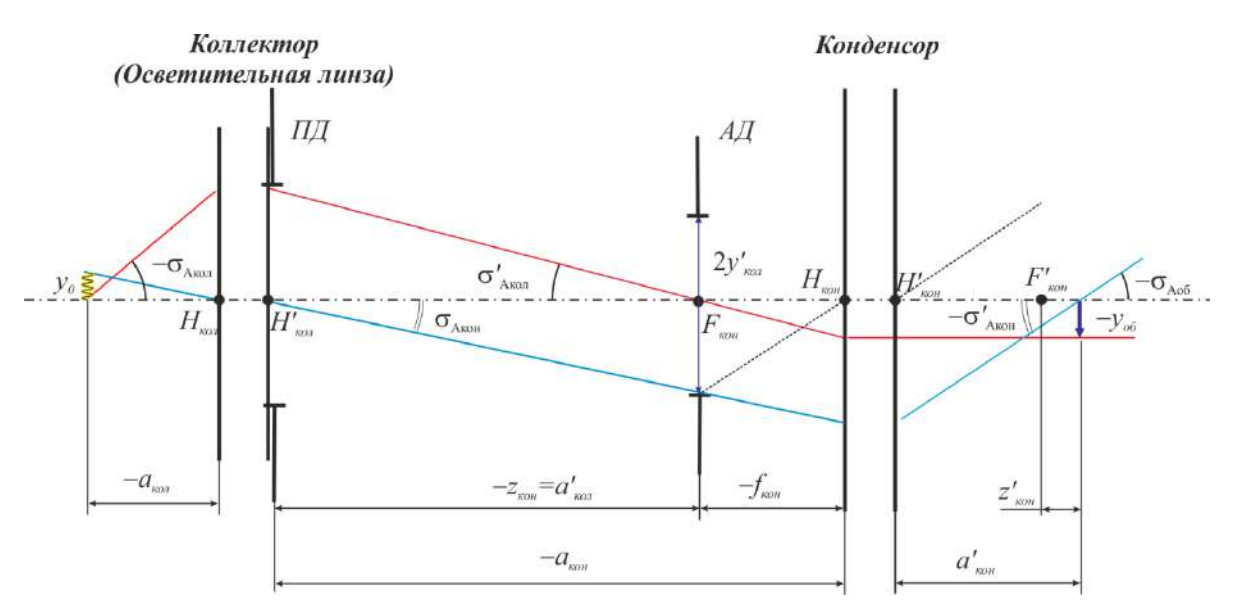

*Рис. 2.1. Ход лучей в осветительной части микроскопа в проходящем свете*

Осветительная система микроскопа рассчитывается обычно по методу Келера. Коллектор изображает источник света в апертурную диафрагму, расположенную в передней фокальной плоскости конденсора. Эта диафрагма, как и полевая, расположенная вблизи коллектора, является ирисовой. Выходящие из конденсора параллельные пучки лучей равномерно освещают предмет, а структура источника не воспроизводится на плоскости освещаемого предмета. При этом конденсор проецирует полевую диафрагму в плоскость предмета. Такая система позволяет также, при помощи ирисовых диафрагм, отдельно регулировать величину освещаемого поля и величину апертуры.

Осветительная система по Келеру создает у освещаемого предмета телецентрический ход главного луча, что очень важно для измерительных микроскопов. Телецентрический ход лучей у предмета устраняет ошибку измерений, возникающую из-за неточности наводки на резкость.

Числовые апертуры, а также размеры источника света и линейного поля объектива должны согласоваться друг с другом и удовлетворять условию:

 $y_{0}A_{\kappa 0} = y_{06}A_{06} = y_{06}A_{\kappa 0H}$  $_{\text{opt}}$ , (2.1)

где  $2y_0$  – размер светящегося тела нити, мм;  $2y_{0.6}$  – размер освещаемого объекта, мм;  $A_{\text{non}} = n \sin \sigma_{A_{\text{non}}}$  – числовая апертура коллектора в пространстве предметов;  $A_{\scriptscriptstyle{\text{06}}} = n \sin\sigma_{\scriptscriptstyle{A_{\scriptscriptstyle{\text{06}}}}}$  – числовая

32

апертура объектива в пространстве предметов;  $A'_{{\scriptscriptstyle{\mathrm{K}}{\mathrm{on}}}} = n' \sin\sigma'_{A_{\scriptscriptstyle{\mathrm{K}}{\mathrm{on}}}}$  – числовая апертура конденсора в пространстве изображений.

Исходными данными для расчета осветительной части являются: числовая апертура объектива и размер линейного поля  $A_{\scriptscriptstyle 06}^{\phantom{\dag}}, 2 y_{\scriptscriptstyle 06}^{\phantom{\dag}}$ . Конденсор, как правило, выбирается из каталога. Числовая апертура выбранного конденсора в пространстве изображений А'<sub>кон</sub> должна быть не меньше апертуры объектива в пространстве предметов  $A_{\rm oo}^{\phantom{\dag}}$  .

Формулы для определения увеличения конденсора:

$$
\beta_{\text{KOH}} = -\frac{2y_{\text{off}}}{D_{\text{HJI}}} = -\frac{f_{\text{KOH}}}{z_{\text{KOH}}} = -\frac{z_{\text{KOH}}'}{f_{\text{KOH}}'} = -\frac{A_{\text{KOH}}}{A_{\text{KOH}}'} = -\frac{A_{\text{KOH}}}{A_{\text{off}}}.
$$
\n(2.2)

Расстояние от главной задней плоскости коллектора до апертурной диафрагмы выбирается в пределах  $a'_{\rm{non}} = -z_{\rm{non}} = 200...300$  mm.

Определение диаметра апертурной диафрагмы:

$$
D_{\text{A}_{\text{A}}}= -2z_{\text{KOH}}A_{\text{KOH}} = -2f_{\text{KOH}}A_{\text{O6}} = 2y_0' \,. \tag{2.3}
$$

Фокусное расстояние конденсора лежит в диапазоне 7…20 мм и в среднем составляет  $f_{\text{Kon}}' = 10$  мм.

Вычисление числовой апертуры коллектора:

$$
A_{\text{non}} = \frac{y_{\text{off}} A_{\text{off}}}{y_0} \,. \tag{2.4}
$$

Определение линейного увеличения коллектора:

$$
\beta_{\text{non}} = -\frac{D_{\text{A}}}{2y_0}.
$$
\n(2.5)

Определение фокусного расстояния коллектора:

$$
f'_{\text{non}} = \frac{a'_{\text{non}}}{1 - \beta_{\text{non}}}.
$$
\n(2.6)

Определение расстояния от переднего фокуса коллектора до светящегося тела лампы накала:

$$
z_{\text{non}} = -\frac{2y_{\text{off}}}{\beta_{\text{non}}}.
$$
 (2.7)

Вычисление диаметра полевой диафрагмы коллектора:

$$
D_{\text{HJ}} = -\frac{2y_0}{\beta_{\text{kon}}}.
$$
 (2.8)

Определение положения объекта относительно заднего фокуса конденсора:

$$
z'_{\text{KOH}} = -\beta_{\text{KOH}} f'_{\text{KOH}}.
$$
\n(2.9)

Рассмотрим формирование изображения визуальной системой микроскопа, состоящей из объектива и окуляра (рис. 2.2).

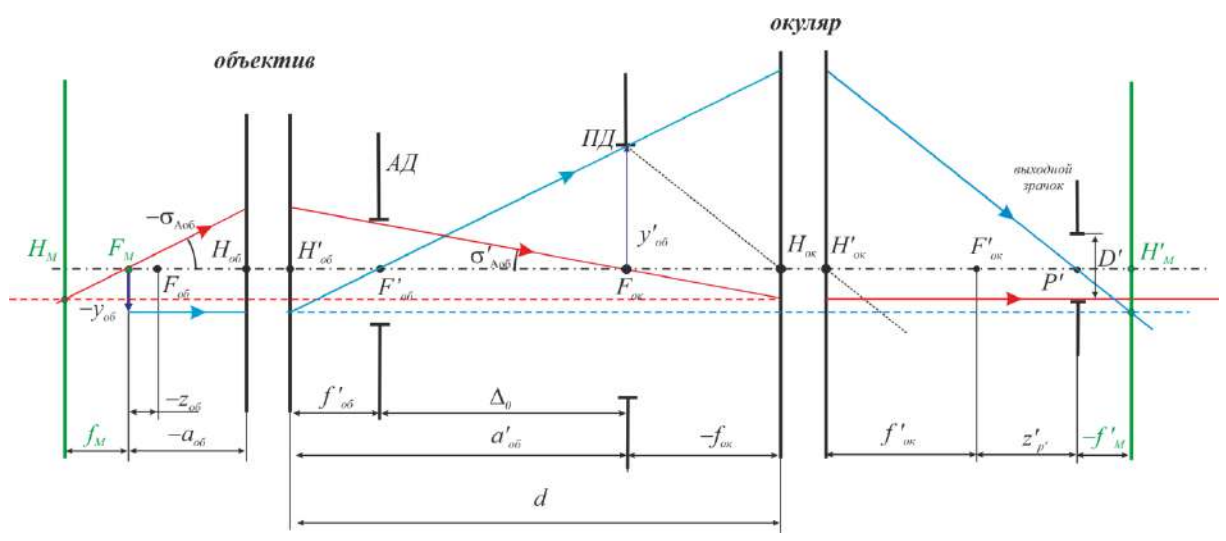

*Рис. 2.2. Ход лучей в наблюдательной системе микроскопа, состоящей из объектива и окуляра*

Предмет расположен перед передним фокусом объектива (вблизи него), в передней фокальной плоскости микроскопа. Увеличенное, действительное, перевернутое изображение предмета строится объективом в передней фокальной плоскости окуляра, в этом случае за окуляром идут параллельные пучки, и глаз работает без аккомодации. Там же, в передней фокальной плоскости окуляра, устанавливается полевая диафрагма (в отсчетном микроскопе – измерительная шкала). Апертурная диафрагма располагается в задней фокальной плоскости объектива. В этом случае вследствие телецентрического хода главного луча в пространстве предметов входной зрачок микроскопа находится в бесконечности. В задней же фокальной плоскости объектива формируется и изображение апертурной диафрагмы осветительной системы и источника света.

Следует отметить, что в микроскопах средних и больших увеличений, содержащих сложные объективы, апертурной диафрагмой служит оправа одной из последних линз объектива или специальная диафрагма, устанавливаемая между последней линзой и задним фокусом объектива. В микроскопах малых увеличений с простыми объективами, а также в визирных микроскопах, применяемых в геодезических и контрольно-измерительных приборах, апертурной диафрагмой является оправа объектива. В отсчетных микроскопах апертурная диафрагма устанавливается в задней фокальной плоскости объектива, что обеспечивает

телецентрический ход главных лучей в пространстве предметов: это ослабляет влияние параллакса на точность измерений.

В микроскопии применяют объективы со следующими характеристиками:

ктеристиками:<br>− сухие системы (*A* = 0,05…0,9, −*V* = 2…90<sup>×</sup>);

− водной иммерсии (A = 0,15...1,2, -V = 6...90<sup>\*</sup>);

− масляной иммерсии (A = 0,7...1,4, -V = 20...120<sup>\*</sup>);

− глицериновой иммерсии (A = 0,45...1,2, -V = 20...100<sup>\*</sup>).

Применяемые объективы также можно классифицировать по особенностям коррекции аберраций:

− монохроматы;

− ахроматы;

− апохроматы, флюоритные системы;

− планахроматы;

− планапохроматы.

В микроскопии применяются следующие типы окуляров:

- − окуляр Гюйгенса;
- − окуляр Кельнера;

− окуляр Аббе (ортоскопический);

− симметричные;

− широкоугольные;

− компенсационные.

Окуляры Гюйгенса и Кельнера применяются в микроскопах совместно с объективами-ахроматами. Угловые поля 2ω и удаления выходных зрачков  $S'_P$  этих окуляров соответственно 2ω'=30° и , ,

$$
2\omega'=40^{\circ}...50^{\circ}, S'_{P'} \cong \frac{f'_{\text{ok}}}{3} \text{ H } S'_{P'} = \frac{f'_{\text{ok}}}{2}.
$$

Симметричные окуляры применяются в основном для микрофотографирования и реже для визуального наблюдения, для них угловое поле, как правило,  $2\omega' = 40^\circ$ , а положение зрачка  $S'_{P'} \cong 0.75 f'_{\rm ok}$ . Окуляры Аббе (ортоскопические) применяются совместно с объективами-ахроматами средних апертур при больших увеличениях. Угловые поля этих окуляров 2ω′=40, а положение зрачка  $S'_{p'} \cong 0.75 f'_{\text{ok}}$ .  $t_{\text{w}} \ge 0.75 f'$ компенсации хроматизма увеличения объективов-апохроматов с плоским полем применяются компенсационные окуляры.

35
Основными характеристиками микроскопа являются:

- видимое увеличение  $\bar{\Gamma}^3$ ;
- − линейное поле в пространстве предметов 2*y* или угловое поле в пространстве изображений 2ω′;
- − числовая апертура A<sub>06</sub>.

Также важными характеристиками являются: линейный предел разрешения δ, диаметр выходного зрачка *D*ʹ.

Под видимым увеличением микроскопа понимают отношение тангенса угла, под которым видно изображение предмета через микроскоп, к тангенсу угла, под которым наблюдается предмет невооруженным глазом с расстояния наилучшего видения. Для простого микроскопа видимое увеличение:

$$
\overline{\Gamma} = \frac{250}{f'_{\rm M}},\tag{2.10}
$$

где  $f_{\text{M}}^{\prime}$  – фокусное расстояние оптической системы микроскопа.

Расстояние между задним фокусом объектива и передним фокусом окуляра  $\Delta_0$  называется оптической длиной тубуса микроскопа.

Из рис. 2.2 видно, что фокусное расстояние микроскопа  $f_{\text{M}}^{\prime}$  – отрицательное. Кроме того, изображение, наблюдаемое через простой микроскоп, является перевернутым.

#### **Основные формулы для расчета**

1. Видимое увеличение микроскопа:

$$
\overline{\Gamma}_{\mathrm{M}} = \frac{250}{f'_{\mathrm{M}}} = -\frac{\Delta_{0} \cdot 250}{f'_{\mathrm{0}6} f'_{\mathrm{0}K}} = \beta_{\mathrm{0}6} \overline{\Gamma}_{\mathrm{0}K},\tag{2.11}
$$

где  $\beta_{\infty}$  – линейное увеличение объектива;  $f'_{\infty}$  – фокусное расстояние объектива;  $f_{\text{\tiny{OK}}}^{\prime}$  – фокусное расстояние окуляра;  $\Gamma_{\text{\tiny{OK}}}$ ок 250 *f*  $\Gamma_{\text{ok}} = \frac{250}{cI} - \text{Видимое}$ 

увеличение окуляра.

2. Линейное увеличение объектива:

$$
\beta_{\text{0}6} = -\frac{D_{\text{H}}}{2y_{\text{0}6}} = \frac{A_{\text{0}6}}{A_{\text{0}6}'} = \frac{n \sin \sigma_{A_{\text{0}6}}}{n' \sin \sigma_{A_{\text{0}6}'}} = -\frac{\Delta_{0}}{f_{\text{0}6}'} = \frac{a_{\text{0}6}'}{a_{\text{0}6}}.
$$
\n(2.12)

<sup>3</sup> *Видимое увеличение в случае наблюдения объектов, расположенных на конечном расстоянии, обозначается греческой буквой с дополнительной чертой сверху.*

3. Фокусное расстояние микроскопа  $f'_{\text{M}}$ :

$$
f'_{\rm M} = -\frac{f'_{\rm 06} f'_{\rm 0K}}{\Delta_0}.
$$
 (2.13)

Положение заднего фокуса микроскопа относительно заднего фокуса окуляра  $z_F'$  и положения переднего фокуса микроскопа относительно переднего фокуса объектива  $z_{\scriptscriptstyle F}$ :

$$
z'_{F'} = \frac{f'^2_{\text{ok}}}{\Delta_0},\tag{2.14}
$$

$$
z_F = \frac{f_{\text{o6}} f_{\text{o6}}'}{\Delta_0} = z_{\text{o6}},\tag{2.15}
$$

где  $f_{\rm oo}$  – переднее фокусное расстояние объектива. В иммерсионных микроскопах  $f'_{06} \neq -f_{06}$ .

4. Диаметр апертурной диафрагмы микроскопа:

$$
D_{\text{A}_{\text{A}}}=2\Delta_0 \text{tg}\sigma'_{A_{\text{o6}}} \cong 2f'_{\text{o6}}A_{\text{o6}},\tag{2.16}
$$

где  $\sigma'_{_{A_{96}}}$  – апертурный угол объектива в пространстве изображения, причем:

$$
tg\sigma'_{A_{\text{off}}} = \frac{D'}{2f'_{\text{off}}}.
$$
\n(2.17)

5. Положение выходного зрачка микроскопа относительно заднего фокуса окуляра:

$$
z'_{p'} = \frac{f'^2_{\text{ok}}}{\Delta_0} \,. \tag{2.18}
$$

6. Линейное увеличение окуляра в зрачках:

$$
\beta_{P_{\text{ox}}} = -\frac{D'}{D_{\text{AJ}}} = -\frac{f'_{\text{ox}}}{\Delta_0}.
$$
\n(2.19)

7. Числовая апертура объектива в пространстве изображений:

$$
A'_{\rm of} = n' \sin\left(\arctg \frac{D'}{2f'_{\rm ok}}\right) \tag{2.20}
$$

или

$$
A'_{\text{o6}} = n' \sin\left(\arctg \frac{D'_{\text{A}}}{2\Delta_0}\right). \tag{2.21}
$$

8. Диаметр полевой диафрагмы микроскопа:

$$
D_{\text{HJ}} = 2y'_{\text{06}} = 2y_{\text{06}}\beta_{\text{06}} = 2f'_{\text{0k}}\text{tg}\omega'.\tag{2.22}
$$

где <sup>2</sup>ω – угловое поле микроскопа в пространстве изображений.

9. Предел разрешения микроскопа в линейной мере:

$$
\delta = \frac{\lambda}{2A_{\rm o6}},\tag{2.23}
$$

где  $\lambda$  – длина волны света.

Из условия полного использования глазом разрешающей способности микроскопа, полагая разрешающую способность глаза  $\Psi'_{\rm rx} = 2' \div 4'$ , получаем следующее соотношение для полезного увеличения микроскопа:

$$
500A_{\rm o6} \le |\Gamma_{\rm M}| \le 1000A_{\rm o6}.\tag{2.26}
$$

Подставляя в последнее выражение  $|\Gamma_{\text{M}}|$ ок 500*A D*  $\Gamma_M = \frac{50071}{R}$ , получим, что

диаметр выходного зрачка лежит в пределах:

 $0.5$  MM  $\leq D'_p \leq 1$  MM. (2.27)

Таким образом, диаметр выходного зрачка микроскопа меньше диаметра зрачка глаза.

Величина  $\Delta_{0}$  изменяется от 160 мм до 200 мм в зависимости от фокусного расстояния объектива. Для того, чтобы выдержать эти значения, положение объективов при их установке на прибор фиксируется нижним срезом тубуса микроскопа.

Оправа окуляра при установке в тубус опирается на верхний срез тубуса (рис. 2.3). Расстояние от нижнего до верхнего среза тубуса называется механической длиной тубуса, которая стандартизована. Она равна 160 мм для микроскопов, работающих в проходящем свете, и 190 мм для микроскопов, работающих в отраженном свете. Остальные стандартные величины показаны на рис. 2.3.

В комплект микроскопа входят наборы объективов и окуляров, позволяющие получать различные значения видимого увеличения микроскопа.

На оправе объектива гравируется его линейное увеличение и числовая апертура, а на оправе окуляра – видимое увеличение.

Тубус микроскопа (рис. 2.3), в нижнюю часть которого устанавливается объектив, а в верхнюю – окуляр, имеет согласованные посадочные размеры с оправами

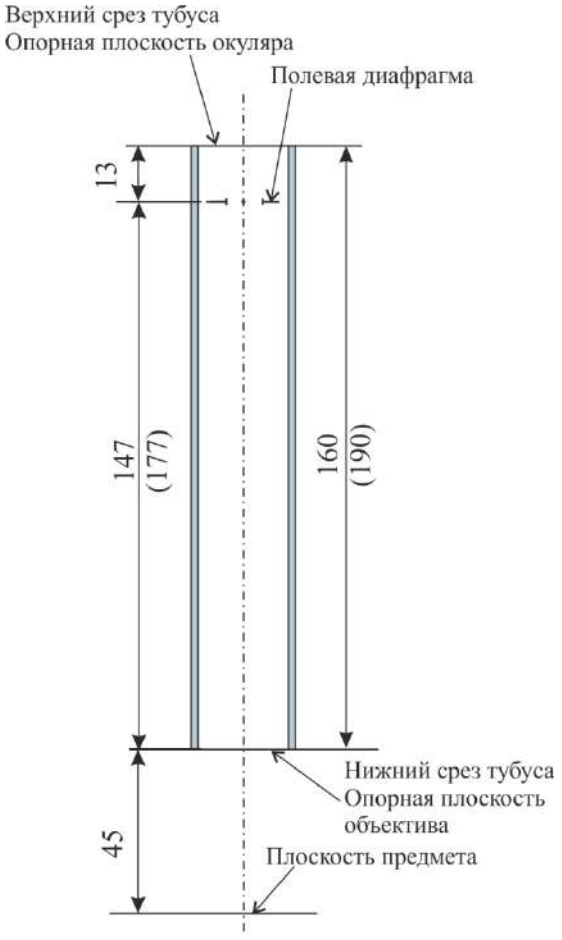

объективов и окуляров. *Рис. 2.3. Схема тубуса упрощенного микроскопа*

Увеличения объективов для проходящего света и фокусные расстояния для отраженного света, для тубуса бесконечность, изменяются в геометрической прогрессии со знаменателем 1.6. Это соответствует ряду Ra5 (ГОСТ 6636). Номинальные значения видимых увеличений окуляров рекомендуется выбирать из ряда Ra10 и они соответствуют кратности: 4; 6.3; 10; 12.5; 16; 20; 25.

Используется также третья длина тубуса – бесконечность, встречающаяся в микроскопах, работающих в отраженном свете. В этом случае из объектива выходит параллельный пучок лучей, так как предмет расположен в передней фокальной плоскости объектива (рис. 2.4). Изображение формируется в задней фокальной плоскости тубусной линзы.

Тубусная линза представляет собой двухлинзовый склеенный ахроматический объектив и может иметь фокусное расстояние  $f'_{\text{t.m.}} = 250;190;125$  мм.

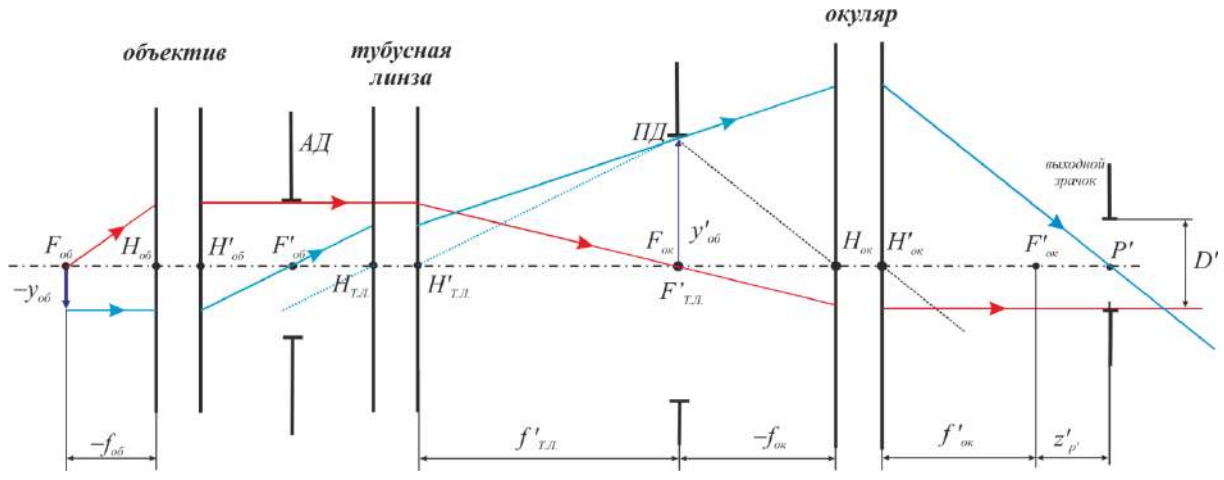

*Рис. 2.4. Ход лучей в наблюдательной части микроскопа, содержащей объектив с тубусом бесконечность*

11. Линейное увеличение объективной части микроскопа, состоящей из объектива и тубусной линзы:

$$
\beta_{\text{off-T.I.}} = -\frac{f_{\text{T.I.}}'}{f_{\text{off}}'} = -\frac{D_{\text{TI}}}{2y_{\text{off}}}.
$$
\n(2.28)

12. Видимое увеличение микроскопа:

$$
\overline{\Gamma}_{\rm M} = \beta_{\rm \sigma6+r.n.} \overline{\Gamma}_{\rm \sigma K} = -\frac{f'_{\rm r.n.}}{f'_{\rm \sigma6}} \overline{\Gamma}_{\rm \sigma K}.
$$
\n(2.29)

13. Тубусная линза совместно с окуляром представляют собой телескопическую систему, видимое увеличение которой:

$$
\Gamma_{\rm T,II,+\rm ok} = -\frac{f_{\rm T,II}'}{f_{\rm OK}'} , \, \left| \Gamma_{\rm T,II,+\rm ok} \right| = \frac{D_{\rm AI}}{D} . \tag{2.30}
$$

14. Удаление выходного зрачка от заднего фокуса окуляра:

$$
z'_{P'} = \frac{z_P f_{\text{ok}}'^2}{f_{\text{r.n.}}'^2},\tag{2.31}
$$

где  $z_{\scriptscriptstyle P}$  – расстояние от переднего фокуса тубусной линзы до апертурной диафрагмы.

Расстояние от апертурной диафрагмы до тубусной линзы колеблется в пределах 0,05…0,75 фокусного расстояния линзы.

## **3. Указания по выполнению работы**

3.1. По заданным исходным данным и приведенным выше формулам рассчитать видимое увеличение микроскопа  $\Gamma$ , числовую апертуру объектива  $A_{\scriptscriptstyle{\text{o}6}}$  , линейный предел разрешения  $\delta$ , диаметр выходного зрачка *D*′.

3.2. По апертуре  $A_{\alpha 6}$  выбрать микрообъектив с апертурой не меньше, чем требуется в исходных данных. Если микрообъектив имеет конечную длину тубуса, то в каталоге указаны  $\beta_{\scriptscriptstyle \rm o6}$ , линейное поле объектива в пространстве предметов 2<sub>У<sub>об</sub>. Используя данные</sub> объектива, найти линейное поле объектива в пространстве изображений (размер полевой диафрагмы)  $2y_{\rm o6}' = D_{\rm H\!I\!I}^{}$ , расстояние от первой поверхности объектива до плоскости предметов, расстояние от последней поверхности объектива до изображения.

В отчете представить конструктивные параметры объектива, параксиальные характеристики:  $f'_{\circ 6}$ ,  $S'_{F}$ ,  $S_{F}$ ,  $\beta_{\circ 6}$ ,  $S$ ,  $S'$ ,  $S'_{p}$ ,  $S'_{p'}$ , а также схему объектива с указанием отрезков *S* и *S*.

3.3. Рассчитать характеристики схемы: диаметр апертурной диафрагмы  $D_{\rm{A\rm{J}}}$ ; диаметр полевой диафрагмы  $D_{\rm{H\rm{J}}}$ ; оптическую длину тубуса; требуемое видимое увеличение окуляра, обеспечивающее видимое увеличение микроскопа в пределах полезного, фокусное расстояние окуляра; угловое поле окуляра, увеличение окуляра в зрачках; удаление выходного зрачка.

3.4. По фокусному расстоянию окуляра  $f'_{\text{ok}}$  и угловому полю окуляра выбрать из каталога окуляр визуальной части микроскопа. При выборе обратить внимание на диаметр зрачка *D*′. Фокусное расстояние окуляра из каталога должно быть как можно ближе к расчетному, а угловое поле и диаметр зрачка – должны быть не менее требуемых.

Как правило, фокусное расстояние окуляра не пересчитывается. Поэтому при несоответствии рассчитанного фокусного расстояния значению фокусного расстояния из каталога необходимо уточнить видимое увеличение микроскопа по формуле:

$$
\overline{\Gamma}_{\text{M}} = \beta_{\text{of}} \overline{\Gamma}_{\text{or}},\tag{2.32}
$$
\n
$$
\Gamma_{\text{A}} = \frac{250}{cL}.\tag{2.33}
$$

 $f_{\tiny{\mbox{ok H3 KATaJOTa}}}^{\prime}$  $\Gamma_{\text{ok}}=\frac{1}{f}$ В отчете представить чертеж окуляра с указанием отрезков  $S'_{F'}$  и  $\mathcal{S}_F$  , положения и размера полевой диафрагмы, а также положения зрачка, привести конструктивные параметры и параксиальные

характеристики окуляра. Также при дальнейшей работе с окуляром необходимо помнить, что в «Библиотеке оптических систем» программы «Opal» окуляры, как правило, приводятся в обратном ходе, то есть предмет

41

расположен на бесконечности (система типа «дальний – ближний»). Поэтому перед дальнейшей сборкой системы его необходимо обернуть.

3.5. При расчете визуальной части микроскопа с тубусной линзой по апертуре  $A_{\scriptscriptstyle{\text{0}}\scriptscriptstyle{6}}$  выбирают микрообъектив с тубусом бесконечность. Для такого объектива в каталоге указаны фокусное расстояние  $f_{\text{o}6}^{\prime}$ , числовая апертура  $A_{\scriptscriptstyle{\rm o6}}$ , линейное поле в пространстве предметов 2 $y_{\scriptscriptstyle{\rm o6}}$ .

Тубусная линза выбирается из каталога двухлинзовых объективов по относительному отверстию, угловому полю, фокусному расстоянию. Относительное отверстие тубусной линзы, как правило, не превышает, 1:10. Угловое поле тубусной линзы можно определить по формуле:

$$
tg\omega_{\rm r.n.} = \frac{D_{\rm HII}}{2f'_{\rm r.n.}} = \frac{y'_{\rm o6}}{f'_{\rm r.n.}}.
$$
\n(2.34)

Входным зрачком для тубусной линзы является апертурная диафрагма объектива. Расстояние от апертурной диафрагмы до тубусной линзы выбрать 0,05…0,75 фокусного расстояния линзы.

Объединить тубусную линзу и объектив с тубусом бесконечность, расположив линзу на соответствующем расстоянии. При этом необходимо помнить, что объектив такого типа в каталоге приведен в обратном ходе, то есть, то есть перед объединением его нужно обернуть.

3.6. Подобранные компоненты соединить в визуальную часть микроскопа. При этом расстояние между объективом и окуляром рассчитать следующим образом:

 $d = S_{\scriptscriptstyle 06}' - S_{\scriptscriptstyle F_{\scriptscriptstyle 06}}'$  ,

где об *S* – расстояние от последней поверхности объектива до изображения; S'<sub> $_{F_{\mathrm{oc}}}$  — передний фокальный отрезок окуляра (после</sub> оборачивания).

3.7. Проверить основные характеристики собранной схемы (установить заданную апертуру, проверить линейное поле в пространстве предметов). Проанализировать ход лучей в графическом и текстовом режиме. Выполнить анализ аберраций и сохранить информацию для отчета: таблицы и графики аберраций.

Поперечные аберрации визуальной части микроскопа (в случае дальнего типа изображения) приводятся в угловой мере и могут быть оценены на основе сравнения с разрешающей способностью глаза. Также можно оценить волновые аберрации, используя в качестве

оценки критерий Релея для волновой аберрации (размах ошибки не более 0,25λ). На основе анализа астигматических отрезков  $Z'_M, Z'_S$  $'_{\scriptscriptstyle{M}}, Z'_{\scriptscriptstyle{S}},$ можно также сделать вывод о наличии астигматизма и кривизны поля. Кроме того, можно проанализировать хроматизм увеличения.

3.8. Подготовить чертеж схемы визуальной части микроскопа. На чертеже необходимо указать основные характеристики:  $\Gamma_{_\mathrm{M}}$  – видимое увеличение; 2 $y_{\rm oo}$  – линейное поле микроскопа в пространстве предметов;  $A_{\scriptscriptstyle{\text{o6}}}$  – числовую апертуру;  $S'_{\scriptscriptstyle{P'}}$ ,<br><sub>р</sub>, – удаление выходного зрачка от последней поверхности окуляра.

3.9. По указанию преподавателя привести схему хода лучей: компоненты изобразить главными плоскостями, расстояние между компонентами:  $d_{H_{\text{off}}/_{\text{ox}}} = f'_{\text{off}} + \Delta_0 = f'_{\text{ox}}$  [1, 2].

### **4. Оформление работы**

В отчете должны быть приведены

4.1. Исходные данные.

4.2. Расчеты, выполненные по формулам.

4.3. Конструктивные данные, параксиальные характеристики и чертежи объектива, окуляра и всей системы.

4.4. Оптическая схема всей системы с указанием нужных расстояний.

4.5. Схема хода лучей в микроскопе (компоненты отобразить главными плоскостями).

4.6. Таблицы и графики аберраций:

4.6.1. аберрации осевого пучка: волновые аберрации, поперечные аберрации, неизопланатизм;

4.6.2. аберрации узких наклонных пучков лучей: астигматические отрезки и дисторсия;

4.6.3. дополнительно, по указанию преподавателя – продольные аберрации для осевого пучка, аберрации широких наклонных пучков лучей (меридиональный и сагиттальный пучки).

4.7. Выводы по работе: соответствие полученных характеристик заданию и анализ качества изображения.

# **5. Варианты заданий**

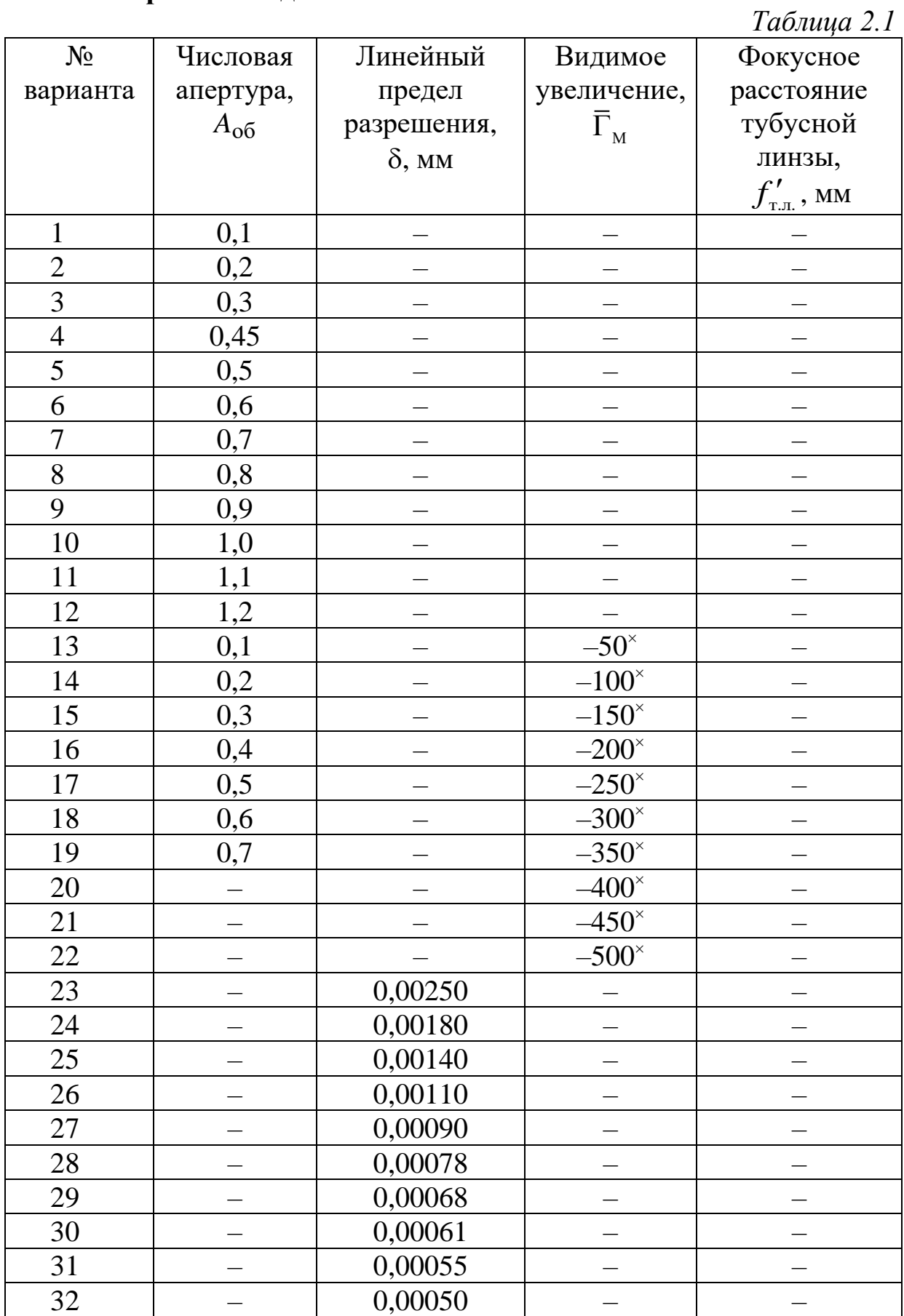

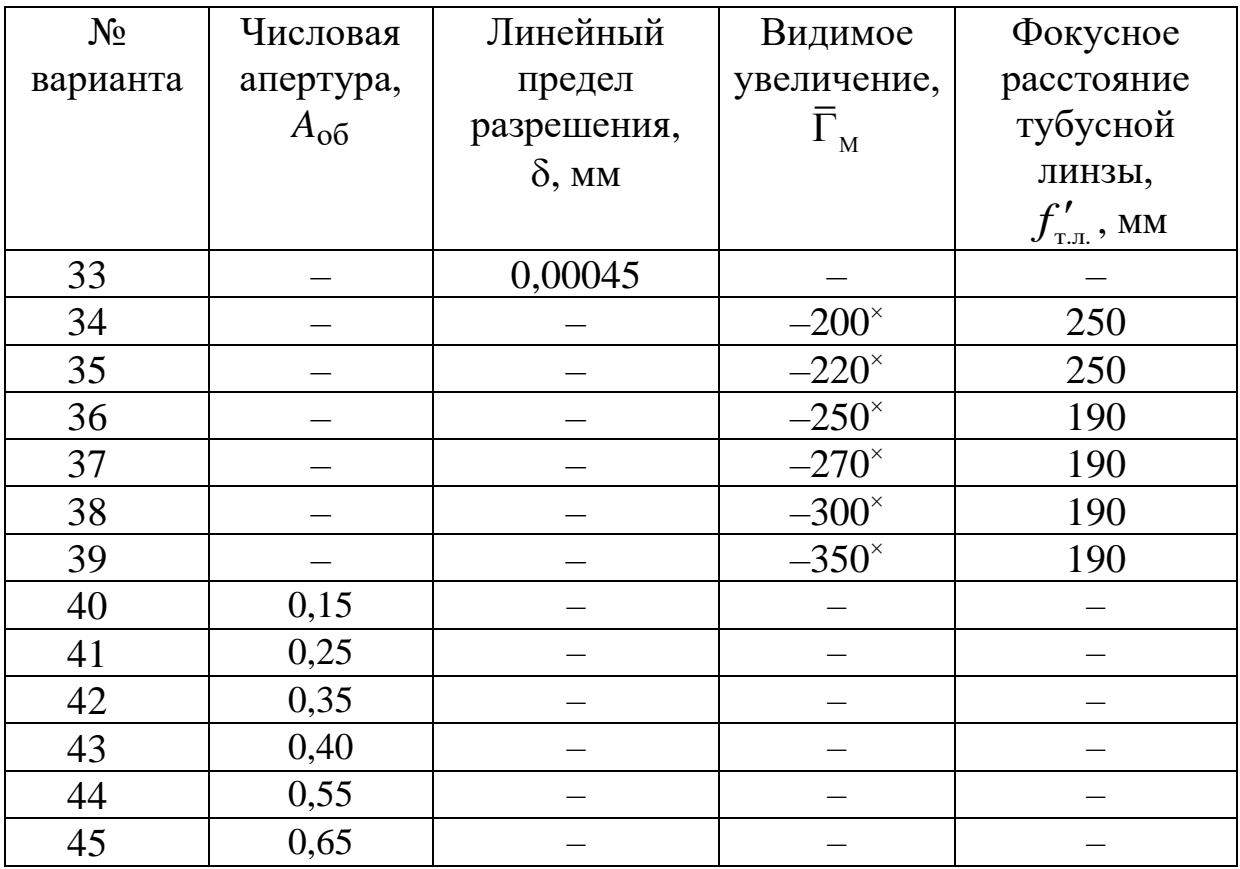

## **6. Контрольные вопросы**

- 1. Принципиальная оптическая схема микроскопа, ход лучей.
- 2. Основные параметры и их соотношение.
- 3. Из каких компонентов состоит осветительная система микроскопа?
- 4. От чего зависит разрешающая способность микроскопа?
- 5. Какое увеличение микроскопа называется полезным?
- 6. Что называется оптической длиной тубуса микроскопа?
- 7. Приведите формулу для расчета видимого увеличения микроскопа.
- 8. От чего зависит глубина резко изображаемого пространства в микроскопе?
- 9. Основные типы объективов и окуляров микроскопов.
- 10. Основные характеристики объективов и окуляров микроскопа.
- 11. Оценка качества изображения оптической системы микроскопов порезультатам аберрационного расчета.

# ПРИМЕР ВЫПОЛНЕНИЯ ОТЧЕТА ПО ЛАБОРАТОРНОЙ РАБОТЕ

## **Лабораторная работа «Микроскоп (визуальная часть)»**

### **Исходные данные**

Числовая апертура  $A_{06}$ =0,4.

## **Задание для работы**

1. Исходя из заданных характеристик визуальной части микроскопа, необходимо выполнить габаритный расчет.

2. По полученным данным подобрать объектив и окуляр из каталогов или из «Библиотеки оптических систем» программы «Opal».

3. Определить расстояние между компонентами и составить оптическую систему визуальной части микроскопа.

4. Построить ход лучей.

5. Определить аберрации наблюдательной части микроскопа и оценить качество изображения микроскопа.

6. Выполнить чертеж оптической схемы по ГОСТ 2.412-81.

## **Расчетная часть**

Видимое увеличение визуальной части с учетом заданной апертуры должно лежать в пределах полезного:

 $\Gamma_{\rm M}$  = 500...1000 $A_{\rm o6}$  = 200...400<sup> $\rm \circ$ </sup>.

Линейный предел разрешения:

$$
\delta = \frac{\lambda}{2A_{\rm oo}} = \frac{546 \cdot 10^{-6}}{2 \cdot 0.4} = 6,825^{-4} \,\text{mm}.
$$

Диаметр выходного зрачка:

$$
D' = \frac{500 A_{\text{of}}}{\left|\overline{\Gamma}_{\text{M}}\right|} = \frac{500 \cdot 0.4}{200...400} = 1...0,5 \text{ mm}.
$$

**Подберем объектив** из «Библиотеки оптических систем» программы «Opal» (каталог «MICROLEN»): апертура должна быть не менее требуемой в задании. Однако, необходимо помнить, что объективы с большей апертурой при прочих равных условиях будут иметь более сложную оптическую схему. Для заданных исходных данных можно подобрать несколько объективов:

− объектив ОМ-31: увеличение  $V = -20^\circ$ , апертура *A* = 0,4, линейное поле 2*y* = 0,9 мм, 5 линз;

− объектив апохромат: *V* = −10<sup>\*</sup>, апертура *A* = 0,4, линейное поле 2*y* = 2 мм, 7 линз;

− объектив-планахромат: *V* = −40<sup>\*</sup>, апертура *A* = 0,75, линейное поле 2*y* = 0,62 мм, 9 линз.

В табл. 2.2 приведены возможные значения фокусного расстояния окуляра и углового поля окуляра при работе с этими объективами.

*Таблица 2.2*

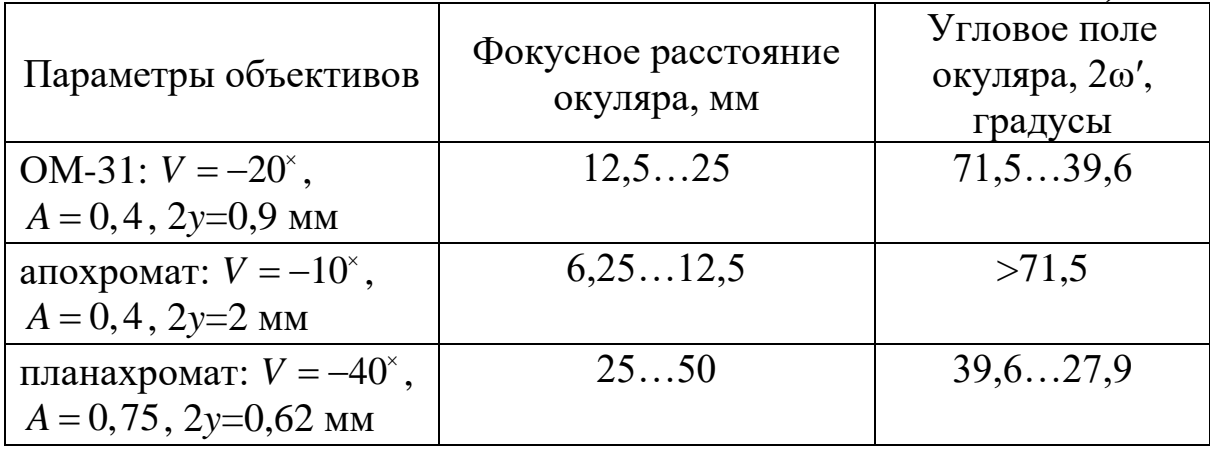

Из таблицы видно, что при выборе объектива  $10\times0,4$ потребуются короткофокусные окуляры с большим полем, поэтому можно выбрать как объектив  $20 \times 0.4$ , так и  $40 \times 0.75$ . В случае выбора объектива  $40\times0, 75$  следует помнить о том, что схема этого объектива более сложная.

Поэтому если задача не предполагает дальнейшего увеличения апертуры или иных условий, то можно остановить выбор на объективе  $20 \times 0, 4$ .

Объектив, удовлетворяющий указанному условию, – «ОМ-31» с увеличением  $\beta_{0.6} = -19,77288^{\circ}$ , апертурой  $A_{0.6} = 0.4$ , линейным полем в пространстве предмета 2*y* = 0,9 мм.

| $N_2$          | Радиусы    | Осевые | Световые | Марки         | Показатели преломления |             |             |
|----------------|------------|--------|----------|---------------|------------------------|-------------|-------------|
| пов.           | кривизны   | расст. | высоты   | стекол        |                        |             |             |
|                |            |        |          |               | $L0=0,5461$            | $L1=0,4800$ | $L2=0,6438$ |
|                |            |        |          | <b>ВОЗДУХ</b> | 1,00000                | 1,00000     | 1,00000     |
|                | 0,0000     | 0,1700 | 4,20     | K14           | 1,51680                | 1,52115     | 1,51260     |
| $\overline{2}$ | 0,0000     | 0,3800 | 4,20     | <b>ВОЗДУХ</b> | 1,00000                | 1,00000     | 1,00000     |
| 3              | $-1,8380$  | 2,8700 | 4,05     | <b>TK16</b>   | 1,61519                | 1,62060     | 1,61001     |
| $\overline{4}$ | $-2,6060$  | 0,0800 | 2,90     | <b>ВОЗДУХ</b> | 1,00000                | 1,00000     | 1,00000     |
| 5              | $-82,2230$ | 1,2900 | 2,90     | ТФ5           | 1,76171                | 1,77643     | 1,74856     |
| 6              | 15,8120    | 2,8800 | 2,50     | K8            | 1,51830                | 1,52241     | 1,51429     |

**Конструктивные параметры объектива**

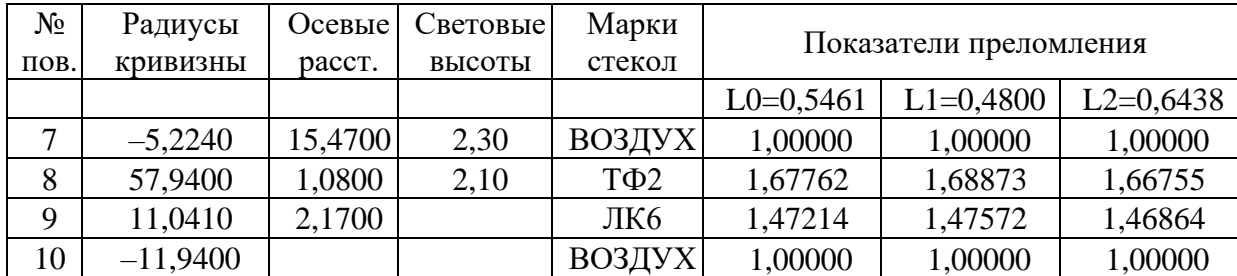

Как можно видеть, в оптическую схему объектива включено покровное стекло – плоскопараллельная пластина из стекла К14 толщиной 0,17 мм. Предмет при наблюдении располагается на первой поверхности этой пластины.

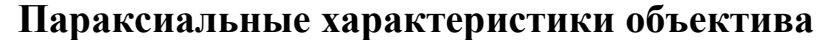

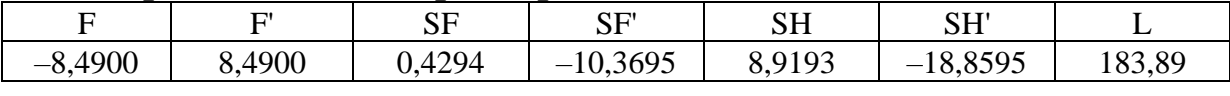

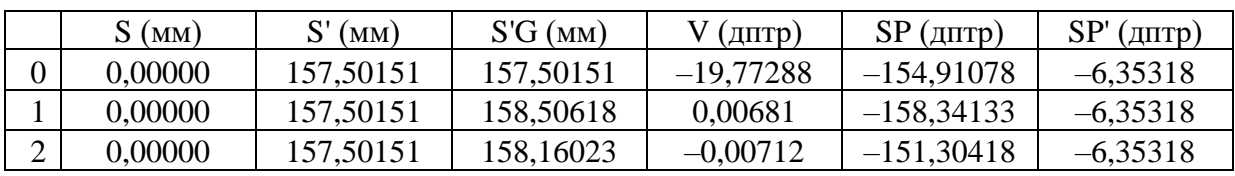

Схема объектива «ОМ-31» приведена на рис. 2.5.

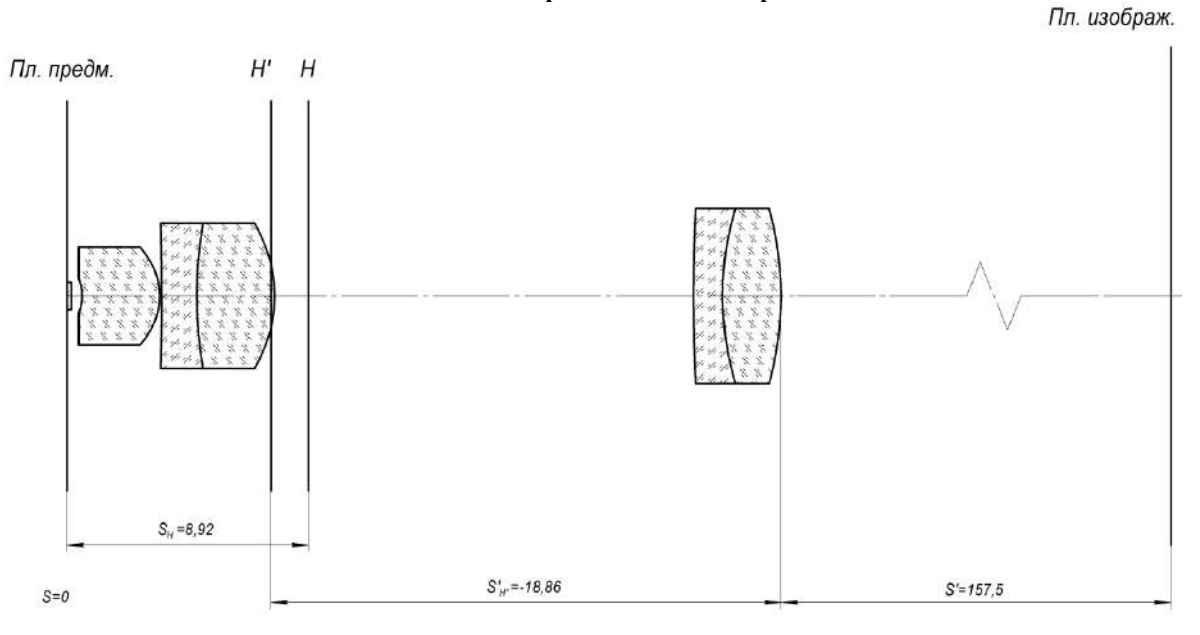

*Рис. 2.5. Оптическая схема объектива микроскопа*

Диаметр апертурной диафрагмы:  $D_{\text{AII}} \cong 2f'_{\text{o6}}A_{\text{o6}} = 2 \cdot 8,49 \cdot 0,4 = 6,792 \text{ mm}.$ Диаметр полевой диафрагмы:  $D_{\text{HII}} = 2 y_{\text{0}} \beta_{\text{0}} = -2 \cdot 0,45 \cdot 19,77288 = 17,7956 \text{ mm}.$ 

Фокусное расстояние микроскопа (расчетное) будет лежать в пределах:

$$
f'_{\rm M} = \frac{250}{\overline{\Gamma}_{\rm M}} = (-0,625)...(-1,25) \text{ mm}.
$$

Видимое увеличение окуляра:

$$
\overline{\Gamma}_{\text{ox}} = \frac{\overline{\Gamma}_{\text{M}}}{\beta_{\text{od}}} = \frac{(-200^{\circ})...(-400^{\circ})}{(-19,77288)} = 10,11...20,23^{\circ}.
$$

Фокусное расстояние окуляра:

$$
f'_{\text{ok}} = \frac{250}{\overline{\Gamma}_{\text{ok}}} = \frac{250}{10,11...20,23^*} = 24,73...12,36 \text{ mm}.
$$

**Подберем окуляр** из «Библиотеки оптических систем» программы «Opal» (каталог «OCULAR») по следующим условиям:

$$
f'_{\text{ok}} \approx f'_{\text{kat}};
$$
  
\n
$$
D'_{\text{ok}} \leq D'_{\text{kat}};
$$
  
\n
$$
2\omega'_{\text{ok}} \leq 2\omega'_{\text{kat}}.
$$

На первом шаге выберем окуляр с фокусным расстоянием, лежащем в соответствующем диапазоне. Затем, для выбранного значения выполним расчет углового поля, а также расчет диаметра зрачка, для проверки условий, указанных выше.

Если выбрать окуляр с параметрами:  $f'_{\text{ox}} = 20 \text{ nm}, 2\omega'_{\text{ox}} = 36^{\circ},$  $D_{\hbox{\tiny \textup{OK}}}^\prime$  $\sigma_{\rm sc}$  = 1, 2 мм, то необходимое поле окуляра при работе с выбранным объективом (в данном случае при расчете знаки можно опустить):

$$
B_{\text{HJ}}/2 = \frac{y_{\text{of}}'}{f_{\text{ok}}'} = \frac{y_{\text{of}}' \cdot \beta_{\text{of}}}{f_{\text{ok}}'} = \frac{0.45 \cdot 19,77288}{20,1287} = 0,442.
$$
  
Тогда  $\omega'$ =23°51', 2 $\omega'$ =47°42'.

Условие  $2\omega_{\text{ox}}' \leq 2\omega_{\text{car}}'$  не выполняется, поэтому необходимо подобрать другой окуляр.

Выберем окуляр с параметрами:  $f'_{\text{ox}} = 22 \text{ mm}, \quad 2\omega'_{\text{ox}} = 60^{\circ},$  $D_{\text{ox}}' = 2.5$  мм, тогда необходимое угловое поле окуляра при работе с выбранным объективом можно найти из соотношения: **β** =  $\frac{0,45 \cdot 19,77288}{0.65 \cdot 0.45 \cdot 19,77288}$ 

анным объективом можно найти из сос  
tgo' = 
$$
\frac{y_{o6} \cdot \beta_{o6}}{f'_{oK}} = \frac{0,45 \cdot 19,77288}{21,9706} = 0,405
$$
.

Тогда ω'=22°03′, 2ω'=44°06′. Условие 2 $\omega_{\text{\tiny osc}}' \leq 2\omega_{\text{\tiny kar}}'$  выполняется.

Определим диаметр выходного зрачка:

\n
$$
D'_{\text{ox}} = \frac{500 A_{\text{od}}}{\left| \overline{\Gamma}_{\text{M}} \right|} = \frac{500 A_{\text{od}}}{\left| \beta_{\text{od}} \overline{\Gamma}_{\text{ox}} \right|} = \frac{2 A_{\text{od}} f'_{\text{ox}}}{\left| \beta_{\text{od}} \right|} = \frac{2 \cdot 0.4 \cdot 21,9706}{19,77288} = 0,89 \text{ nm}.
$$

Выбранный окуляр имеет зрачок не менее расчетного. Таким образом, все необходимые условия выполнены.

Если одно из условий для углового поля или диаметра зрачка не выполнено, следует подобрать другой окуляр (например, с тем же фокусным расстоянием, но с полем, которое будет не менее расчетного).

Видимое увеличение системы, составленной из выбранных<br>ктива и окуляра:<br> $\overline{\Gamma}_{\text{M}} = \beta_{\text{06}} \frac{250}{f_{\text{M}}'} = (-19,77288) \frac{250}{21,9706} = -224,9925$ <sup>\*</sup>. объектива и окуляра:

$$
\overline{\Gamma}_{\rm M} = \beta_{\rm 06} \frac{250}{f'_{\rm 0K}} = (-19, 77288) \frac{250}{21,9706} = -224,9925^{\rm x}.
$$

Фокусное расстояние визуальной части микроскопа:

$$
f'_{\rm M} = \frac{250}{\overline{\Gamma}_{\rm M}} = \frac{250}{(-224,9925)} = -1,1111 \,\text{mm}.
$$

Оптическая длина тубуса:

$$
\Delta_0 = -\frac{f'_{\text{o6}} f'_{\text{ox}}}{f'_{\text{M}}} = -\frac{8,49 \cdot 21,9706}{(-1,1111)} = 167,87175 \text{ mm}.
$$

Линейное увеличение окуляра в зрачках:

$$
\beta_{P_{\text{ox}}} = -\frac{f'_{\text{ox}}}{\Delta_0} = -\frac{21,9706}{167,87175} = -0,1309^{\circ}.
$$

Удаление выходного зрачка:

$$
z'_{P'} = \frac{f'^{2}_{\text{ok}}}{\Delta_0} = \frac{21,9706^2}{167,87175} = 2,875 \text{ mm}.
$$

Так как в «Библиотеке оптических систем» программы «Opal» окуляры представлены в обратном ходе по сравнению с рабочим положением в системе микроскопа, то есть для положения предмета на бесконечно большом расстоянии, его необходимо обернуть до присоединения к микрообъективу.

**Конструктивные параметры окуляра** (после оборачивания)

| $N_{2}$        | Радиусы         | Осевые  | Световые | Марки           | Показатели преломления |                                  |         |
|----------------|-----------------|---------|----------|-----------------|------------------------|----------------------------------|---------|
| ПОВ.           | <b>КРИВИЗНЫ</b> | расст.  | высоты   | стекол          |                        |                                  |         |
|                |                 |         |          |                 |                        | L0=0,54607 L1=0,48000 L2=0,64380 |         |
|                |                 |         |          | <b>ВОЗДУХ</b>   | 1,00000                | 1,00000                          | 1,00000 |
|                | $-43,2500$      | 2,0000  | 12,271   | ТФ4             | 1,74623                | 1,76032                          | 1,73362 |
| $\overline{2}$ | 27,5400         | 11,0000 | 13,470   | BK <sub>8</sub> | 1,54886                | 1,55331                          | 1,54454 |
| C.             | $-27,5400$      | 0,2000  | 14,398   | ВОЗДУХ          | 1,00000                | 1,00000                          | 1,00000 |

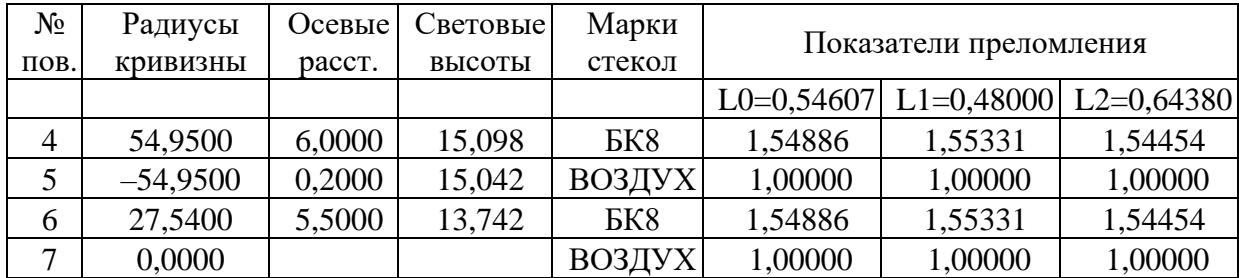

#### **Параксиальные характеристики окуляра** (после  $\delta$ орашивания)

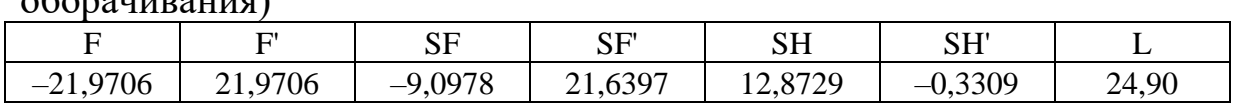

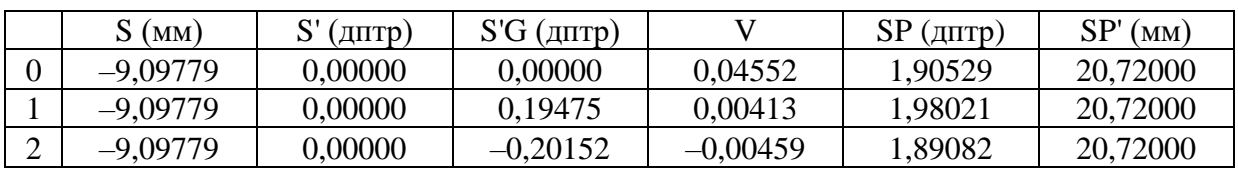

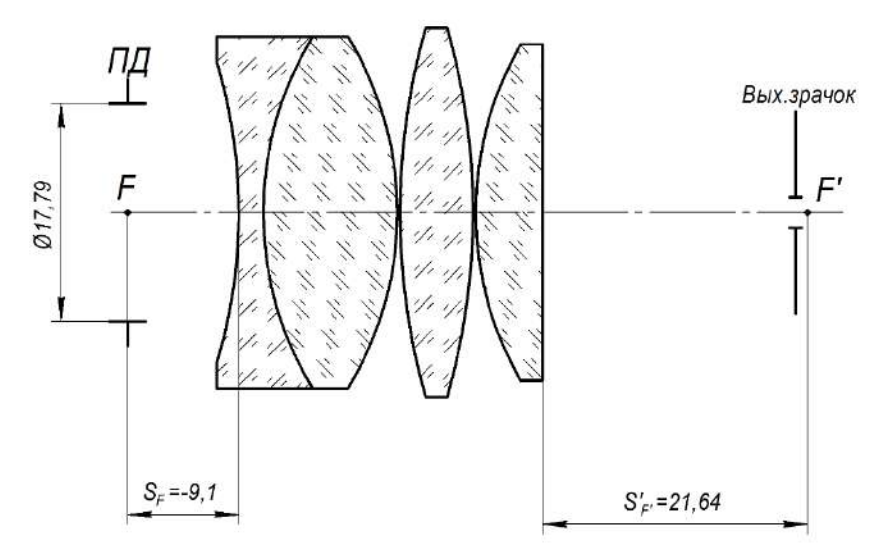

*Рис. 2.6. Оптическая схема окуляра микроскопа*

Объединим объектив и окуляр микроскопа и зададим расстояние между компонентами: Объединим объектив и окуляр микроскопа и зад<br>цу компонентами:<br>*d* = S'<sub>°°</sub> − S<sub>F°°</sub> = 157,50151−(−9,0978)=166,5993 ьектив и окуляр микроскопа и зададим<br>ми:<br>157,50151–(–9,0978)=166,59931 мм.

 $\frac{7}{60} - S$ <sub>F</sub>

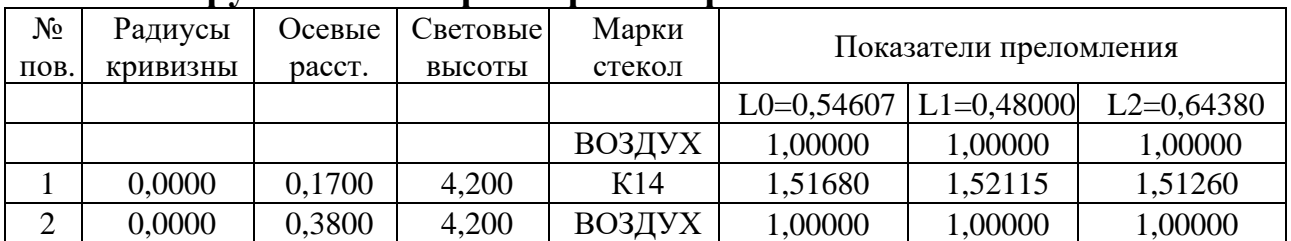

#### **Конструктивные параметры микроскопа**

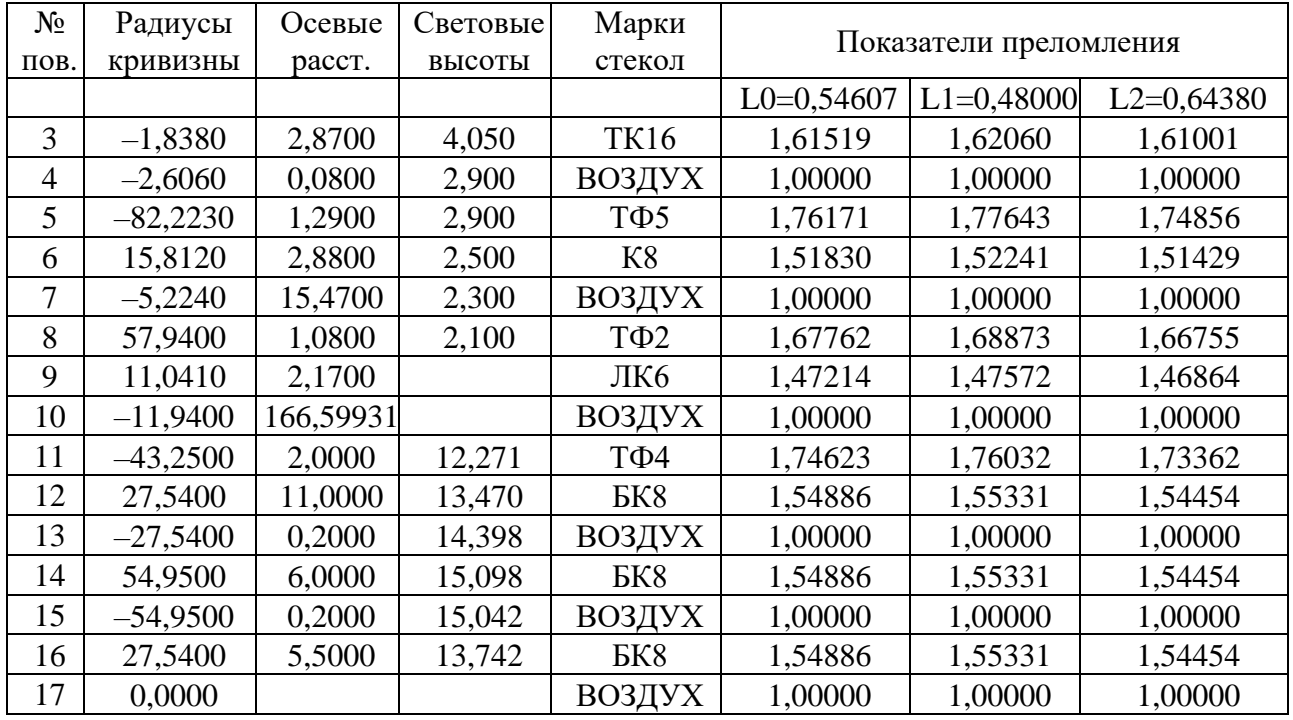

#### Параксиальные характеристики микроскопа

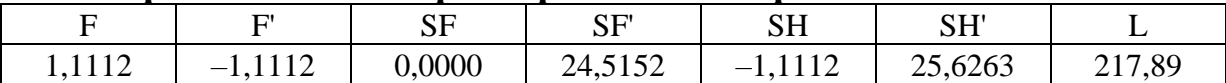

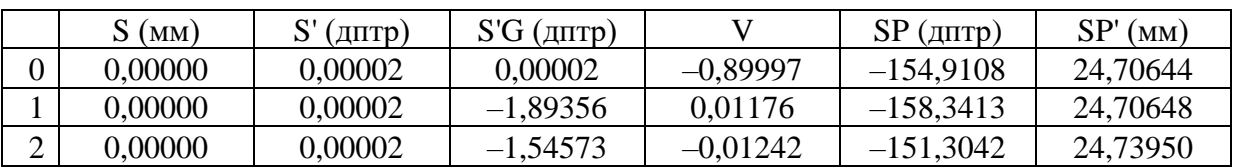

Положение изображения  $S' = 0$  дитр, что говорит о правильности сборки системы.

Положение зрачка  $S'_{P} = z'_{P} + S'_{F'_{ox}} = 2,875 + 21,6397 = 24,5147$  мм, что практически совпадает со значением, полученным в программе «Opal».

Обобщенное увеличение для визуальной части микроскопа, которая относится к типу «ближний - дальний»:

$$
\overline{V} = \frac{1}{f'_{\rm M}} = \frac{1}{(-1, 1111)} = -0.9^{\rm x}.
$$

Фокусное расстояние соответствует расчетному значению.

Оптическая схема микроскопа приведена на рис. 2.7, ход лучей в схеме с представлением компонентов главными плоскостями - на рис. 2.8.

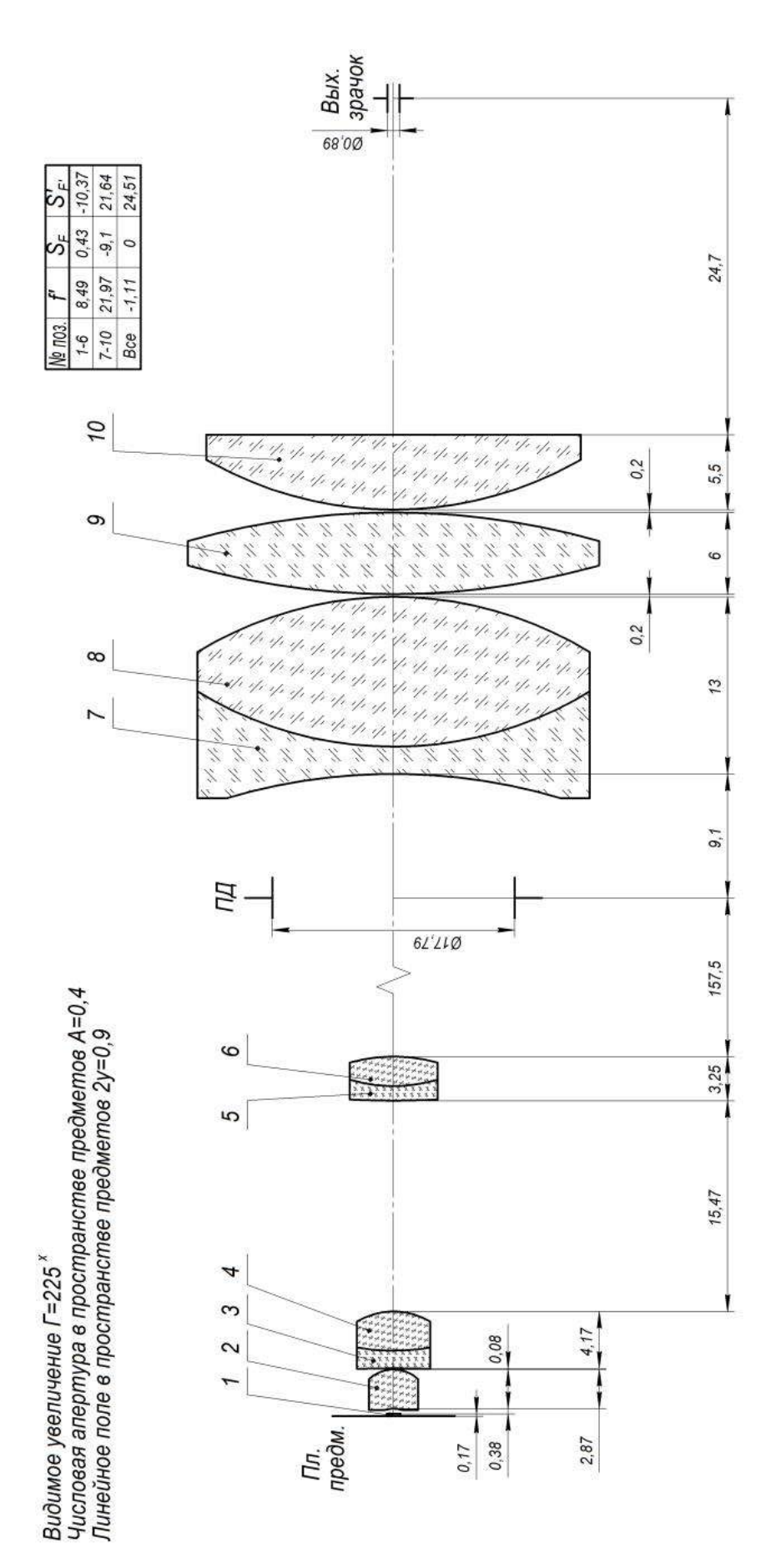

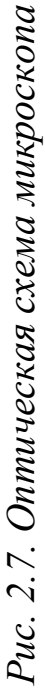

53

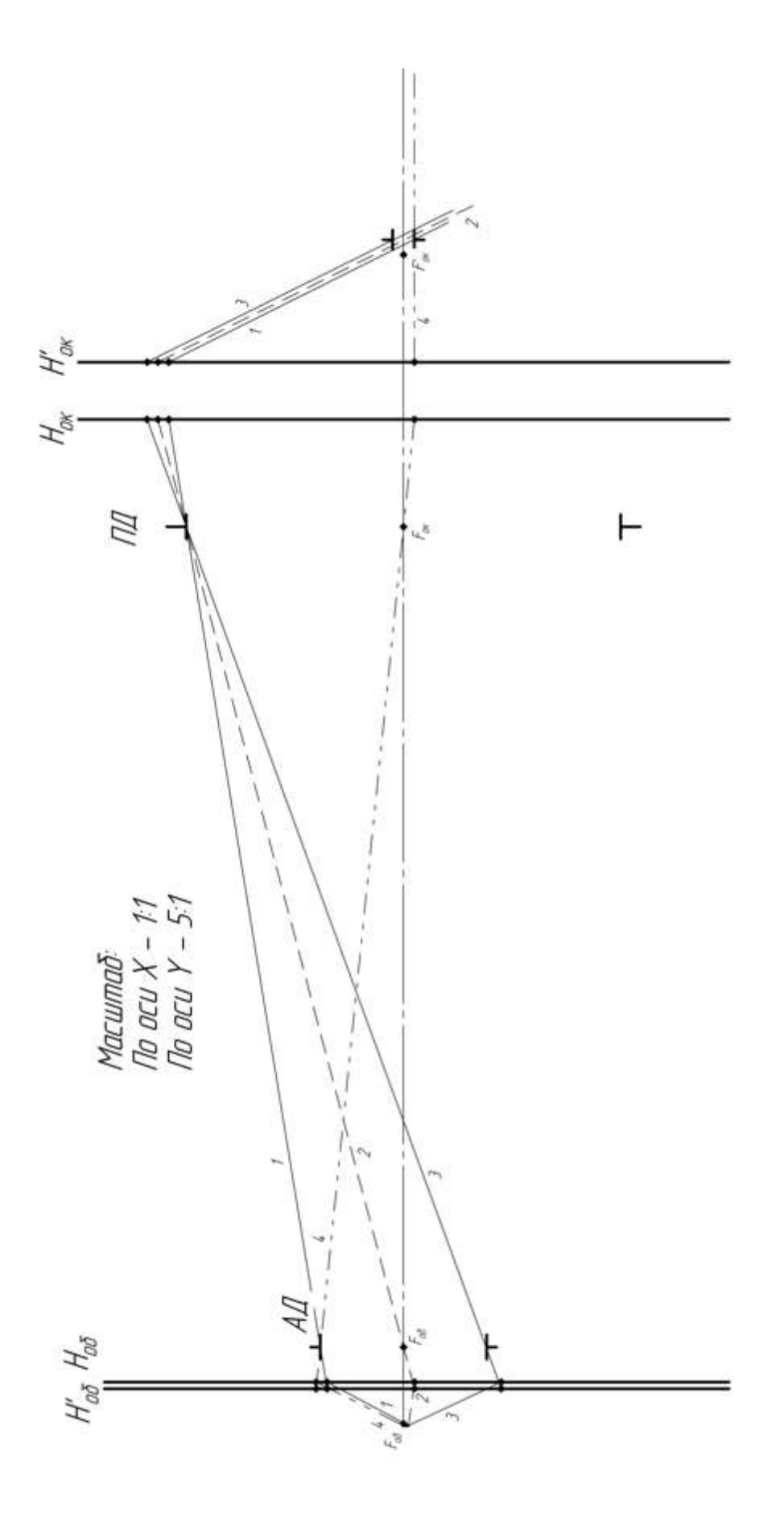

![](_page_54_Figure_1.jpeg)

54

Выполним оценку качества изображения.

![](_page_55_Picture_41.jpeg)

Таблица 23

#### Аберрации осевого пучка

![](_page_55_Picture_42.jpeg)

Видно, что волновые аберрации в системе в осевом пучке лучей для основной длины волны не превышают 0,252, то есть качество изображения практически идеальное. На основании значений поперечных аберраций (табл. 2.3) можно найти диаметр пятна рассеяния: в осевом пучке максимальное значение поперечных аберраций составляет 1'32" для основной длины волны, то есть диаметр пятна рассеяния будет составлять 3'04", что сравнимо с разрешающей способностью глаза наблюдателя при работе с микроскопом. Однако, для длины волны 0,480 мкм поперечные аберрации значительно больше, что наглядно видно на рис. 2.9, на котором приведены графики продольных и поперечных аберраций для осевой точки предмета. На графике продольных аберраций видно присутствие хроматизма положения.

![](_page_56_Figure_0.jpeg)

*Рис. 2.9. Графики аберраций осевого пучка* 

График функции передачи модуляции для осевого пучка в пространстве предметов показан на рис. 2.10.

![](_page_56_Figure_3.jpeg)

Рис. 2.10. Графики функции передачи модуляции для осевого пучка в *пространстве предметов*

По графику функции можно найти пространственную частоту, соответствующую значению коэффициента передачи контраста К=0.2. что обеспечивает возможность наблюдения мелких объектов. По рис. 2.10 это значение составляет  $N = 822.7$  мм<sup>-1</sup>, то есть линейный предел разрешения, соответствующий наблюдению объектов с коэффициентом передачи контраста  $K = 0.2$ , pabel  $\delta = 1/N =$  $= 0.00122$  MM  $= 1.22$  MKM.

#### Характеристики главных лучей пучков

Таблица 2.4

![](_page_57_Picture_80.jpeg)

![](_page_57_Figure_4.jpeg)

Рис. 2.11. Графики характеристик главных лучей пучков

На основании данных табл. 2.4 и рис. 2.11 выполним расчет астигматизма в системе

 $ast = Z'_M - Z'_S = (-5, 5353) - 1,4579 = 6,9932$   $\mu$ IITP.

Средняя кривизна

$$
Z'_{cp} = \frac{(Z'_M + Z'_S)}{2} = 2,0387 \text{ \#Tp}.
$$

То есть, на качество изображения будет большее влияние оказывать астигматизм.

Аберрации широких наклонных пучков лучей в меридиональном и сагиттальном сечении приведены в табл. 2.5, на рис. 2.12 и 2.13.

## **Аберрации внеосевых пучков**

*Таблица 2.5*

| Вых. координаты                            |                        | Поперечные аберрации $\Delta \sigma'$ (гр.мнсек) |                      |                |  |  |  |  |
|--------------------------------------------|------------------------|--------------------------------------------------|----------------------|----------------|--|--|--|--|
| Канон.<br>(MM)                             |                        |                                                  |                      | $\overline{2}$ |  |  |  |  |
| Меридиональное сечение Пучок 1 Y= - 0.4500 |                        |                                                  |                      |                |  |  |  |  |
| 1,000                                      | $-0,97$                |                                                  | 0.023186<br>0.232480 |                |  |  |  |  |
| 0,707                                      | 0.010574<br>$-0,83$    |                                                  | 0.185277             | $-0.141329$    |  |  |  |  |
| 0,000                                      | $-0,51$                |                                                  | 0.144346             | $-0.154675$    |  |  |  |  |
| $-0,707$                                   | $-0.101649$<br>$-0,17$ |                                                  | 0.001950             | $-0.260752$    |  |  |  |  |
| $-1,000$<br>$-0,02$                        |                        | $-0.151709$<br>$-0.211961$                       |                      | $-0.345863$    |  |  |  |  |
| Меридиональное сечение Пучок 2 Y= - 0.3182 |                        |                                                  |                      |                |  |  |  |  |
| 1,000                                      | $-0,65$                |                                                  | 0,185048             | $-0,112020$    |  |  |  |  |
| 0,707                                      | $-0,52$                |                                                  | 0.132425             | $-0.121331$    |  |  |  |  |
| 0,000                                      | 0.000074<br>$-0,20$    |                                                  | 0.111033             | $-0.115605$    |  |  |  |  |
| $-0,707$                                   | $-0.024791$<br>0,12    |                                                  | 0.043779             | $-0.150664$    |  |  |  |  |
| $-1,000$<br>0,25                           |                        | $-0.081731$                                      | $-0.050136$          | $-0.184707$    |  |  |  |  |

![](_page_58_Picture_398.jpeg)

![](_page_58_Figure_4.jpeg)

*Рис. 2.12. Аберрации внеосевого пучка в меридиональном сечении: y=–0,45 (а); у=–0,32 (б)*

![](_page_59_Figure_0.jpeg)

Рис. 2.13. Аберрации внеосевого пучка в сагиттальном сечении:  $y=-0.45$  (a):  $y=-0.32$  (6)

Поперечные аберрации по полю для основной длины волны достигают величины примерно 21', также видно, что главный луч для разных длин волн, соответствующий зрачковой координате 0 для каждого из наклонных пучков лучей, смещен относительно главного луча для основной длины волны, что говорит о хроматизме увеличения. Максимальное его значение в данной системе можно найти как разность аберраций для двух крайних длин волн для главного луча для крайнего пучка:

 $\Delta y'(1-2) = 14'43'' - (-15'47'') = 30'30''$ .

Эту же величину можно найти в разделе «Характеристики главных лучей пучков» при установке настроек «Спектр».

Таким образом, в полученной системе микроскопа качество изображения будет снижаться за счет остаточных хроматических аберраций и астигматизма.

Вид графиков функции передачи модуляции для всех трех точек поля показан на рис. 2.14. Видно, что в одном из сечений качество изображения высокое и сохраняется по полю, а для второго сечения (меридионального) качество изображения снижается из-за полевых аберраций.

![](_page_60_Figure_2.jpeg)

*Рис. 2.14. Графики функции передачи модуляции в пространстве предметов: для y=0, у=–0,32, y=–0,45*

## **Лабораторная работа № 3 Микропроекционная установка**

*Цель работы:* закрепление знаний теоретического материала и расчет микропроекционной установки без системы освещения.

### **1. Задание для работы**

1.1. Исходя из заданных параметров всей системы (табл. 3.1), рассчитать оптические характеристики микрообъектива и окуляра.

1.2. Подобрать из «Библиотеки оптических систем» программы «Opal» микрообъектив и окуляр.

1.3. Составить оптическую систему микропроекционной установки, определив расстояние между компонентами, положение апертурной и полевой диафрагм, выходного зрачка системы.

1.4. Определить световые диаметры микрообъектива и окуляра и выполнить построение хода апертурного, главного и крайних лучей наклонного пучка.

1.5. Определить аберрации микропроекционной установки.

## **2. Краткая теория**

Микропроекционные системы используются для получения изображения микрообъектов на экране или их фотографирования. При этом для получения достаточно яркого изображения объект должен быть освещен мощным источником света. На рис. 3.1 приведена принципиальная схема микропроекционной установки [1–6].

![](_page_61_Figure_10.jpeg)

*Рис. 3.1. Принципиальная схема микропроекционной установки*

Объект с помощью осветительной системы освещается источником света, имеющим большую яркость. Методика расчета этой системы та же, что и для визуального микроскопа.

Изображение  $y'_{o6}$ предмета *y*, создаваемое объективом, переносится окуляром на экран размером  $\left. y_{\text{o}\text{s}}^{\prime}\right.$ 

Так как экран находится на конечном расстоянии, окуляр необходимо выдвинуть из тубуса микроскопа на величину  $z_{\textrm{\tiny ox}}$ . При этом общее увеличение на экране равно:

$$
\beta_{\rm M} = \beta_{\rm o6} \beta_{\rm ox},\tag{3.1}
$$

$$
\text{Eig} \beta_{\text{ok}} = \frac{f'_{\text{ok}}}{z_{\text{ok}}}.
$$

Расстояние от заднего фокуса окуляра до экрана:

$$
z'_{\text{ok}} = -\beta_{\text{ok}} f'_{\text{ok}}.\tag{3.2}
$$

Из закона синусов:

$$
\beta = \frac{\sin \sigma}{\sin \sigma'},\tag{3.3}
$$

находим:

$$
\sin \sigma_{\text{ox}}' = \frac{\sin \sigma_{\text{oo}}}{\beta_{\text{M}}},\tag{3.4}
$$

где sinσ – числовая апертура объектива.

Освещенность на экране можно определить по формуле:

2  $E = \pi \pi L \sin^2 \sigma_{\text{ox}}'$ , (3.5)

или

$$
E = \tau \pi L \frac{\sin^2 \sigma_{\text{0.6}}'}{\beta_M^2},\tag{3.6}
$$

где τ – коэффициент пропускания системы.

Из последней формулы следует, что при больших увеличениях надо брать мощные источники света и микрообъективы с большой апертурой.

Разрешающая способность микропроекционной установки на экране может быть определена как:

$$
\delta' = \delta'_{\text{of}} \beta_{\text{M}} = \frac{\lambda}{2A} \beta_{\text{M}} \,, \tag{3.7}
$$

или в линиях на миллиметр:

$$
N = \frac{1}{\delta'} = \frac{2A}{\lambda \beta_{\rm M}}.
$$
\n(3.8)

При этом предполагается, что окуляр не ухудшает качество изображения. Наличие аберраций в окуляре снижает разрешающую способность на экране.

Для получения высокого качества применяются планахроматические и планапохроматические объективы и специальные проекционные и фотографические окуляры с плоским полем изображения.

#### **3. Указания по выполнению работы**

Исходя из полученного варианта задания необходимо рассчитать недостающие характеристики:

- − размер предмета или изображения;
- − увеличение объектива, окуляра или всей микропроекционной установки;
- − необходимую апертуру микрообъектива.

При подборе компонентов из «Библиотеки оптических систем» программы «Opal» необходимо помнить, что при выборе объектива с апертурой меньше необходимой не получается требуемое разрешение, а при неоправданном увеличении апертуры объектив приходится выбирать с большим увеличением, что приводит к уменьшению линейного поля.

При аберрационном расчете микропроекционной установки необходимо обратить внимание на то, что у сильных микрообъективов задний фокус, как правило, находится внутри последнего компонента и там не может находиться апертурная диафрагма, роль которой в этом случае выполняет оправа последней линзы объектива [1, 2].

#### **4. Оформление работы**

В отчете должны быть приведены.

4.1. Исходные данные.

4.2. Выполненные по формулам расчеты основных характеристик компонентов. Пояснения к выбору компонентов.

4.3. Конструктивные параметры и параксиальные характеристики объектива, проекционного окуляра и микропроекционной установки.

4.4. Схема микропроекционной установки с указанием положения объекта, экрана, полевой и апертурной диафрагм.

4.5. Таблицы и графики аберраций:

4.5.1. аберрации осевого пучка: волновые аберрации, продольные и поперечные аберрации, неизопланатизм;

4.5.2. аберрации узких наклонных пучков лучей: астигматические отрезки и дисторсия;

4.5.3. дополнительно, по указанию преподавателя: продольные аберрации для осевого пучка, аберрации широких наклонных пучков лучей (меридиональный и сагиттальный пучки).

4.6. Выводы по работе.

# **5. Варианты заданий**

*Таблица 3.1*

![](_page_64_Picture_637.jpeg)

![](_page_65_Picture_489.jpeg)

### **6. Контрольные вопросы**

- 1. Принципиальная оптическая схема микропроекционной установки.
- 2. Основные характеристики и соотношения для микропроекционной установки.
- 3. Какую роль играет осветительная система в микропроекционной установке?
- 4. От чего зависит освещенность на экране?
- 5. По каким параметрам выбираются объектив и окуляр для микропроекционной установки?
- 6. Определение расстояния между объективом и окуляром, а также расстояния от предмета до экрана.
- 7. Как рассчитать размеры полевой и апертурной диафрагм в микропроекционной установке?
- 8. Чему равно увеличение микропроекционной установки?
- 9. От чего зависит линейный предел разрешения на экране микропроекционной установки?
- 10. Оценка качества изображения микропроекционной установки по результатам аберрационного расчета.

# ПРИМЕР ВЫПОЛНЕНИЯ ОТЧЕТА ПО ЛАБОРАТОРНОЙ РАБОТЕ

## **Лабораторная работа «Микропроекционная установка»**

### **Исходные данные**

Размер экрана: Ø200 мм. Увеличение объектива:  $6,3^\times$ .

## **Задание для работы**

1. Исходя из заданных параметров всей системы, рассчитать оптические характеристики микрообъектива и окуляра.

2. Подобрать из «Библиотеки оптических систем» программы «Opal» микрообъектив и окуляр.

3. Для окуляра найти положение предмета и изображения, обеспечивающие работу с требуемым увеличением

4. Найти расстояние между компонентами микропроекционной установки и составить оптическую систему. Проверить положение апертурной диафрагмы, определить положение выходного зрачка системы.

5. Определить световые диаметры микрообъектива и окуляра и выполнить построение хода апертурного, главного и крайних лучей наклонного пучка.

6. Оценить аберрации микропроекционной установки и качество изображения.

## **Выбор объектива**

Объектив из «Библиотеки оптических систем» программы «Opal» (каталог «MICROLEN») выбран по увеличению. Необходимо помнить, что все микрообъективы имеют отрицательное увеличение, то есть оборачивают изображение, однако при описании объектива знак «минус» перед увеличением иногда опускают.

Апохромат: β = −6,3<sup>×</sup> , *Α* = 0,2, 2*y* = 4 мм.

Выпишем значения размеров предмета и изображения из «Opal»:  $y_{00} = -1.971$  мм,  $y'_{00} = 12.5416$  мм.

![](_page_68_Picture_65.jpeg)

#### Конструктивные параметры объектива

#### Параксиальные характеристики объектива

![](_page_68_Picture_66.jpeg)

![](_page_68_Picture_67.jpeg)

#### Схема объектива

![](_page_68_Figure_6.jpeg)

Рис. 3.2. Схема объектива микропроекционной установки

#### Выбор окуляра

Подберем окуляр из «Библиотеки оптических систем» программы «Opal» (каталог «OCULAR»): фокусное расстояние окуляра должно находиться в пределах  $f'_{\text{ox}} = 15...30$  мм, а размер полевой диафрагмы для окуляра из каталога, определяемый из соотношения  $2y_{\text{ox}} = 2f'_{\text{ox}}$ tg $\omega_{\text{ox}}$ , должен быть не менее величины изображения для объектива  $2y'_{\text{06}}$ .

Выбираем окуляр с фокусным расстоянием  $f'_{\text{ox}} = 25$  мм, угловым

полем  $2\omega = 60^{\circ}$ , диаметром зрачка  $D = 5.6$ . Найдем размер полевой диафрагмы:

 $2y_{\text{ox}} = 2f'_{\text{ox}}$  tg $\omega_{\text{ox}} = 2.25 \cdot$  tg30°=28,8675 MM.

Поскольку  $2y_{\alpha} > 2y'_{06}$  (28,8675 мм > 25,0832 мм), то условие выполнено, окуляр подходит.

Если условие не выполнено, необходимо выбрать окуляр с большим полем или с другим значением фокусного расстояния из диапазона ( $f'_{\text{ox}} = 15...30$  мм), повторить вычисления и проверку.

Конструктивные параметры окуляра (окуляр обернут)

| $N_2$          | Радиусы         | Осевые  | Световые | Марки          | Показатели преломления |             |             |
|----------------|-----------------|---------|----------|----------------|------------------------|-------------|-------------|
| пов.           | <b>КРИВИЗНЫ</b> | расст.  | высоты   | стекол         |                        |             |             |
|                |                 |         |          |                | $L0=0,5461$            | $L1=0,4800$ | $L1=0,6438$ |
|                |                 |         |          | ВОЗДУХ         | 1,000000               | 1,000000    | 1,000000    |
|                | 179,4900        | 7,8300  | 14,70    | K8             | 1,518296               | 1,522406    | 1,514293    |
| $\overline{2}$ | $-33,9710$      | 0,4600  | 14,70    | ВОЗДУХ         | 1,000000               | 1,000000    | 1,000000    |
| 3              | 30,7670         | 11,0100 | 14,70    | K <sup>8</sup> | 1,518296               | 1,522406    | 1,514293    |
| 4              | $-27,2910$      | 2,9100  | 11,40    | TФ4            | 1,746231               | 1,760318    | 1,733621    |
| 5              | 210,8490        | 0,4600  | 11,40    | ВОЗДУХ         | 1,000000               | 1,000000    | 1,000000    |
| 6              | 24,4880         | 5,0100  | 10,00    | K <sup>8</sup> | 1,518296               | 1,522406    | 1,514293    |
| 7              | 0,0             |         | 9,10     | ВОЗДУХ         | 1,000000               | 1,000000    | 1,000000    |

Параксиальные характеристики окуляра

![](_page_69_Picture_67.jpeg)

![](_page_69_Picture_68.jpeg)

Линейное увеличение окуляра определим формулой:

$$
\beta_{\text{ox}} = -\frac{2y'_{\text{ox}}}{2y'_{\text{od}}} = -\frac{2y'_{\text{oxp}}}{2y'_{\text{od}}} = \frac{200}{2.12,5416} = -7,9735^{\circ}.
$$

Положение предмета для окуляра:

$$
z_{\text{ok}} = -\frac{f_{\text{ok}}'}{\beta_{\text{ok}}} = -\frac{24,9761}{7,9735} = -3,1324 \text{ MM},
$$

$$
S_{\text{ok}} = z_{\text{ok}} + S_{F_{\text{ok}}} = -3,1324 + (-17,0666) = -20,199 \text{ MM}.
$$

передний Зададим отрезок и получим параксиальные характеристики окуляра:

![](_page_69_Picture_69.jpeg)

![](_page_70_Picture_210.jpeg)

Плоскость изображения

#### **Схема окуляра**

![](_page_70_Figure_2.jpeg)

*Рис. 3.3. Схема окуляра микропроекционной установки*

### **Микропроекционная установка**

Рассчитаем расстояние между последней поверхностью объектива и первой поверхностью окуляра:

 $d = S_{\text{of}}' + S_{\text{ox}} = 147,22245 - (-20,199) = 167,42145 \text{ mm}.$ 

Расчет увеличения микропроекционной установки:  $\beta_{\text{\tiny M}} = \beta_{\text{\tiny of}} \beta_{\text{\tiny ox}} = (-6,33836) \cdot (-7,9735) = 50,5389^{\scriptscriptstyle \times}.$ 

![](_page_71_Picture_21.jpeg)

Конструктивные параметры полученной микропроекционной установки:

## Параксиальные характеристики микропроекционной установки

![](_page_71_Picture_22.jpeg)

![](_page_71_Picture_23.jpeg)

Оптическая схема микропроекционной установки приведена на рис. 3.4.
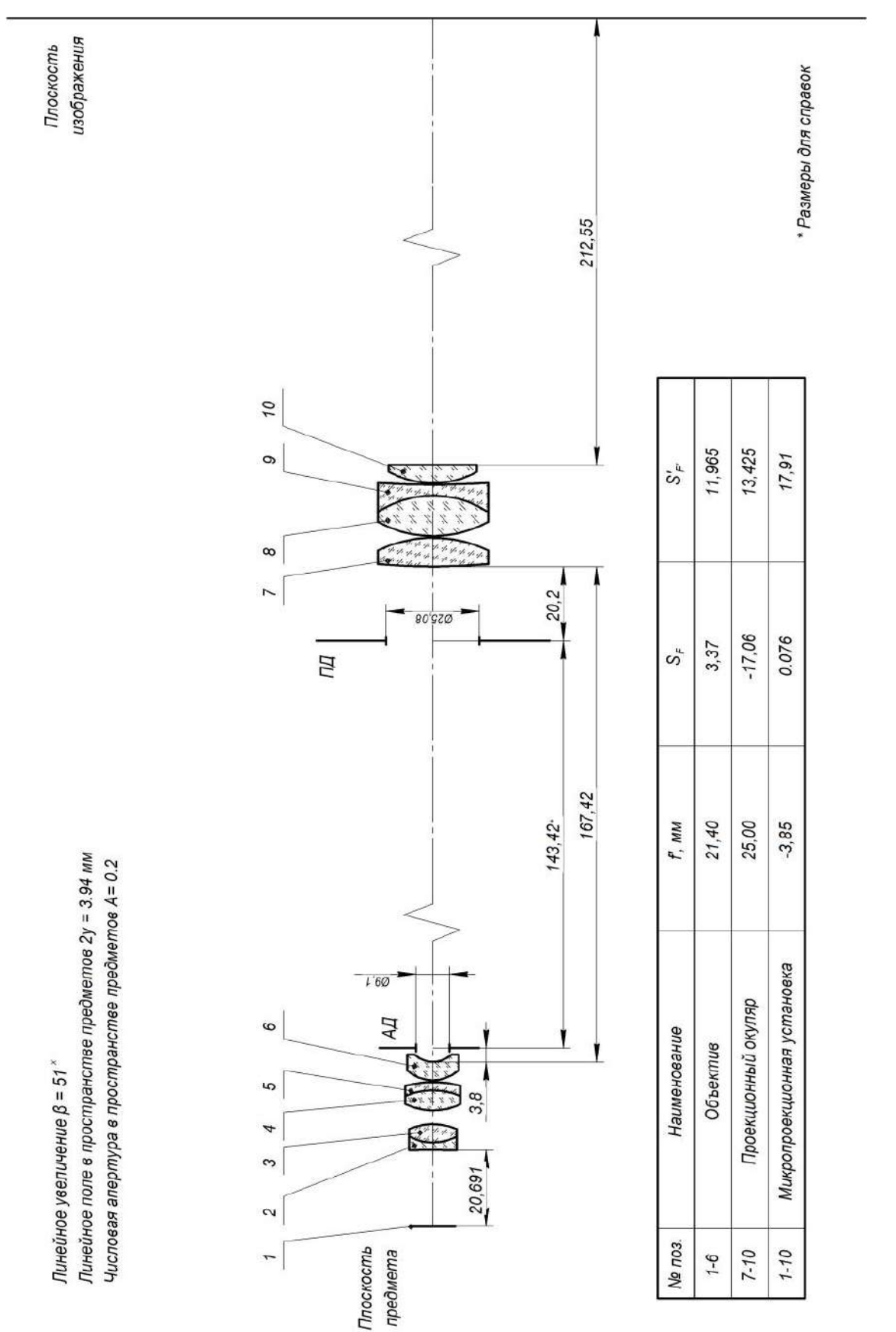

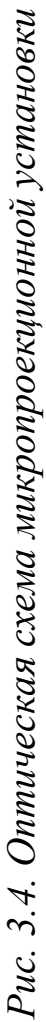

Выполним оценку аберраций полученной системы. Значения аберраций приведены в табл. 3.2, графики аберраций осевого пучка на рис. 3.5, 3.6.

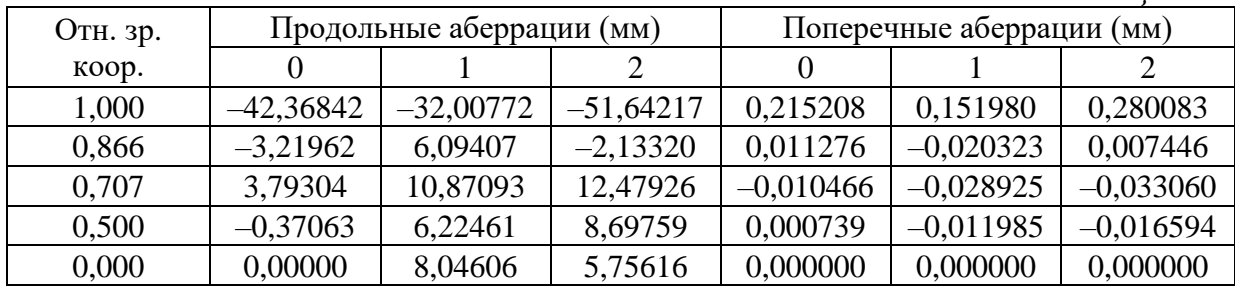

### **Аберрации осевого пучка**

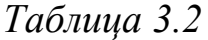

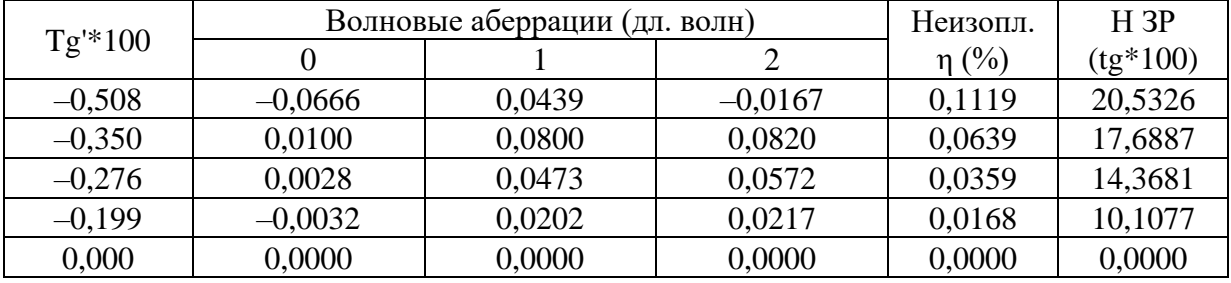

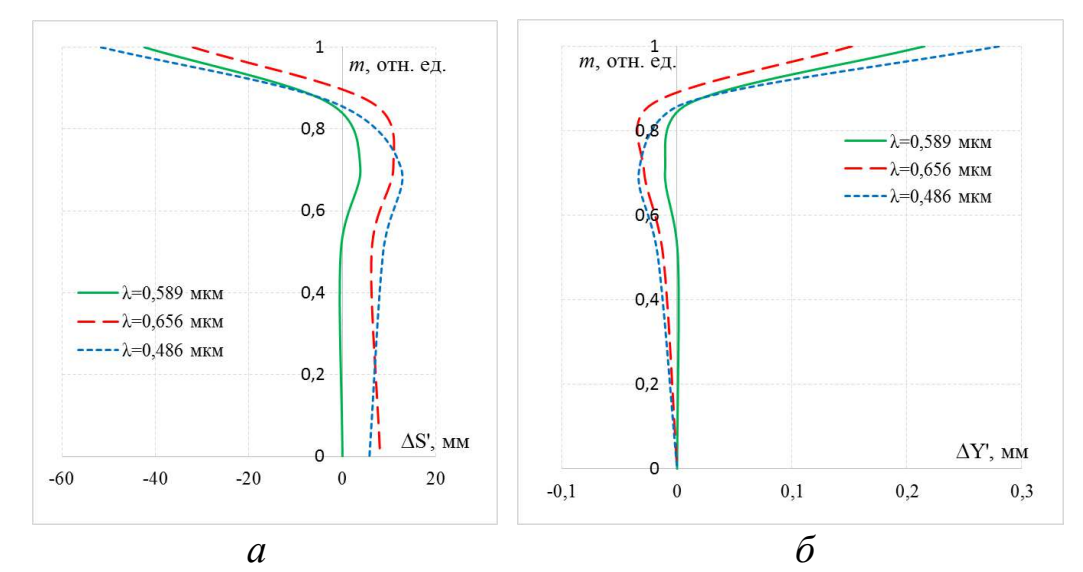

*Рис. 3.5. Продольные (а) и поперечные (б) аберрации*

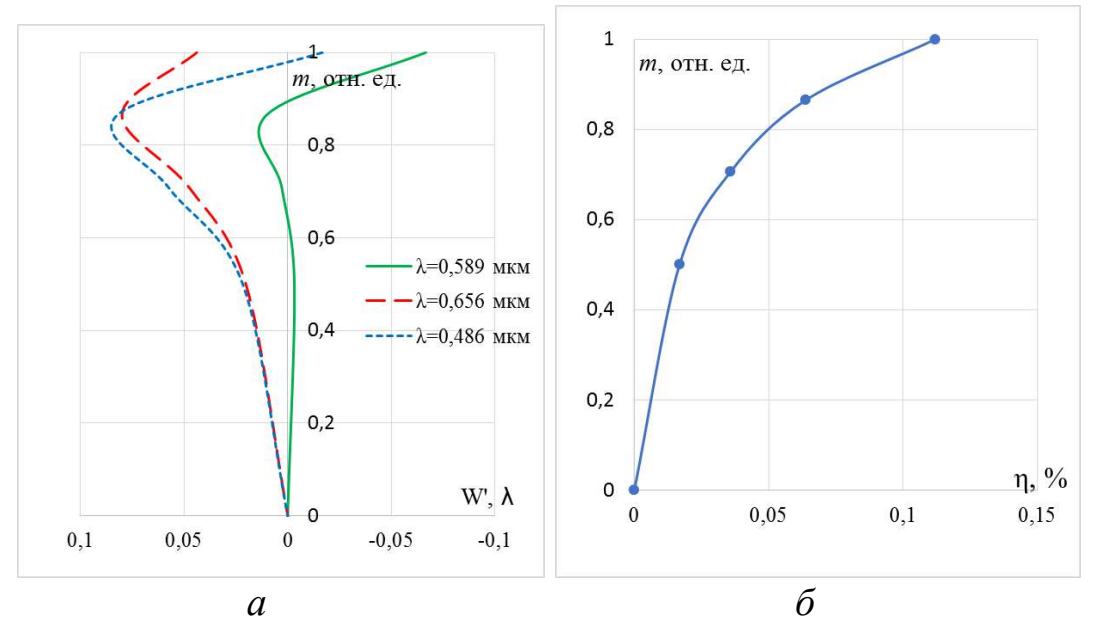

*Рис. 3.6. Волновые аберрации (а) и неизопланатизм (б)*

Как видно из таблиц и графиков аберраций осевого пучка, волновые аберрации для всех трех длин волн не превышают 0,25λ, то есть качество изображения можно считать практически идеальным. На графиках продольной аберрации наглядно виден хроматизм положения.

Характеристики узких наклонных пучков лучей приведены в табл. 3.3 и на рис. 3.7. Из графиков и значений, приведенных в таблице, видно, что дисторсия в системе невелика (не превышает 10%), однако в системе присутствует довольно значительная кривизна и астигматизм. Эти аберрации будут снижать качество изображения по полю.

#### **Характеристики главных лучей пучков**

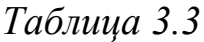

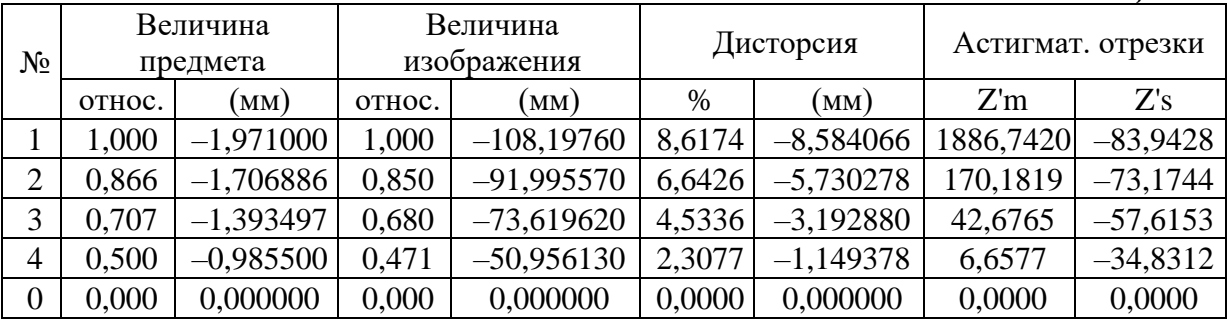

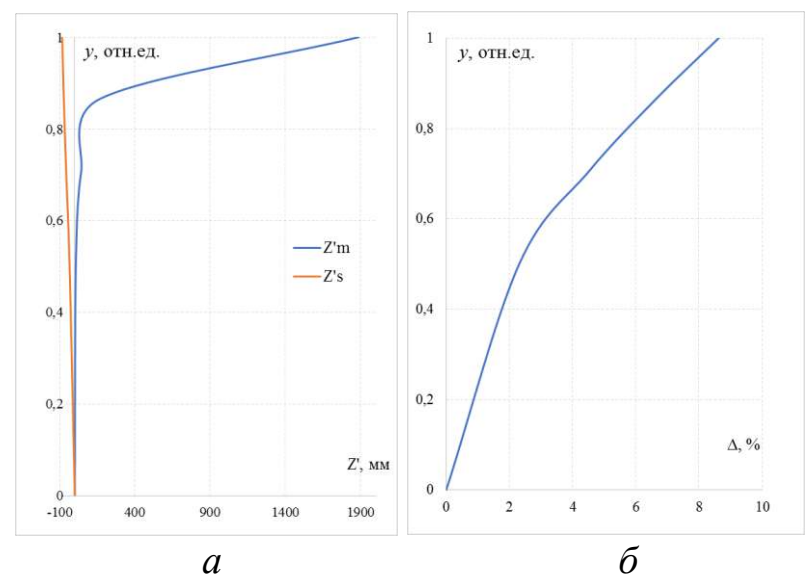

*Рис. 3.7. Характеристики главных лучей пучков: астигматические отрезки (а) и дисторсия (б)* 

Аберрации внеосевых пучков приведены в табл. 3.4, 3.5 и на рис. 3.8 и 3.9. Как видно из приведенных таблиц, аберрации в меридиональном сечении достигают больших значений (до 3,42 мм по модулю). Максимальный размер пятна рассеяния можно оценить по максимальному значению для всех трех длин волн: для длины волны 0,546 мкм пятно рассеяния для края поля (*y* = –1,971) в меридиональном сечении будет составлять  $D_{\text{n.p.}} = 2,51 - (-3,18) = 5,69 \text{ mm}$ , для длины волны 0,656 мкм  $D_{\text{\tiny n.p.}} = 2,46 - (-3,42) = 5,88 \text{ mm}, \qquad \qquad D_{\text{\tiny n.p.}} = 2,55 - (-3,03) = 5,58 \text{ mm}.$ В сагиттальном сечении размер пятна рассеяния значительно меньше.

Таким образом, размер пятна рассеяния для внеосевой точки поля недопустимо большой, то есть аберрации системы для края поля настолько велики, что будут недопустимо снижать достижимый предел разрешения. Следовательно, для использования на практике такой установки можно будет работать с высоким разрешением при относительно небольшом размере предмета, а для рассматривания интересующих областей в зоне, удаленной от центра поля, необходимо будет передвигать зону наблюдения в центр. Для уменьшения аберраций полученной системы также можно подобрать другие компоненты, обеспечивающие компенсацию аберраций.

### **Аберрации внеосевых пучков**

*Таблица 3.4*

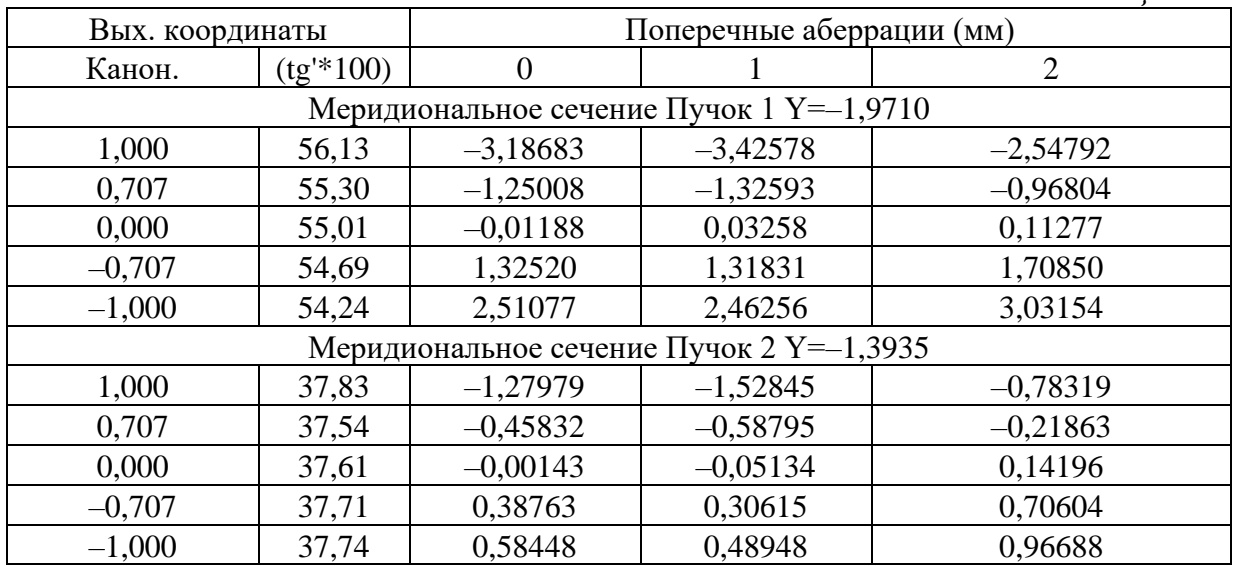

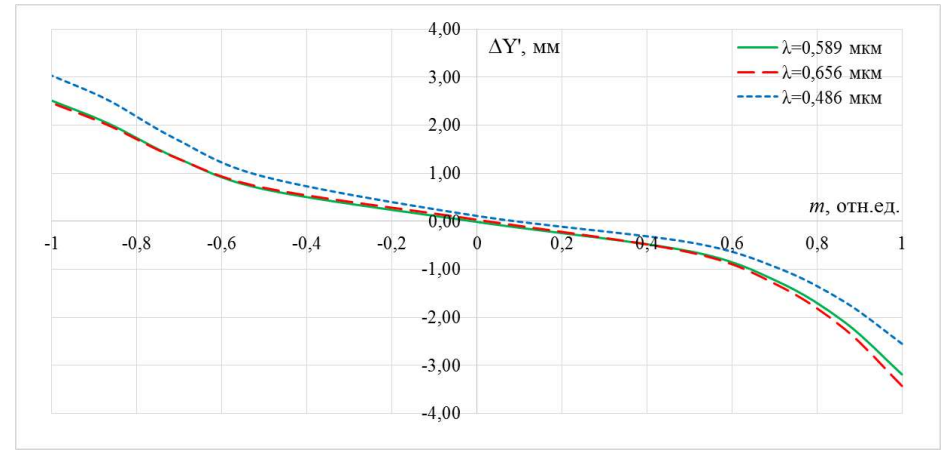

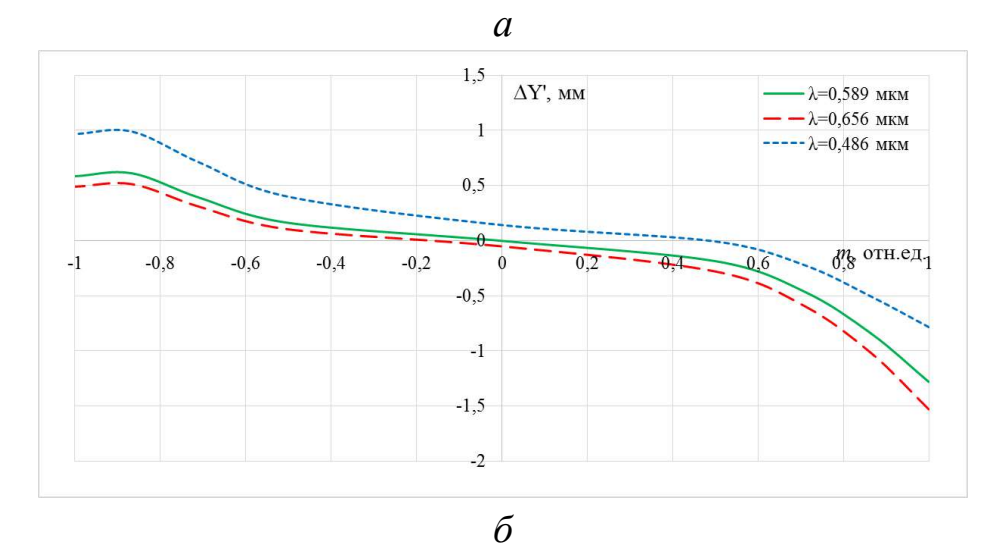

*Рис. 3.8. Поперечные аберрации в меридиональном сечении: для края поля y = 1,9701 мм (а) и для зоны поля y=0,707, ymax=1,3935 мм (б)*

### *Таблица 3.5*

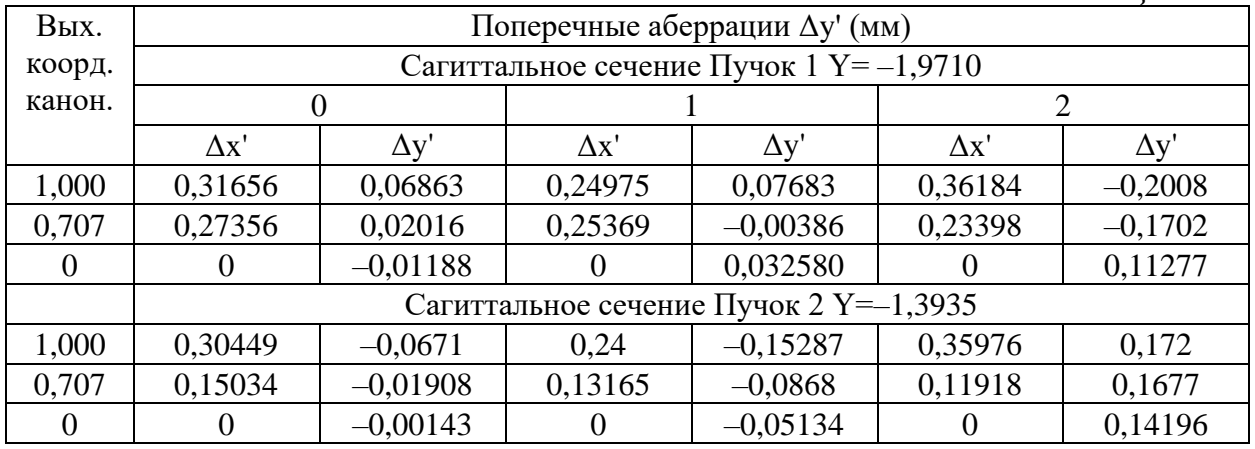

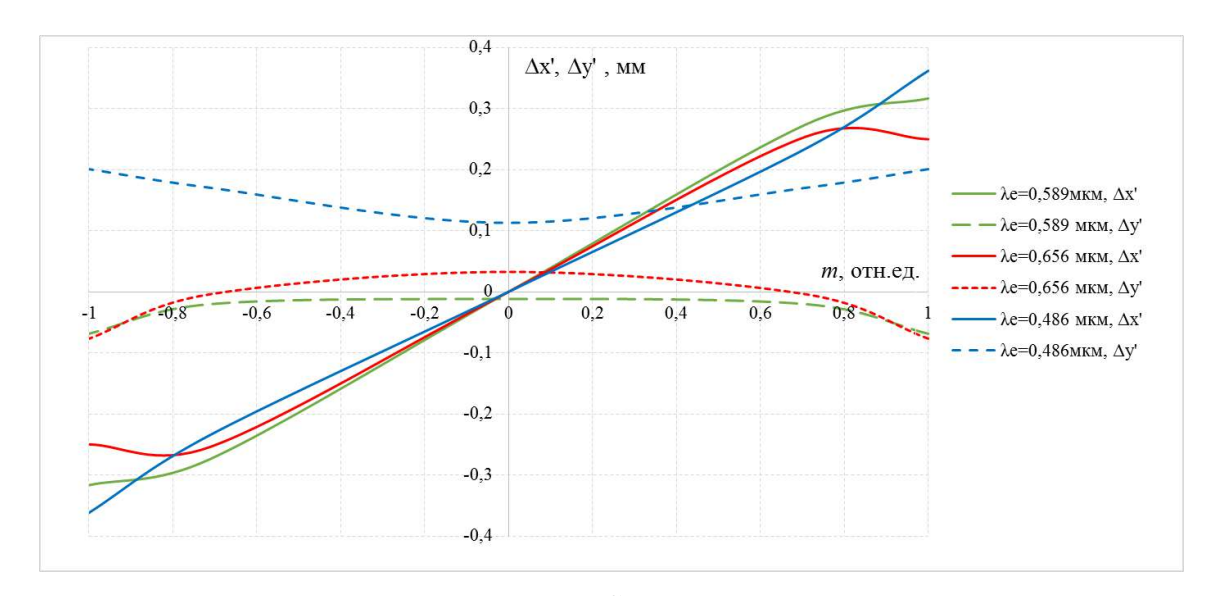

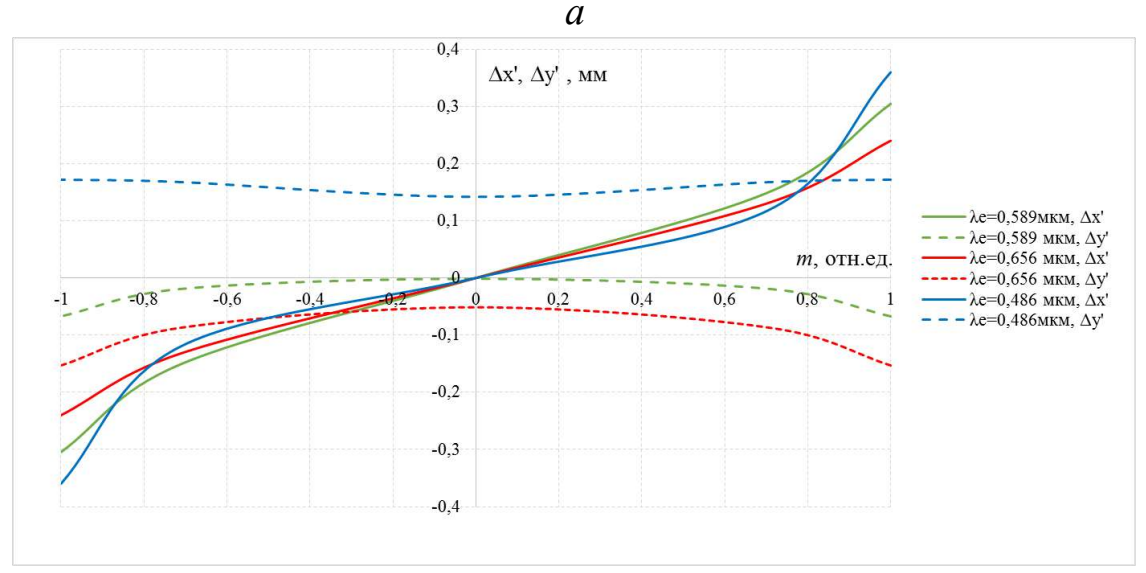

*б*

*Рис. 3.9. Поперечные аберрации в сагиттальном сечении: для края поля y = 1,9701 мм (а) и для зоны поля y =0,707, ymax=1,3935 мм (б)* 

### **Лабораторная работа № 4 Простая телескопическая система**

*Цель работы:* приобретение практических навыков габаритного расчета и анализа аберраций простой зрительной трубы.

### **1. Задание для работы**

В соответствии с индивидуальным заданием (табл. 4.1 и 4.2) необходимо:

1.1. Исходя из заданных характеристик телескопической системы, выполнить габаритный расчет, который включает в себя определение фокусных расстояний объектива и окуляра, длины трубы, угловых полей в пространстве предметов и изображений, размеров входного и выходного зрачков, их положений в системе, размеры полевой диафрагмы, диаметров объектива и окуляра, размеров граней призмы.

1.2. По полученным данным подобрать объектив и окуляр из «Библиотеки оптических систем» программы «Opal».

1.3. Составить телескопическую систему и определить расстояния между компонентами.

1.4. Выполнить построение хода апертурного, главного и двух наклонных лучей.

1.5. Оценить аберрации простой зрительной трубы.

# **2. Краткая теория**

Телескопические системы, или зрительные трубы составляют большую группу оптических приборов: астрономических наблюдательных телескопов, геодезических, стереоскопических, контрольно-измерительных приборов, биноклей, прицелов, дальномеров и т.п. [1–6].

Телескопическая система предназначена для наблюдения удаленных предметов. Пучки лучей, входящие в телескопическую систему, можно принять за параллельные, т.к. входной зрачок значительно меньше расстояния до предметов, наблюдаемых в эти приборы. Поэтому числовая апертура в пространстве предметов равна нулю:

 $A = n \cdot \sin |\sigma_A| = 0$ .  $(4.1)$ 

Телескопическая система работает непосредственно с глазом наблюдателя. Для устранения напряжения аккомодации необходимо, чтобы изображение, создаваемое системой, находилось на бесконечности, то есть выходящие пучки лучей должны быть параллельными.

Поэтому числовая апертура в пространстве изображений также равна нулю:

 $A' = n' \cdot \sin |\sigma| = 0$ .

 $(4.2)$ 

Простые зрительные трубы состоят из двух компонентов: объектива и окуляра.

Для того, чтобы параллельный пучок лучей, попавший в телескопическую систему, вышел из нее параллельным, необходимо совместить задний фокус объектива с передним фокусом окуляра. При этом оптический интервал  $\Delta$  – расстояние между точкой  $F'_1$ заднего фокуса объектива и точкой  $F_2$  переднего фокуса окуляра равнялся нулю:

 $\Lambda = 0$ .  $(4.3)$ 

В системах с таким ходом лучей фокусное расстояние равно бесконечности, а оптическая сила равна нулю, и они также афокальными. Телескопические называются системы можно использовать не только для наблюдения удаленных предметов, но и в коллимирующих обратном качестве систем  $(B$ ходе) ЛЛЯ формирования излучения лазеров, а также как устройство для изменения увеличений (вращающиеся телескопические системы).

Для телескопической системы видимое  $\Gamma_{\tau}$ , линейное  $\beta$ , угловое  $\gamma$ и продольное а увеличения являются постоянными величинами, не зависящими от положения предмета и связанными друг с другом следующими зависимостями:

$$
\beta = \frac{n}{n!} = \text{const},\tag{4.4}
$$

$$
\gamma = \Gamma_{\rm T} = \frac{\text{tg}\omega'}{\text{tg}\omega} = \text{const},\tag{4.5}
$$

$$
\alpha = \frac{n}{n'\Gamma_{\rm T}^2} = \text{const.} \tag{4.6}
$$

При видимом увеличении  $\Gamma$ <sup>7</sup> = 1 происходит искажение видимого через зрительную трубу оптического изображения, т.к. увеличение  $\beta \neq \alpha$ . При  $\Gamma_{\tau} > 1$  продольное увеличение  $\alpha < \beta$ , и пространственное изображение будет представляться сжатым в осевом направлении. Такое искажение перспективы есть результат невыполнения условия впечатления  $\Gamma$ <sub>r</sub> = 1. При выполнении естественного условия естественного впечатления  $\beta = \alpha$  и искажение отсутствует. Простые телескопические системы, выполненные по схемам Кеплера и Галилея, представлены на рис. 4.1.

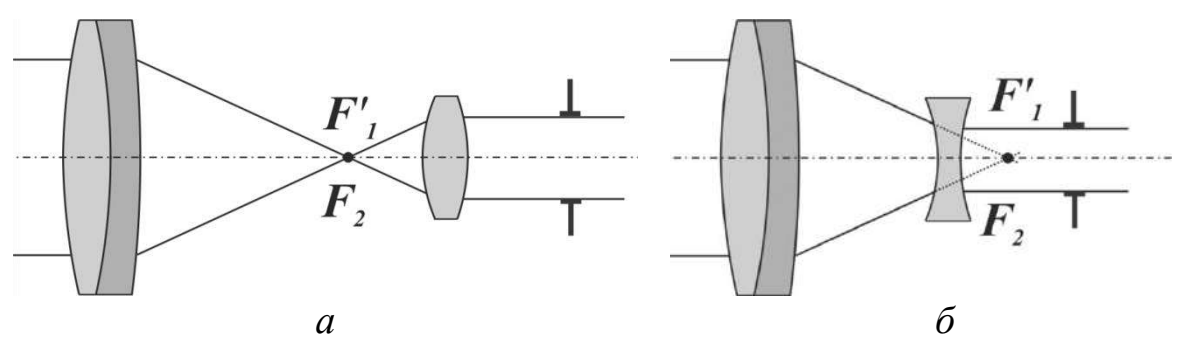

*Рис. 4.1. Схемы простых телескопических систем: зрительная труба Кеплера (а) и зрительная труба Галилея (б)*

Основными характеристиками телескопической системы являются: видимое увеличение  $\Gamma_{\textrm{\tiny T}}$ , угловое поле в пространстве предметов 2ω, диаметр выходного зрачка *D*′. Другими важными характеристиками являются длина системы *L*, удаление выходного зрачка *d'<sub>p'</sub>*  (или от последней поверхности окуляра *p S*  $'_{n'}$ ), коэффициент виньетирования, угловой предел разрешения φ.

#### **Габаритный расчет трубы Кеплера**

В телескопической системе Кеплера фокусные расстояния объектива и окуляра положительные  $\left(f_{\textrm{i}}' \!\!>\! 0, \,\, f_{\textrm{2}}' \!\!>\! 0\right)$ , поэтому видимое увеличение  $\Gamma_{\rm T} = -\frac{J_1}{c}$ T 2  $\frac{f_1'}{f_2}$  < 0 *f*  $\Gamma_{\rm T} = -\frac{f_1'}{f_2'}$ и изображение перевернутое. Труба Кеплера имеет действительное промежуточное изображение, расположенное в задней фокальной плоскости объектива и совпадающей с ней передней фокальной плоскостью окуляра. В этой же плоскости может быть расположено визирное устройство (сетка, шкала), оправа которой служит полевой диафрагмой. Поэтому одним из достоинств зрительной трубы Кеплера является возможность использования визирного устройства. Кроме того, чаще всего в простых системах отсутствует виньетирование.

Апертурная диафрагма в схеме Кеплера совпадает с оправой объектива или вынесена вперед, там же расположен входной зрачок. Положение выходного зрачка определяется ходом главного луча, а его размер – ходом апертурного луча. В визуальных телескопических системах глаз наблюдателя совмещен с выходным зрачком системы. На рис. 4.2 представлена оптическая схема трубы Кеплера с ходом

лучей, объектив и окуляр представлены тонкими компонентами. Пунктирными линиями показаны лучи наклонного пучка, соответствующие виньетированию 50%.

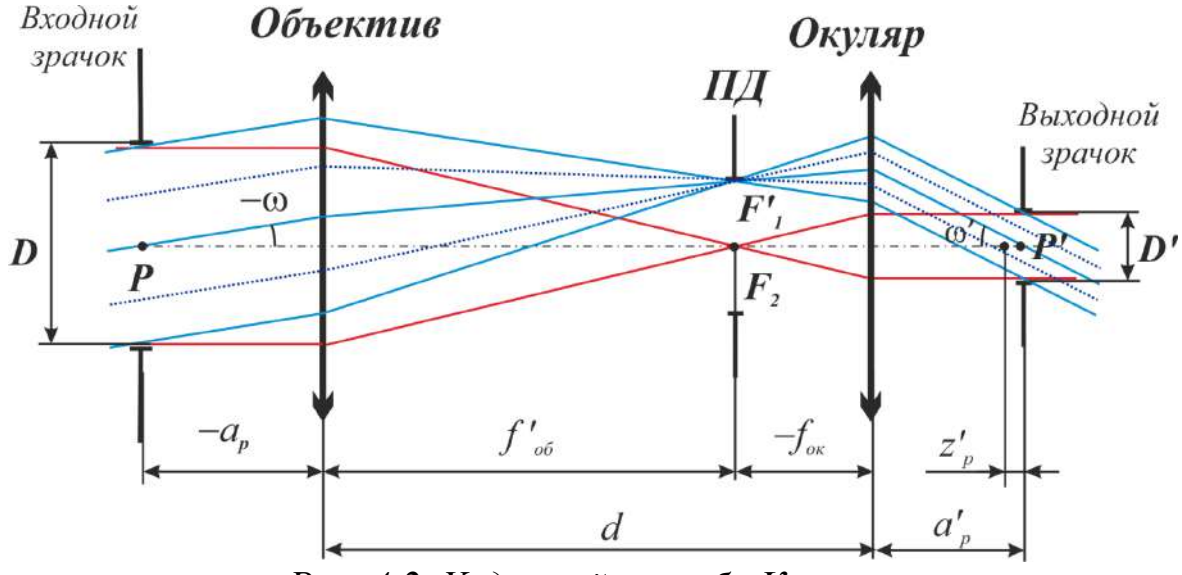

*Рис. 4.2. Ход лучей в трубе Кеплера* 

#### **Основные формулы для габаритного расчета трубы Кеплера** 1. Видимое увеличение:

$$
\Gamma_{\rm T} = \frac{\text{tg}\omega'}{\text{tg}\omega} = \frac{D}{D'} = -\frac{f_1'}{f_2'}.
$$
\n(4.7)

2. Расстояние между компонентами:  $d = f'_1 + f'_2.$  (4.8)

3. Размер полевой диафрагмы:

$$
D_{\text{HJ}} = 2f_1' \cdot \text{tg}\omega = 2f' \cdot \text{tg}\omega_2' \,. \tag{4.9}
$$

4. Положение выходного зрачка относительно заднего фокуса окуляра:

$$
z'_{p'} = \frac{z_p}{\Gamma_{\rm T}^2},\tag{4.10}
$$

где  $z_p$  – расстояние от переднего фокуса объектива до входного зрачка.

Положение выходного зрачка относительно совмещенных главных плоскостей окуляра:

$$
a'_{p'} = f'_2 + z'_{p'}.
$$
\n(4.11)

5. Диаметры объектива и окуляра можно определить по формулам:

$$
D_{\text{06}} = 2\left(a_p \text{tg}\omega + m\right),\tag{4.12}
$$

$$
D_{\text{ok}} = 2\left(a'_{p'}\text{tg}\omega' + m'\right),\tag{4.13}
$$

где *a<sub>p</sub>* – расстояние от совмещенных главных плоскостей объектива до входного зрачка;  $a'_{p'}$  – расстояние от совмещенных главных плоскостей окуляра до выходного зрачка; *m* – ордината крайнего луча наклонного пучка лучей во входном зрачке *m*′ – ордината крайнего луча наклонного пучка лучей в выходном зрачке.

При этом коэффициент виньетирования определяется выражением:

$$
k_{\omega} = \frac{D - D}{D},\tag{4.14}
$$

где *D* – диаметр входного зрачка; *<sup>D</sup>* – ширина наклонного пучка лучей, измеренная в плоскости входного зрачка.

$$
\overline{D} = 2m \,, \tag{4.15}
$$

$$
|\Gamma_{\rm T}| = \frac{m}{m'}.\tag{4.16}
$$

6. Угловой предел разрешения, который служит мерой разрешающей способности, согласно дифракционной теории, определяется выражением:

$$
\varphi = \frac{1,22\lambda}{D} \,. \tag{4.17}
$$

Если принять λ = 0,000556 мм и осуществить переход от радиан к секундам, то:

$$
\varphi = \left(\frac{140}{D}\right)^{n}.\tag{4.18}
$$

Этот критерий используется для приборов серийного и массового изготовления. Для точных, в том числе астрономических, приборов используется формула:

$$
\varphi = \left(\frac{120}{D}\right)^{n}.\tag{4.19}
$$

7. Угловой предел разрешения, учитывающий свойства глаза:

$$
\varphi_{\text{r}n} = \frac{60''}{\Gamma_{\text{r}}}.
$$
\n(4.20)

8. Необходимое перемещение окуляра для компенсации недостатков зрения:

$$
\Delta = \frac{f_2'^2}{\frac{1000}{A_p} + z'_{p'}}\tag{4.21}
$$

где  $A_{\!D}$  – аметропия глаза в диоптриях;  $z'_{p'}$  $'_{n'}$  – расстояние от заднего фокуса окуляра до выходного зрачка.

Рассмотрим особенности телескопической системы Галилея. Фокусное расстояние объектива в трубе Галилея положительное  $\left(f_{1}^{\,\prime}\!\!>\!0\right)$  , а фокусное расстояние окуляра отрицательное  $\left(f_{2}^{\,\prime}\right)$  $($  < 0) , видимое увеличение  $\Gamma_{\rm T} = -\frac{J_1}{c}$ T 2  $\frac{f_1'}{f_2} > 0$ *f*  $\Gamma_{\rm T} = -\frac{f_1'}{f_2'} >$ и система дает прямое изображение.

Апертурной диафрагмой в системе «Труба + глаз» является зрачок глаза наблюдателя. Он же является выходным зрачком системы. Поскольку в трубе нет действительного промежуточного изображения, то отсутствует полевая диафрагма, и, следовательно, нет визирного устройства – сетки с делениями. Поэтому такую телескопическую систему можно использовать в театральных, туристических биноклях, в качестве коллимирующих систем лазерного излучения (в обратном ходе).

На рис. 4.3 представлена оптическая схема трубы Галилея с ходом лучей.

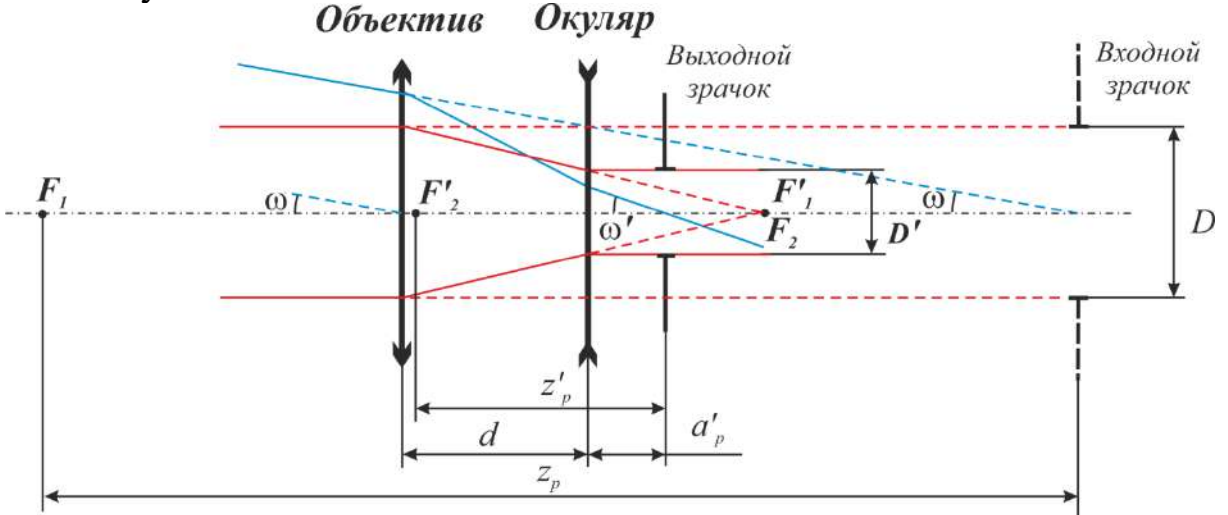

*Рис. 4.3. Оптическая схема трубы Галилея с ходом лучей*

Размер и положение зрачка глаза наблюдателя определяют размер и положение апертурной диафрагмы. Отрезок  $a'_{p'}$  является исходным данным для габаритного расчета трубы Галилея.

Положение входного зрачка  $a<sub>p</sub>$  находим по формуле:

$$
a_p = a'_p \Gamma_\text{T}^2 + f'_1 (\Gamma_\text{T} - 1). \tag{4.22}
$$

Из формулы следует, что входной зрачок мнимый и всегда располагается за телескопической системой.

Угловое поле в трубе Галилея ограничивается виньетирующей роль которой выполняет оправа объектива. лиафрагмой. зависимости от степени виньетирования угловое поле в пространстве предметов можно рассчитать по следующим формулам:

а) при отсутствии виньетирования (коэффициент виньетирования  $k_{\omega}=0$ :

$$
tg\omega = \frac{(D_{\omega 6} - D)}{2a_p};
$$
\n(4.23)

б) при виньетировании 50% ( $k_{\omega}$ =0,5):

$$
tg\omega = \frac{D_{\omega 6}}{2a_p};\tag{4.24}
$$

в) при виньетировании 100% ( $k_{\omega}$ =1):

$$
tg\omega = \frac{D_{\omega 6}}{2a_p} = \frac{D}{2a_p}.
$$
\n(4.25)

#### 3. Указания для выполнения лабораторной работы

3.1. По заданным исходным данным и приведенным выше формулам рассчитать фокусные расстояния объектива  $f_1'$  и окуляра  $f_2'$ , угловые поля в пространстве предметов 2 $\omega$  и изображений 2 $\omega'$ , положения и размеры входного и выходного зрачков  $(a_n, D, a'_n, D')$ .

Определить длину системы d, размер полевой диафрагмы (в трубе Кеплера)  $D_{\text{int}}$ , относительное отверстие объектива  $D'_{f}$ , угловой предел разрешения, определяемый дифракцией, и угловой предел разрешения, учитывающий свойства глаза, диаметры объектива и окуляра.

3.2. По фокусному расстоянию объектива  $f'_{1}$ , относительному отверстию  $D/$ <sub>f</sub>, и угловому полю 2 $\omega$  подобрать объектив.

84

В качестве объективов в простых зрительных трубах часто используются склеенные объективы. Конструктивные данные этих объективов можно найти в [7, 8]. Набор объективов, склеенных из двух линз, также можно найти в «Библиотеке оптических систем» программы «Opal».

Двухлинзовые склеенные объективы с различными фокусными расстояниями целесообразно применять при следующих относительных отверстиях:

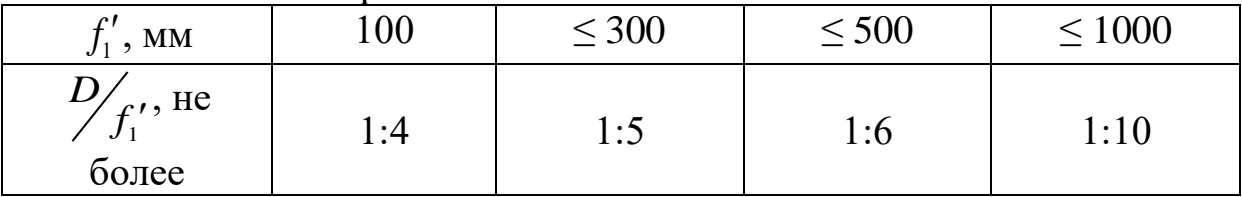

Угловое поле объектива не превышает 10…12 при малых фокусных расстояниях и 7…10 при больших.

Из «Библиотеки оптических систем» программы «Opal» следует выбрать объектив по следующим критериям:

- 1. относительное отверстием объектива из каталога должно быть не менее расчетного;
- 2. угловое поле выбранного объектива должно быть равно или больше рассчитанного углового поля;
- 3. желательно, чтобы фокусное расстояние объектива из каталога отличалось от требуемого не более 2…2,5 раз в сторону большего или меньшего значения.

Поскольку фокусное расстояние выбранного объектива обычно не совпадает с рассчитанным, после выбора системы выполняют пересчет объектива на требуемое фокусное расстояние. Для этого определяют коэффициент пересчета:

$$
M = \frac{f'_{\text{pacuer}}}{f'_{\text{karanor}}}.
$$
\n(4.28)

Bеличины радиусов, толщин, фокусных расстояний, отрезков  $S_{\mu}$ ,  $S'_{H'}$ ,  $S_F$  и  $S'_{F'}$  умножаются на этот коэффициент. Желательно, чтобы коэффициент был в пределах от 0,5 до 2,5.

Расстояние до входного зрачка S<sub>p</sub> у выбранного объектива должно быть равным или большим, чем у рассчитанного объектива. Следует также сравнить световые диаметры объектива из каталога и рассчитанного. Световой диаметр выбранного объектива должен быть больше или равен диаметру расчетного объектива.

Конструктивные данные и чертеж объектива с указанием фокусных расстояний,  $S_H^{\prime}, S_H^{\prime\prime}, S_F^{\prime}$  **H**  $S_F^{\prime\prime},$  $\boldsymbol{f}'_{F'}$ , главных плоскостей необходимо привести в отчете.

Масштабирование и расчет параксиальных характеристик объектива выполнить с помощью программы «Opal».

3.3. При расчете зрительной трубы Кеплера окуляры выбирают из каталога по угловому полю 2ω′ и фокусному расстоянию: если рассчитанное фокусное расстояние окуляра отличается от фокусного расстояния окуляра каталога или из «Библиотеки оптических систем» программы «Opal», то для данной лабораторной работы нужно взять окуляр с ближайшим фокусным расстоянием, а фокусное расстояние объектива пересчитать, сохранив видимое увеличение системы  $\Gamma_{_{\rm T}}$ (формула (4.7)).

Угловое поле 2ω′ окуляра из каталога должно быть не менее расчетного значения 2ω′.

Конструктивные данные и чертеж окуляра с указанием положения фокусов, отрезков  $S_{_H},\ S_{H^{'}}',\ S_{_F}$  и  $S_{F^{'}}'$  $'_{F'}$ , главных плоскостей, расстояний между ними приводятся в отчете.

3.4. При расчете трубы Галилея входной зрачок расположен за телескопической системой и является мнимым. Так как в каталоге ограничен выбор объективов с таким расположением входного зрачка, то условие  $a_{p_{\text{param}}} \ge a_{p_{\text{param}}}$  выполнить трудно. В этом случае можно выбрать объектив с большим относительным отверстием, чтобы диаметр выбранного объектива был равен или больше диаметра рассчитанного объектива.

Отрицательную линзу, используемую в качестве окуляра трубы Галилея, следует рассчитать самостоятельно. Зная диаметр окуляра, нужно задать толщину линзы равной или большей, чем 0,1*<sup>D</sup>* . Линзу можно выполнить из стекла К8, при этом ее форма – плосковогнутая, либо двояковогнутая  $r_1 = -r_2$ . Радиусы кривизны и положения главных плоскостей определяется по формулам:

$$
\Phi = \frac{1}{f'} = (n-1) \left( \frac{1}{r_1} - \frac{1}{r_2} \right) + \frac{(n-1)^2 d}{n r_1 r_2},
$$
\n(4.29)

$$
S'_{F'} = f' \left( 1 - \frac{(n-1)d}{nr_1} \right),\tag{4.30}
$$

$$
S_F = -f'\left(1 + \frac{(n-1)d}{nr_2}\right),\tag{4.31}
$$

$$
S'_{H'} = S'_{F'} - f',\tag{4.32}
$$

$$
S_H = S_F - f. \tag{4.33}
$$

3.5. Выбранный объектив и окуляр (или рассчитанный окуляр – в случае схемы Галилея) соединить в схему зрительной трубы. Для этого рассчитать расстояние между компонентами:  $d = S'_{F} - S_{F}$ . Проверить правильность расчетов в программе «Opal»: увеличение соответствовать зрительной трубы должно заданному  $\bf{B}$ индивидуальном залании. изображение лолжно a быть Ha бесконечности (S'= 0 дптр). С учетом виньетирования, заданного в работе, построить ход апертурного, главного и двух наклонных лучей в оптической системе.

3.6. Призма или призменные системы вводятся в простую зрительную трубу Кеплера для получения прямого изображения, сокращения габаритов оптической системы, компенсации вращения изображения, получения заданного угла между оптическими осями объектива и окуляра, который должен обеспечить удобное положение головы наблюдателя.

Особенность габаритного расчета оптической системы  $\mathbf{c}$ призмами состоит в том, что необходимо определить положение и габариты призм. Для этого необходимы следующие исходные данные:

1) задний фокальный отрезок объектива  $S'_{E'}$ ;

2) световой диаметр объектива;

3) размер полевой диафрагмы;

4) передний фокальный отрезок окуляра  $S_{F_2}$  и фокусное расстояние окуляра;

процессе расчета заменяются эквивалентными  $\mathbf{B}$ **Призмы** плоскопараллельными пластинами, которые затем редуцируются, т.е. эквивалентными воздушными пластинами, заменяются причем толщина редуцированной пластины определяется как:

$$
d_{\text{box}} = \frac{d}{n} \,. \tag{4.34}
$$

Такие замены возможны, если первая и последняя грани призмы перпендикулярны к оптической оси; Положение призмы в заданном коническом пучке зависит от различных конструктивных требований.

Для получения наименьших габаритов призмы ее нужно помещать ближе к узкой части светового конуса. Когда призма создает перископичность, ее положение определяется необходимостью обеспечения значения перископичности.

Заднюю грань призмы не следует располагать слишком близко к передней фокальной плоскости окуляра, т.к. все дефекты стекла (пузыри, мелкие царапины, пылинки) будут видны в этом случае и помешают наблюдению.

Оптимальное положение призмы, определяемое отрезком *z*, будет таким, при котором ее последняя поверхность размещается перед окуляром так, что изображение поверхности в поле окуляра получается вне пределов аккомодации глаза наблюдателя:

2  $z \ge 0.01 f_2'^2$  (4.35)

Выбрав положение выходной грани, проводят вспомогательную прямую под углом у к оси до пересечения с прямой, соединяющей край объектива и край сетки (рис. 4.4). Угол у можно найти по формуле:

$$
tg\gamma = \frac{n}{2k},\tag{4.36}
$$

где *n* – показатель преломления стекла призмы; *k* – коэффициент, характеризующий тип призмы, он определяется из справочника.

На чертеже необходимо добавить 1…2 мм на крепление и юстировку призмы, после чего измерить по чертежу  $\frac{2\pi}{3}$ 2 *D* .

Найти длину хода луча в призме:

 $d = kD_{\text{m}}$ . (4.37)

Толщина редуцированной воздушной пластины равна:

$$
d_{\text{A}_{\text{DOSA}}} = \frac{d}{n} \,. \tag{4.38}
$$

Для проверки правильности выполнения расчетов сравнить найденную редуцированную толщину с толщиной пластины, измеренной по чертежу.

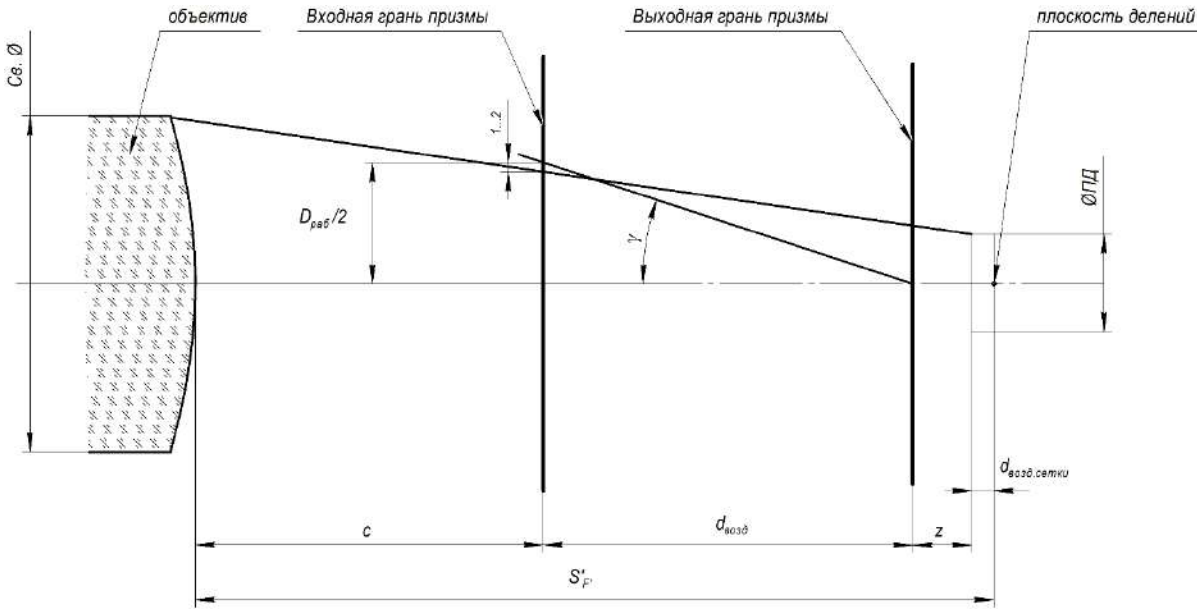

*Рис. 4.4. Определение размеров граней призм*

Толщину сетки (плоскопараллельной пластины с делениями) выбрать конструктивно из соотношения:

$$
d_{\text{cerka}} = \frac{D_{\text{H}\bar{\text{H}}}}{10}.
$$

Полученное расчетное значение округлить до одного знака после запятой или до целого в большую сторону.

Приведенная толщина сетки:

$$
d_{\text{BOSAL. CFKA}} = \frac{d_{\text{cerKa}}}{n}.
$$

Если изображение (плоскость делений сетки) находится на второй поверхности сетки, то расстояние от последней поверхности объектива до входной грани призмы определяется по формуле:

$$
c = S'_{F} - d_{\text{Bogu, cerka}} - z - d_{\text{Bogu}}.
$$
\n(4.39)

Если изображение находится на первой поверхности сетки (т.е. плоскость делений на первой поверхности), отрезок *c* определяется по формуле:

$$
c = S'_{F'} - z - d_{\text{box}}.
$$
\n(4.40)

По найденному размеру рабочего пучка для заданного типа призмы найти остальные размеры призм, формулы для этого можно найти в справочнике (например, [6]).

3.7. В собранную ранее схему зрительной трубы добавить плоскопараллельные пластины, соответствующие призме (призменной системе) и сетке, ввести соответствующие расстояния между компонентами. Если расчеты и сборка выполнены верно, то увеличение системы и положение изображения (на бесконечности)

сохраниться. Также по результатам анализа хода лучей в текстовом режиме в программе «Opal» можно найти световые размеры на входной и выходной грани призмы и на сетке и сравнить их с найденными на предыдущем этапе.

3.8. Оформить оптическую схему простой зрительной трубы.

3.9. В программе автоматизированного расчета оптики «Opal» определить аберрации всей зрительной трубы. В отчете привести таблицы и графики аберраций, а также выполнить оценку качества изображения для осевой точки [1, 2].

#### 4. Оформление работы

В отчете должны быть приведены.

4.1. Исходные данные.

4.2. Габаритный расчет простой телескопической системы.

4.3. Конструктивные данные и чертежи объектива и окуляра.

4.4. Расчет размеров и положения призм, чертежи ЛЛЯ определения размеров граней призм.

4.5. Оптическая схема всей системы с указанием нужных расстояний.

4.6. Таблицы и графики аберраций телескопической системы:

4.6.1. таблицы и графики аберраций осевого пучка лучей

4.6.2. Таблицы и графики аберраций узкого наклонного пучка лучей (характеристики главных лучей пучков)

4.6.3. По указанию преподавателя - таблицы и графики аберраций широкого наклонного пучка лучей в меридиональном и сагиттальном сечении.

4.7. Выводы по работе: соответствие полученных характеристик заданию и анализ качества изображения.

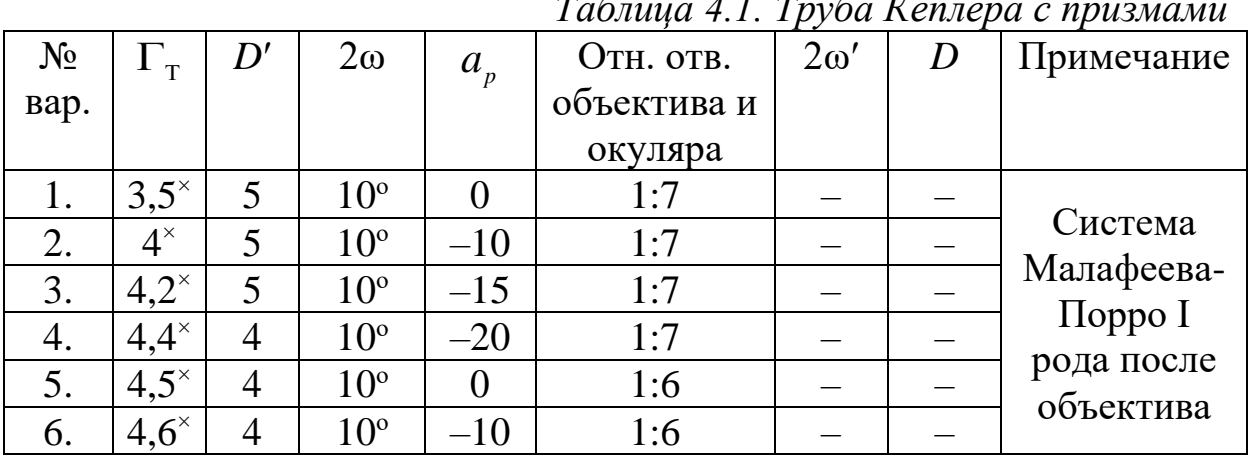

### 5. Варианты заданий

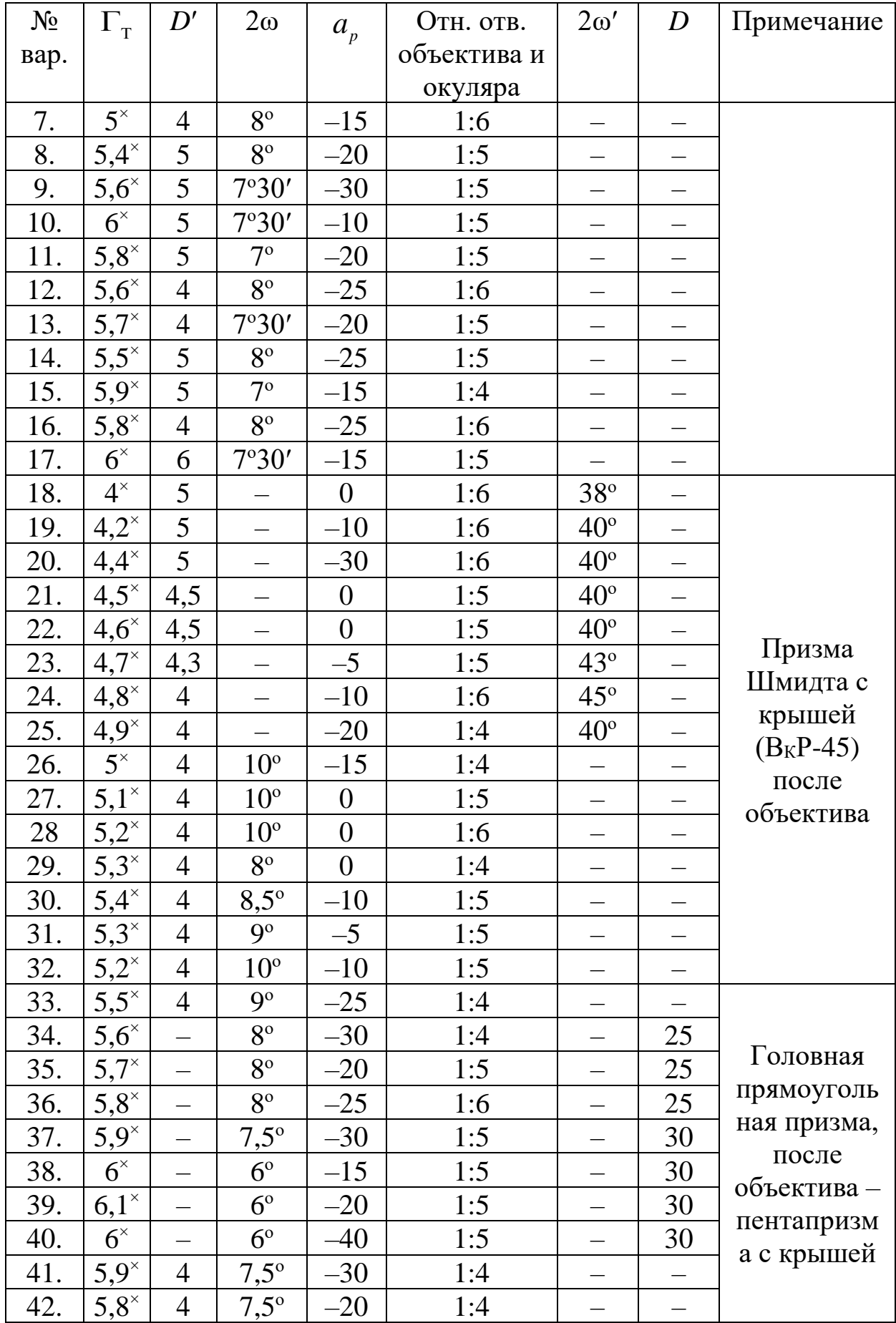

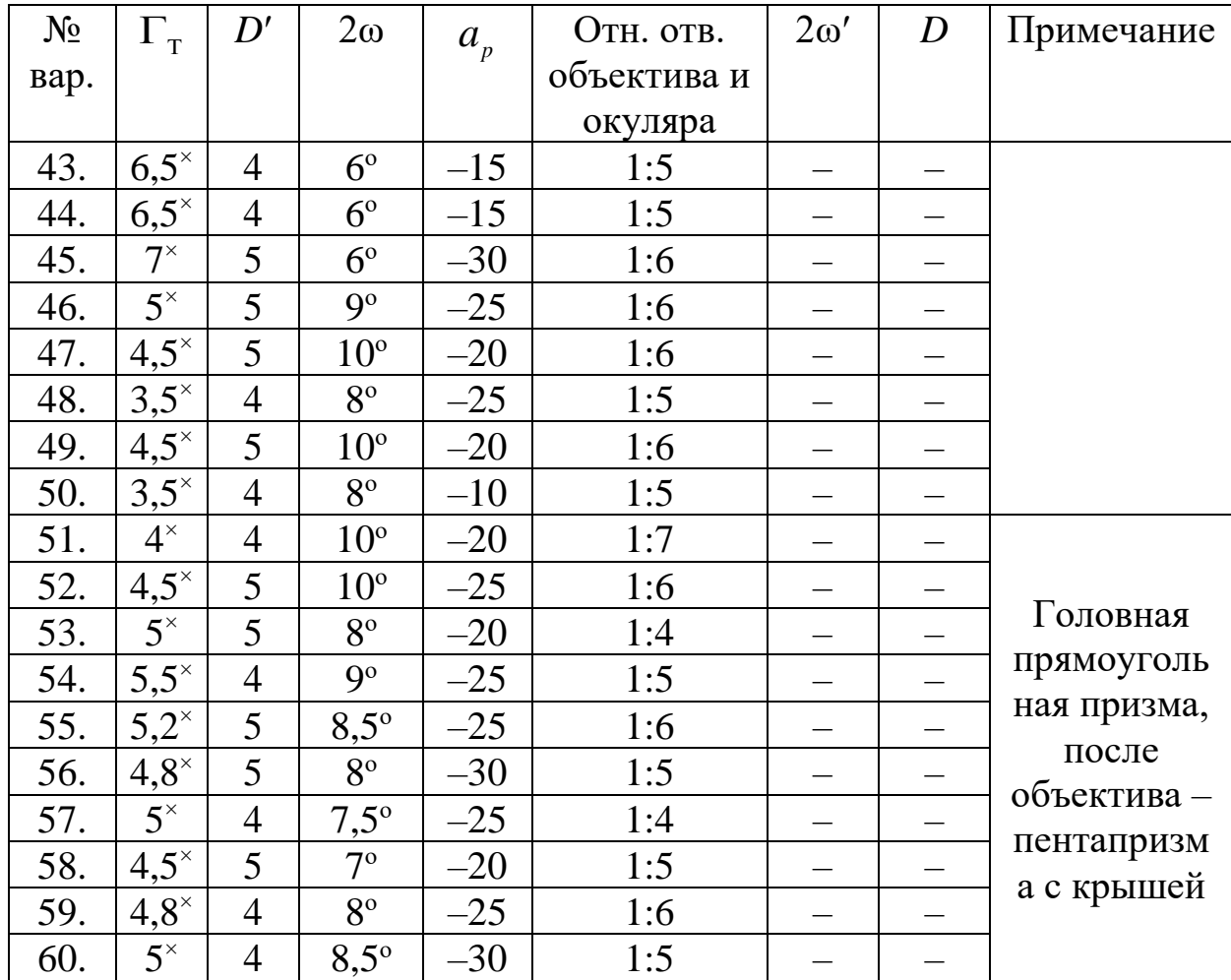

# Таблица 4.2. Труба Галилея

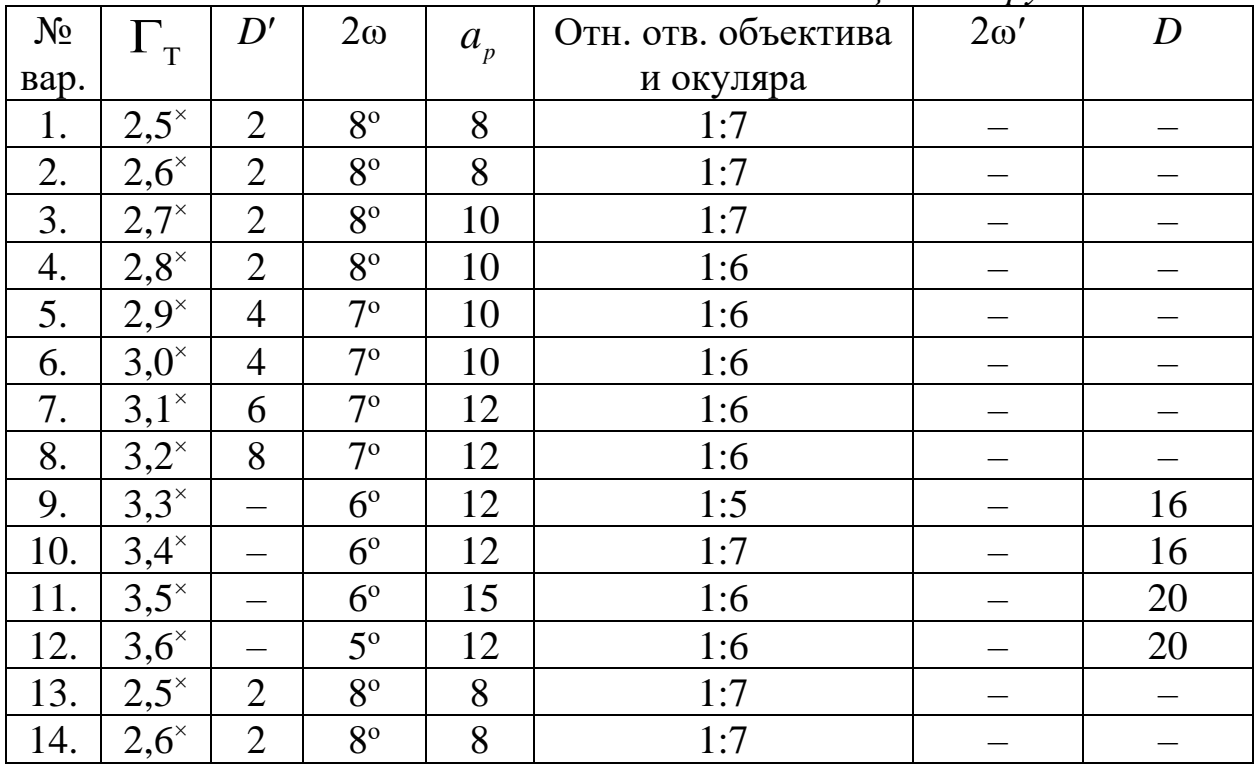

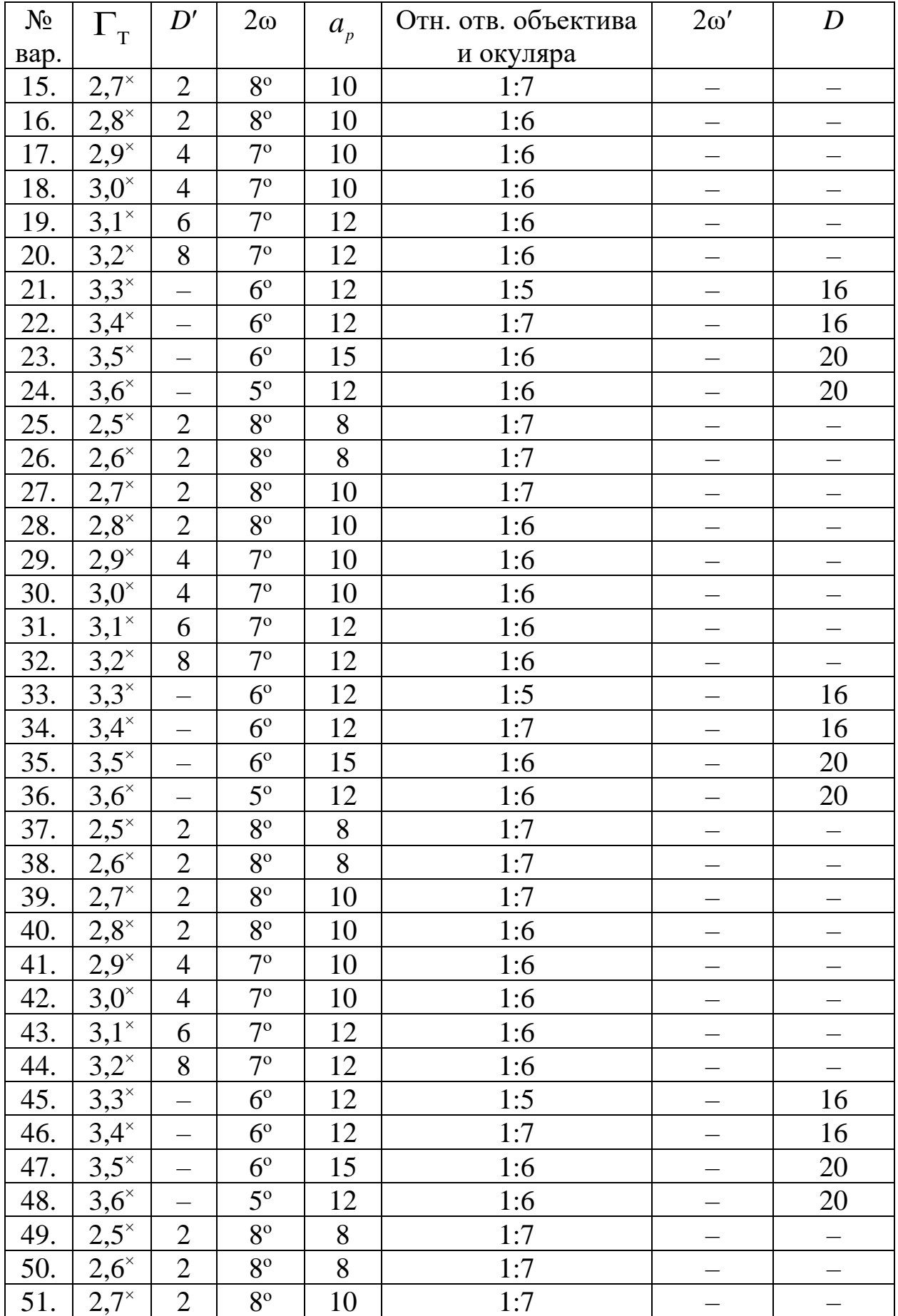

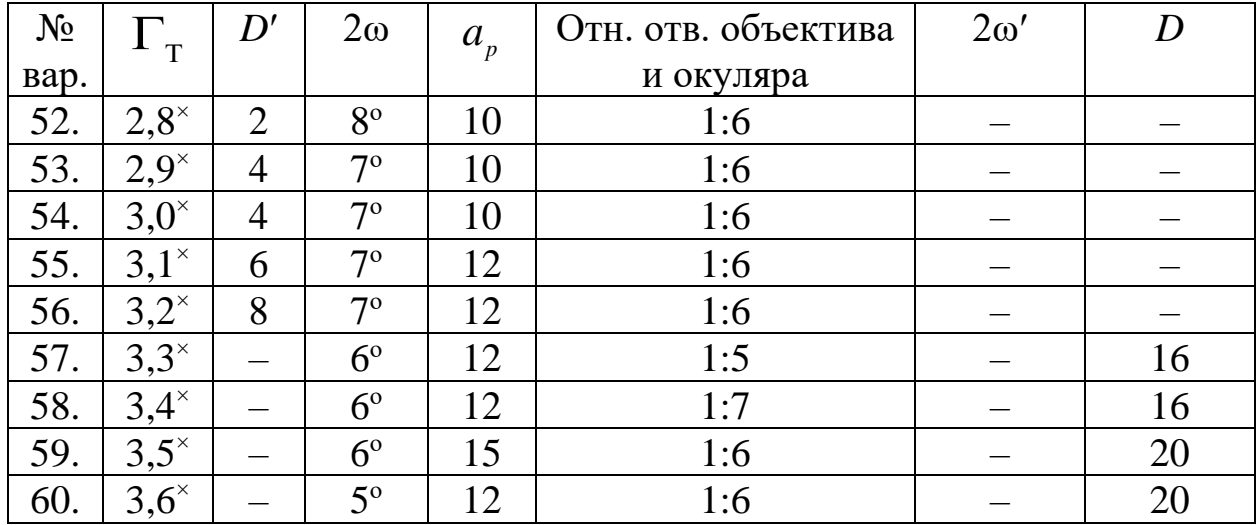

#### 6. Контрольные вопросы

- 1. Какая система называется телескопической?
- $2.$ Что такое видимое увеличение?
- 3. Принципиальные оптические схемы простых телескопических систем Кеплера и Галилея, ход осевого и наклонного пучков лучей.
- Разрешающая способность телескопических систем. 4.
- Полезное увеличение зрительной трубы.  $5.$
- Положение входного и выходного зрачков в схеме Кеплера 6.
- Положение входного и выходного зрачков в схеме Галилея 7.
- Основные параметры простейших телескопических систем и их 8. взаимосвязь.
- 9. Виньетирование в зрительных трубах.
- 10. Оценка качества изображения телескопических систем по результатам аберрационного расчета.

# ПРИМЕР ВЫПОЛНЕНИЯ ОТЧЕТА ПО ЛАБОРАТОРНОЙ РАБОТЕ

## **Лабораторная работа «Простая телескопическая система»**

### **Исходные данные**

Видимое увеличение  $\Gamma_{\rm T} = 4.7$ <sup>\*</sup>.

Диаметр выходного зрачка *D*′=4,5 мм.

Угловое поле в пространстве изображений 2ω′=45.

*ар*=0 мм.

Относительное отверстие объектива и окуляра 1:6.

После объектива расположена система призма Шмидта с крышей (ВкР-45).

# **Задание для работы**

1. Исходя из заданных характеристик телескопической системы, выполнить габаритный расчет, который включает в себя определение фокусных расстояний объектива и окуляра, длины трубы, угловых полей в пространстве предметов и изображений, размеров входного и выходного зрачков, их положений в системе, размера полевой диафрагмы, диаметров объектива и окуляра, размеры граней призмы.

2. По полученным данным подобрать объектив и окуляр из каталогов оптических систем и «Библиотеки оптических систем» программы «Opal».

3. Составить телескопическую систему и определить расстояния между компонентами.

4. Выполнить построение хода апертурного, главного и двух крайних лучей наклонного пучка.

5. Определить аберрации простой зрительной трубы.

6. Выполнить чертеж оптической схемы по ГОСТ 2.412-81.

# **Габаритный расчет простой трубы Кеплера**

1. По заданному диаметру выходного зрачка и относительному отверстию окуляра найдем  $f'_{\text{ox}}$ :

$$
\frac{D'}{f'_{\text{ok}}} = \frac{1}{6} \Longrightarrow f'_{\text{ok}} = 27 \text{ MM}.
$$

2. Из «Библиотеки оптических систем» программы «Opal» (каталог «OCULAR») выбираем окуляр с ближайшим фокусным расстоянием, угловым полем не менее заданного и диаметром зрачка

требуемого в индивидуальном задании: менее He  $f'_{\text{ox}} = 28 \text{ mm} = 27,9682 \text{ mm}; 2\omega = 68^{\circ}; d = 7 \text{ mm}.$ 

Для дальнейшей работы с окуляром необходимо помнить, что в «Библиотеке оптических систем» программы «Opal» окуляры, как правило, приводятся в обратном ходе, то есть предмет расположен на бесконечности (система типа «дальний - ближний»). Поэтому перед дальнейшей сборкой системы его необходимо обернуть.

|                | . .       |        |          |                |                        |            |            |
|----------------|-----------|--------|----------|----------------|------------------------|------------|------------|
| $N_2$          | Радиусы   | Осевые | Световые | Марки          | Показатели преломления |            |            |
| пов.           | кривизны  | расст. | высоты   | стекол         |                        |            |            |
|                |           |        |          |                | $L0=0,5461$            | $L1=0,643$ | $L2=0,480$ |
|                |           |        |          | ВОЗДУХ         | 1,0000                 | 1,0000     | 1,0000     |
|                | 142,56    | 12     | 20       | K <sup>8</sup> | 1,5183                 | 1,5143     | 1,5224     |
| 2              | $-30,48$  | 2      | 20       | $T\Phi$ 1      | 1,6522                 | 1,6430     | 1,6623     |
| 3              | 30,48     | 16,5   | 20       | <b>FK8</b>     | 1,5489                 | 1,5445     | 1,5533     |
| $\overline{4}$ | $-41,69$  | 0,2    | 20       | ВОЗДУХ         | 1,000000               | 1,0000     | 1,0000     |
| 5              | 55,46     | 7,5    | 20       | K8             | 1,5183                 | 1,5143     | 1,5224     |
| 6              | $-167,49$ | 0,2    | 20       | ВОЗДУХ         | 1,000000               | 1,0000     | 1,0000     |
| 7              | 24,83     | 7,5    | 17       | K <sup>8</sup> | 1,5183                 | 1,5143     | 1,5224     |
| 8              | 73,11     |        | 17       | ВОЗДУХ         | 1,0000                 | 1,0000     | 1,0000     |

Конструктивные параметры окуляра (после оборачивания)

#### Параксиальные характеристики окуляра (после

оборачивания)

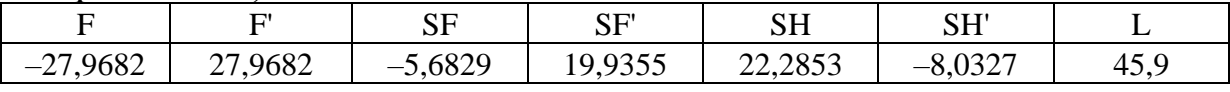

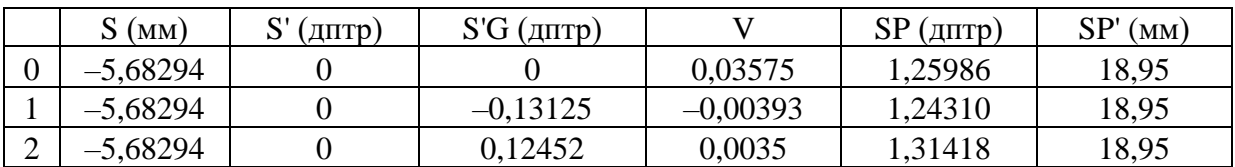

Схема окуляра показана на рис. 4.5.

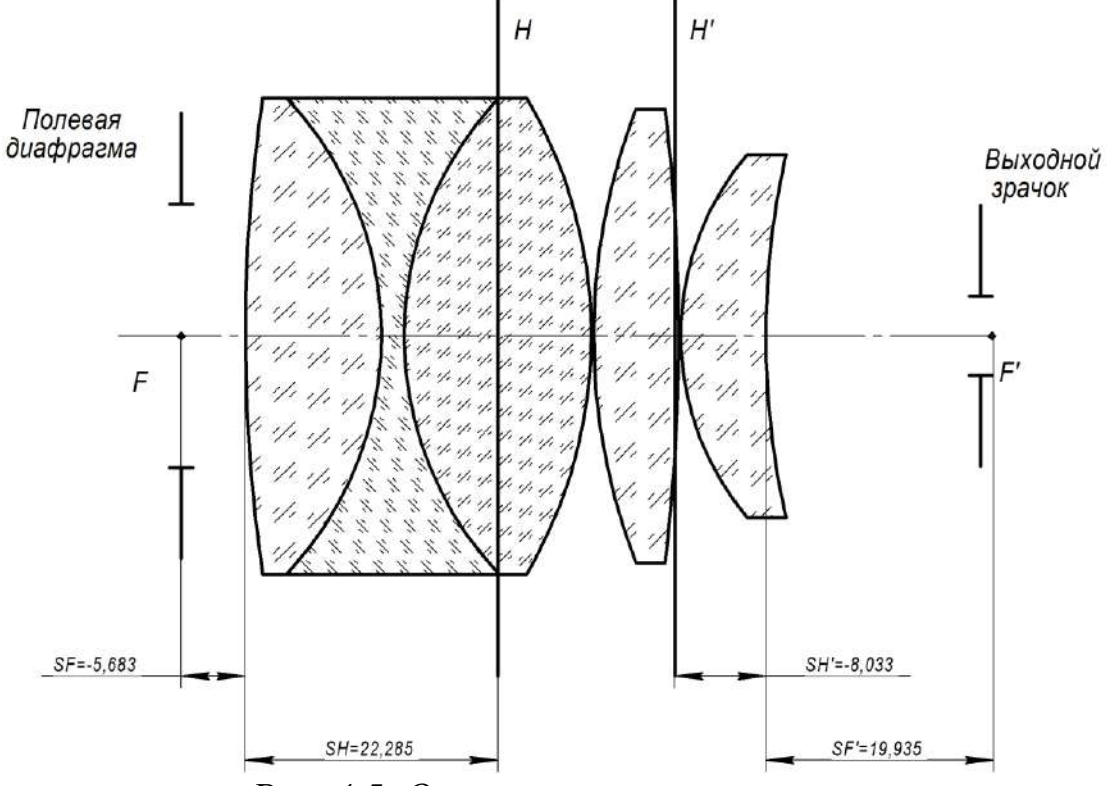

Рис. 4.5. Оптическая схема окуляра

3. Найдем фокусное расстояние объектива  $f'_{\alpha}$  $\mathbf{C}$ учетом выбранного окуляра и требуемого значения увеличения системы:

$$
\Gamma_{\rm T} = -\frac{f_{\rm 06}}{f_{\rm 0K}'}, \ f_{\rm 06} = -\Gamma_{\rm T} \cdot f_{\rm 0K} = -(-4, 7) \cdot 27,9682 = 131,4505 \text{ mm}.
$$

Диаметр входного зрачка:

 $D=D'\cdot\Gamma=21.15$  MM.

Найдем требуемое значение углового поля объектива - углового поля в пространстве предметов:

$$
tg\omega = \frac{tg\omega'}{\Gamma_{\rm T}} = \frac{tg22°30'}{4,7} = 0,08813, \omega = 5°2', 2\omega = 10°4'.
$$

требуемые характеристики Таким образом, объектива:  $f' = 131,45$  MM, 1:6,  $2\omega \approx 10^{\circ}$ .

4. Из каталога выберем объектив, склеенный из двух линз со следующими характеристиками:

 $f' = 150$  MM, 1:5,  $2\omega = 10^{\circ}$ .

Выполним масштабирование объектива, для этого рассчитаем коэффициент масштабирования:

$$
M = \frac{f_{\text{pacuer}}}{f_{\text{karator}}'} = \frac{131,4505}{149,9770} = 0,87647.
$$

# **Конструктивные параметры объектива** (после

масштабирования)

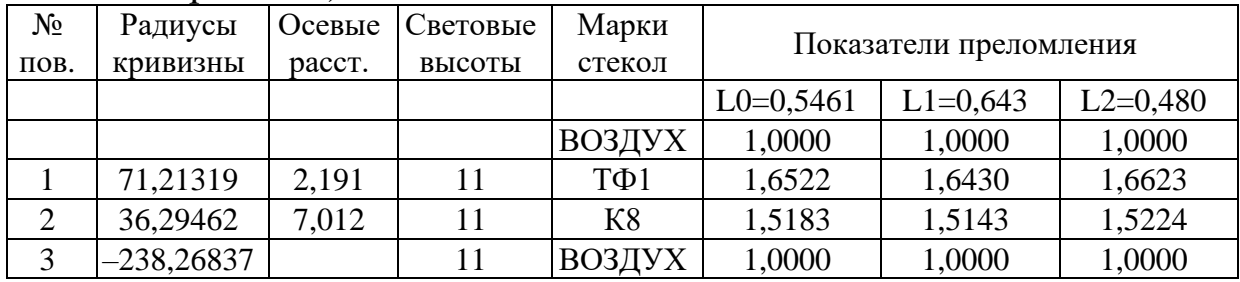

**Параксиальные характеристики объектива** (после масштабирования)

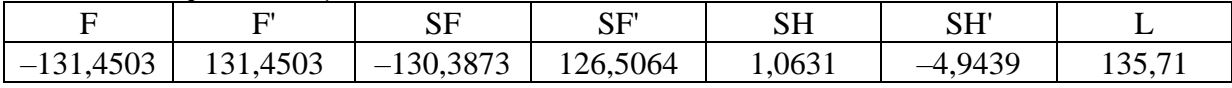

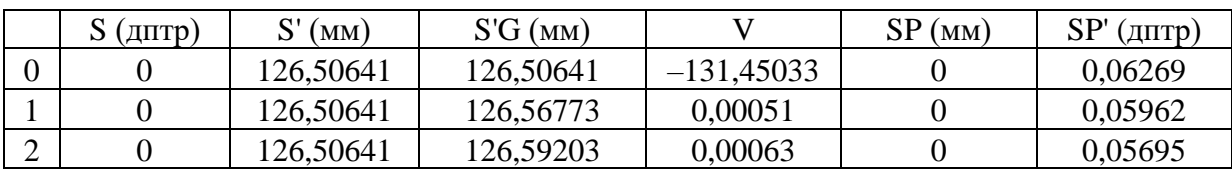

Схема объектива приведена на рис. 4.6.

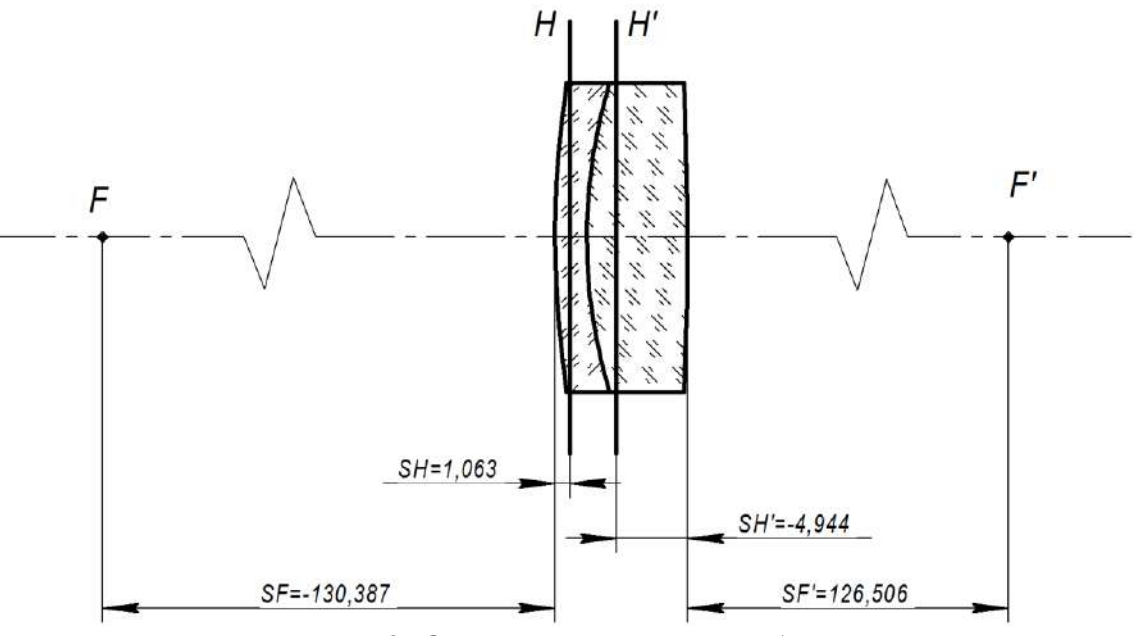

*Рис. 4.6. Оптическая схема объектива*

Определим диаметр полевой диафрагмы:  $D_{\text{HII}} = 2f_{\text{06}}'$ tg $\omega = 2.131,4505 \cdot \text{tg}5^{\circ}2'58'' = 23,2295$  мм. Найдем положение выходного зрачка при условиях:  $a_{p} = 0$  мм,  $z_{p} = -f'_{06}$ .

 $z'_{p'} = -\frac{f'_{\text{o6}}}{\Gamma^2} = -\frac{131,4505}{4.7^2} = -5,9507 \text{ mm}, \text{ a}$ Тогда положение

выходного зрачка  $a'_{p'} = f'_{\text{ox}} + z'_{p'} = 27,9682 - 5,9507 = 22,0175$  мм.

5. Расстояние между объективом и окуляром без учета призм:

 $d = S'_{F'_{\text{max}}} - S_{F_{\text{max}}} = 126,50641 - (-5,68294) = 132,18935$  MM.

После присоединения окуляра к объективу и установке рассчитанного значения расстояния, получим следующие параксиальные характеристики:

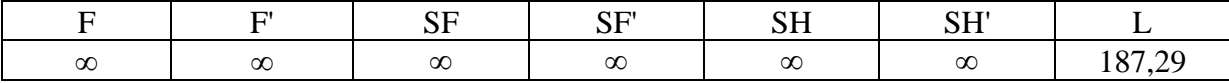

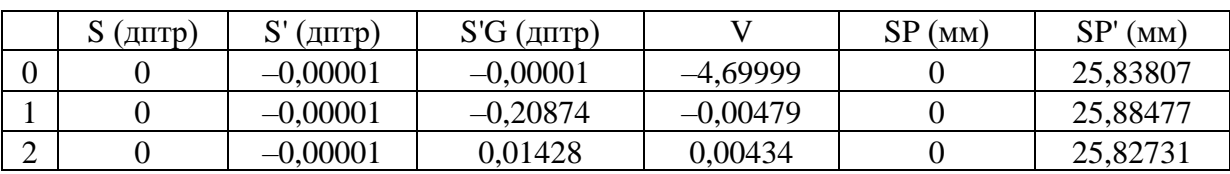

совпадает с требуемым значением, Увеличение системы положение выходного зрачка близко к расчетному, положение плоскости изображения S'≈0 дптр. Все это говорит о том, что система собрана верно.

6. Выполним расчет призмы графоаналитическим методом.

Найдем расстояние, определяющее положение выходной грани призмы:

 $z \ge 0.01 \cdot 27.96822$ , тогда  $z \ge 7.82$  мм. Выберем  $z = 8$  мм. Для призмы ВкР-45 коэффициент k=3,04, тогда tgy =  $\frac{1,5183}{2,3.04}$  = 0,24972,  $\gamma$  = 14°1'16".

Схема для определения габаритов призмы приведена на рис. 4.7. Как видно из рисунка, габаритный луч, идущий через край светового диаметра объектива на край полевой диафрагмы в фокальной плоскости окуляра, в данном случае идет практически параллельно оптической оси (значения диаметров практически одинаковы). Поэтому в данном случае можно принять диаметр рабочего пучка 24 мм, и выполнить расчеты с этим значением. Если выполнить графические построения и определить рабочий диаметр более точно, с учетом запаса на крепление, то получим диаметр рабочего пучка  $D = 24.6$  MM.

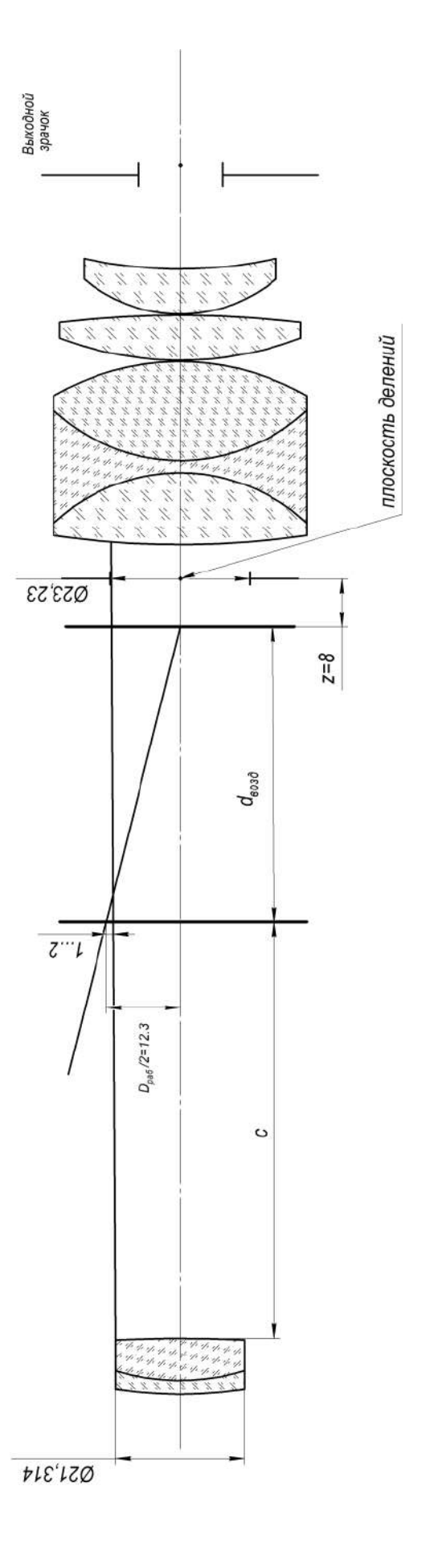

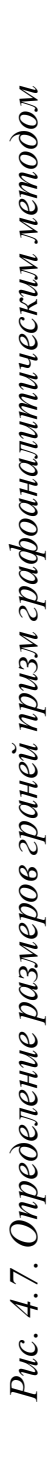

Определим длину хода луча в призме:  $d = 3.04 \cdot 24.6 = 74.784$  MM. Толщина редуцированной воздушной пластины  $\frac{1}{\text{Bog}_A} = \frac{74,784}{1.5193} = 49,255 \text{ mm}$ 1,5183  $d_{\text{hosy =  $\frac{74}{1.5400}}$  = 49,255 MM.$ 

Для проверки можно сравнить  $d_{\text{Boz},\text{I}}$  с толщиной редуцированной пластинки, измеренной по чертежу.

В рассматриваемом варианте сетки не предусмотрено, поэтому расстояние от последней поверхности объектива до входной грани призмы найдем по формуле:

 $c = S'_{F06} - z - d_{B03} = 126,50641 - 8 - 49,255 = 69,25141$  MM.

Расстояние от выходной поверхности призмы до окуляра при этом:

 $c_1 = z - S_{F \text{OK}} = 8 - (-5,68294) = 13,68294 \text{ MM}.$ 

Добавим в систему, собранную на предыдущем этапе, две плоские поверхности между объективом и окуляром (входную и выходную грани призмы) и установим соответствующие значения расстояний.

#### **Конструктивные параметры телескопической системы с призмой**

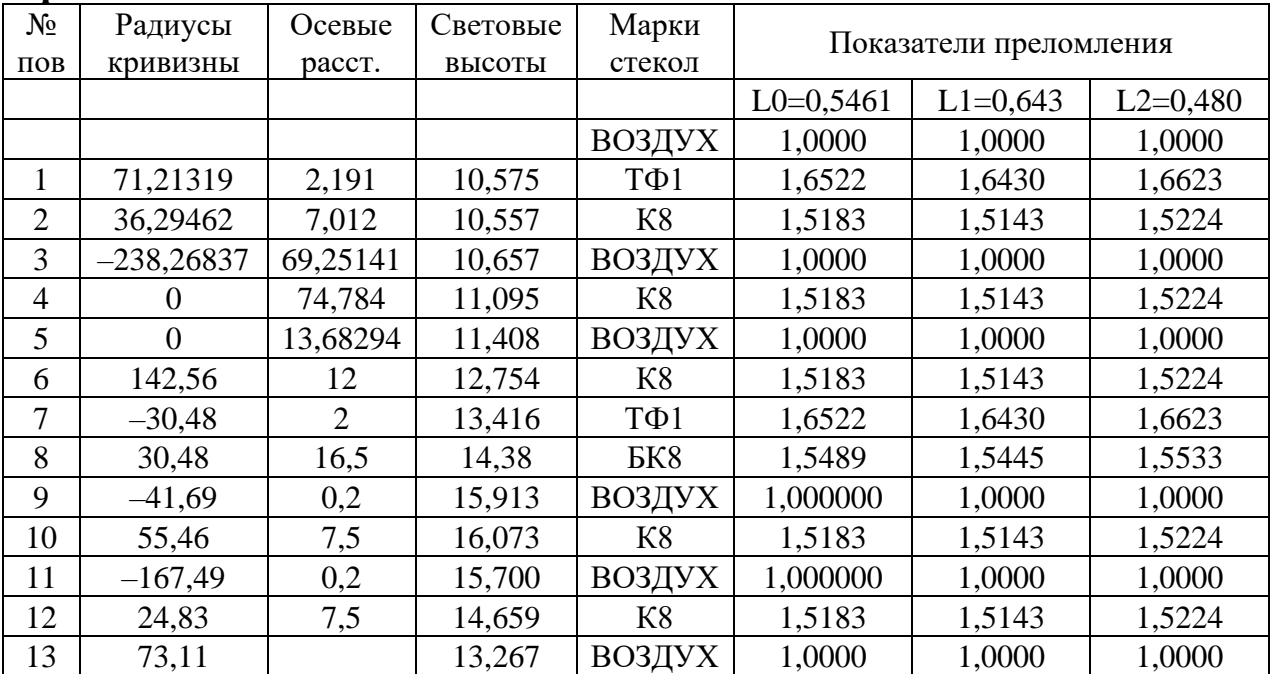

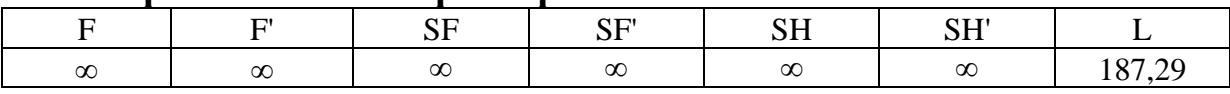

#### **Параксиальные характеристики**

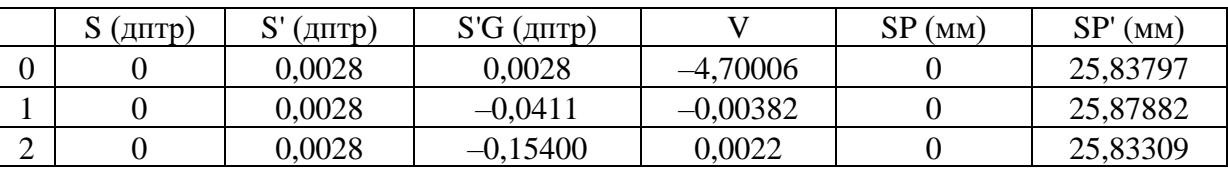

Оптическая схема системы показана на рис. 4.8.

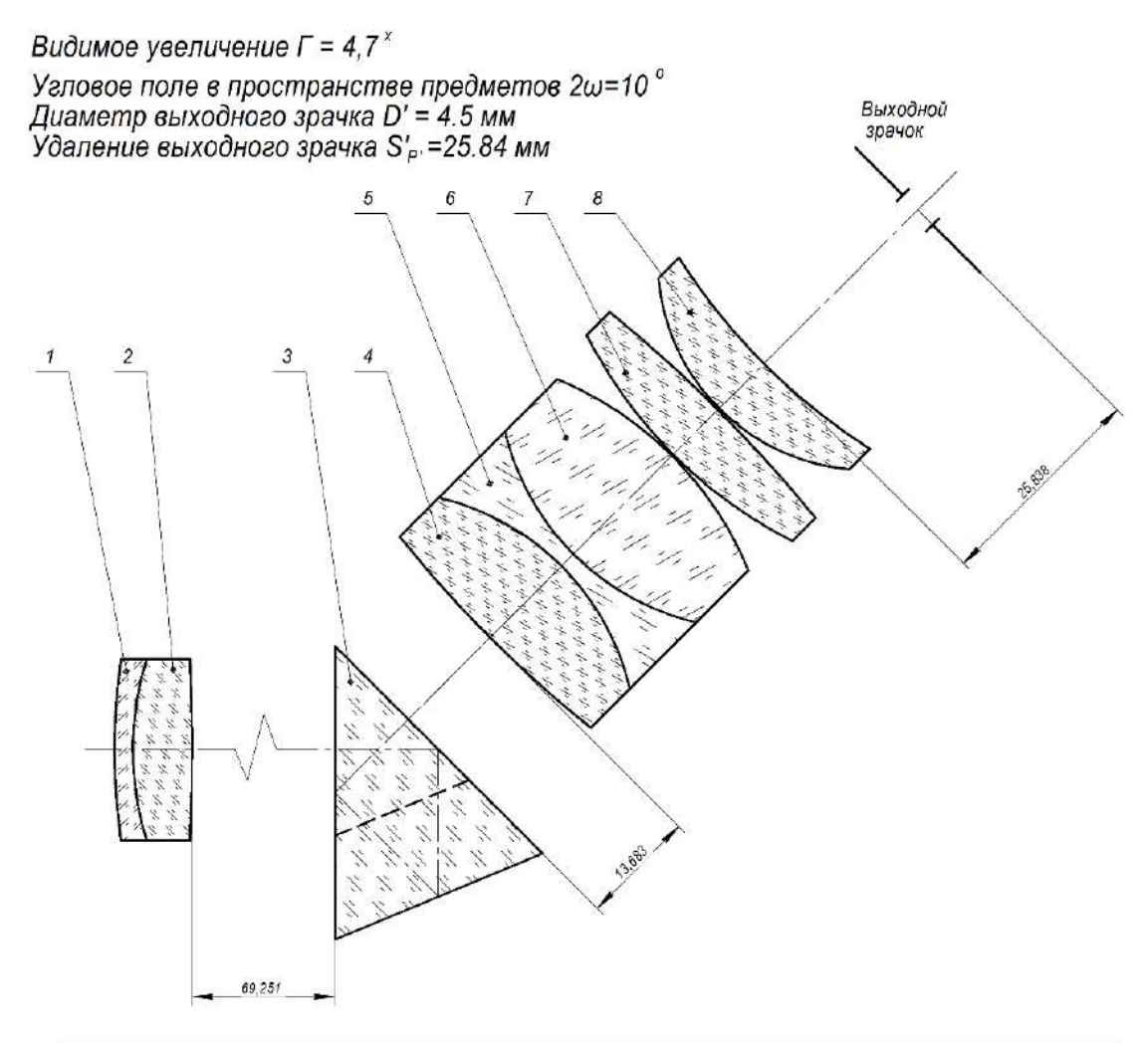

| № поз. | Наименование  | MM     |           | ی ټ    |
|--------|---------------|--------|-----------|--------|
| 1-2    | Объектие      | 131.45 | $-130,39$ | 126,51 |
|        | Призма ВкР-45 |        | Y.        |        |
| 4-8    | Окуляр        | 27.97  | $-5.68$   | 19.94  |

*Рис. 4.8. Оптическая схема телескопической системы с призмой*

#### Аберрации осевого пучка

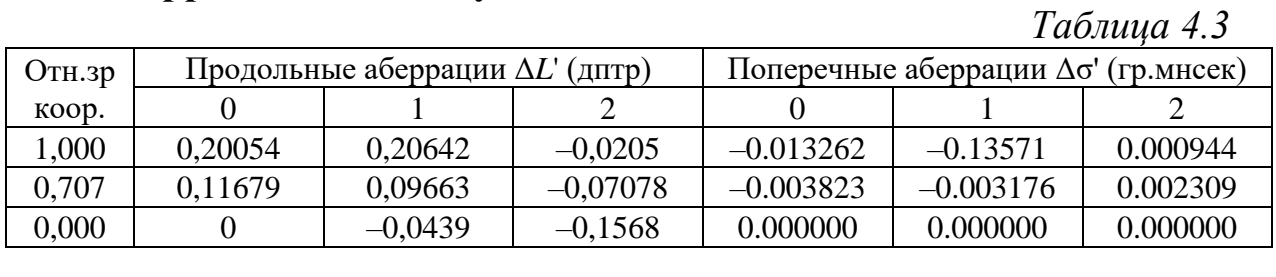

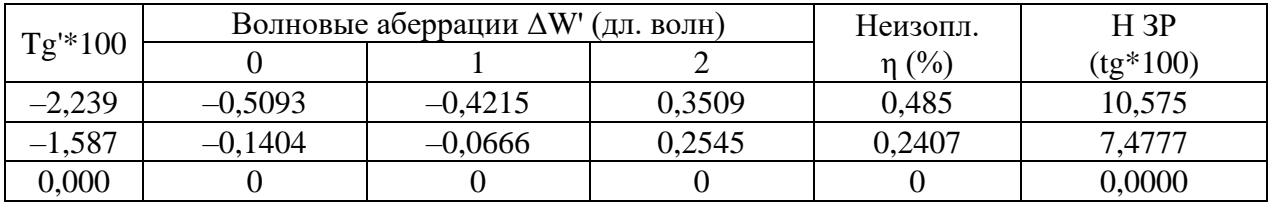

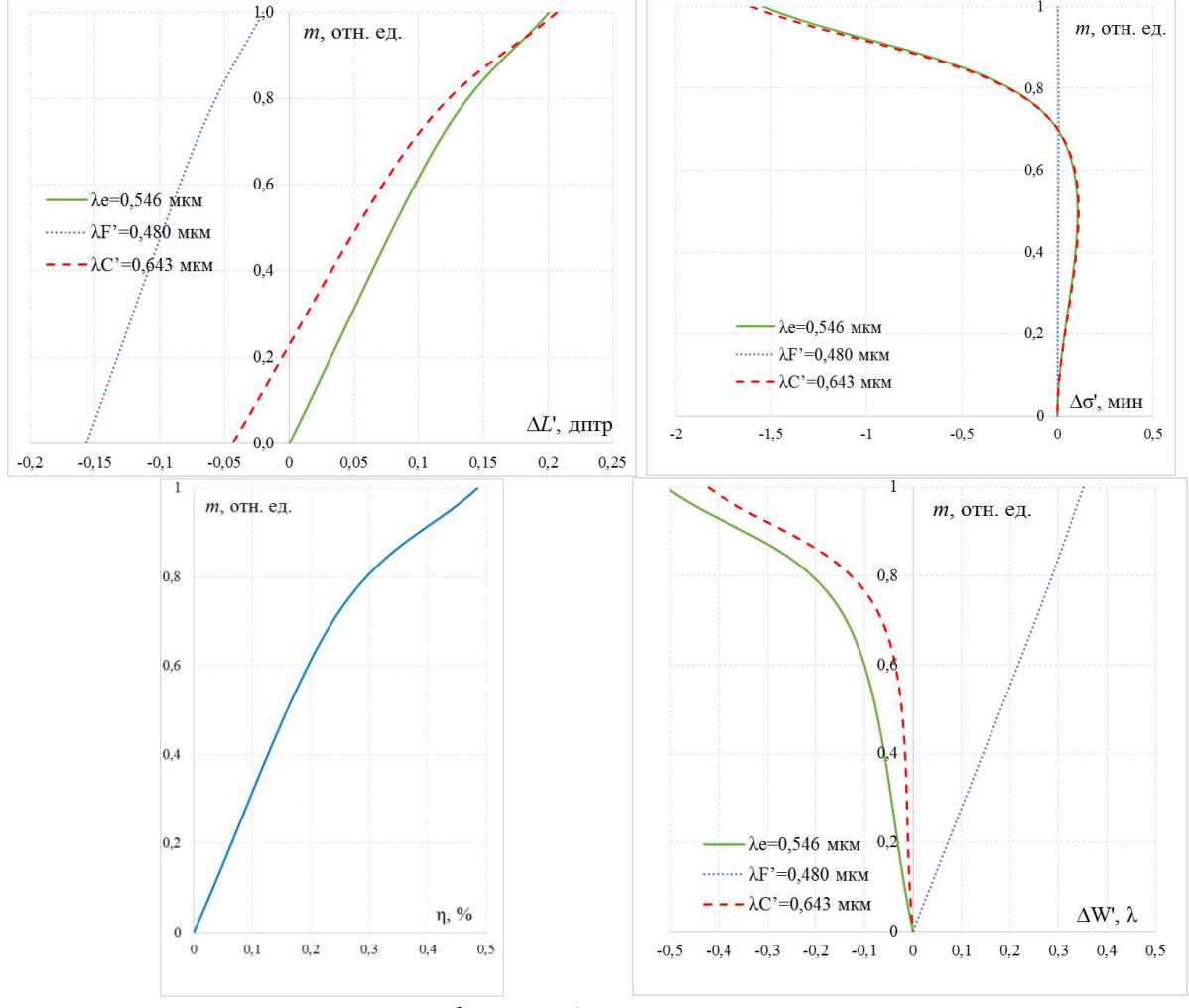

Рис. 4.9. Графики аберраций осевого пучка

Как можно видеть из табл. 4.3 и рис. 4.9, сферическая аберрация в угловой мере для основной длины волны составляет 1'32". Согласно критериям, которые можно найти в [9, С. 189], в этом случае качество изображения системы можно отнести удовлетворительному. Однако хроматизм положения в угловой мере превышает допустимые значения (составляет  $\Delta \sigma'_{F'-C'} \approx 14'$ ).

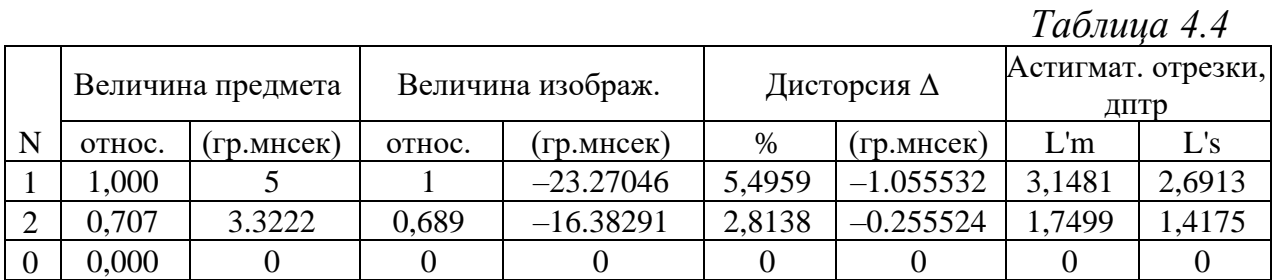

#### **Характеристики главных лучей пучков**

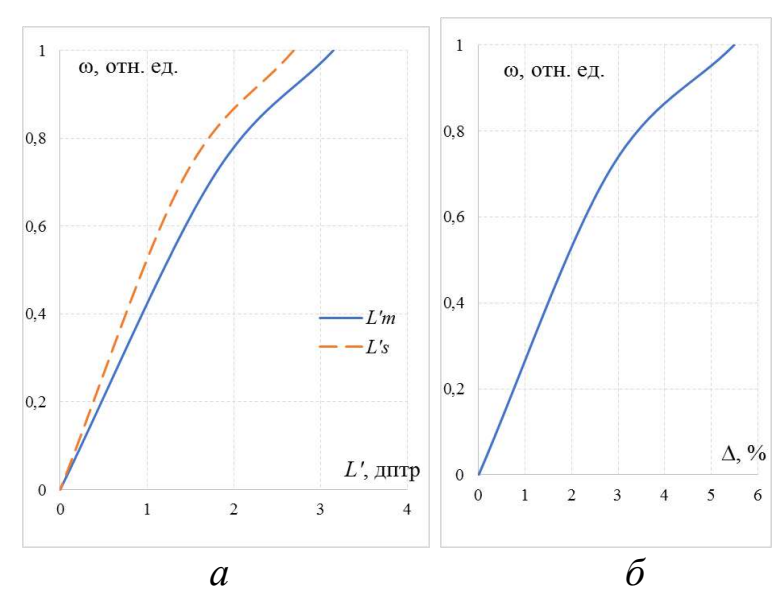

*Рис. 4.10. Характеристики главных лучей пучков: астигматические отрезки (а) и дисторсия (б)*

Аберрации узких наклонных пучков лучей (табл. 4.4 и рис. 4.10) лежат в пределах допустимых значений: астигматизм  $L'_m - L'_s = 0,4568$  дптр < 1,5 дптр,  $L'_{n} - L'_{s} = 0,4568$  дітгр $<$  1,5 дітгр, меридиональная и сагиттальная кривизна около 3 дптр, дисторсия не превышает 6%.

#### **Аберрации внеосевых пучков**

*Таблица 4.5*

| Вых. координаты                         |                     | Поперечные аберрации $\Delta \sigma'$ (гр.мнсек) |             |                |  |  |  |  |  |
|-----------------------------------------|---------------------|--------------------------------------------------|-------------|----------------|--|--|--|--|--|
| Канон.                                  | (MM)                | 0                                                |             | $\overline{2}$ |  |  |  |  |  |
| Меридиональное сечение Пучок 1 Ү=5      |                     |                                                  |             |                |  |  |  |  |  |
| 1,000                                   | $-1,92$             | $-0.5020$                                        | $-0.44596$  | $-0.533531$    |  |  |  |  |  |
| 0,707                                   | $-1,28$             | $-0.294897$                                      | $-0.244367$ | $-0.331325$    |  |  |  |  |  |
| 0,000                                   | $-0.000968$<br>0,3  |                                                  | 0.04204     | $-0.035513$    |  |  |  |  |  |
| $-0,707$                                | 1,92<br>0.072536    |                                                  | 0.115321    | 0.023998       |  |  |  |  |  |
| $-1,000$                                | 2,6                 | 0.044988                                         | 0.093802    | $-0.004583$    |  |  |  |  |  |
| Меридиональное сечение Пучок 2 Ү=3.3222 |                     |                                                  |             |                |  |  |  |  |  |
| 1,000                                   | $-2,08$             | $-0.311408$                                      | $-0.271781$ | $-0.330764$    |  |  |  |  |  |
| 0,707                                   | $-1,45$             | $-0.180592$                                      | $-0.141293$ | $-0.2020478$   |  |  |  |  |  |
| 0,000                                   | $-0.000376$<br>0,11 |                                                  | 0.032828    | $-0.030528$    |  |  |  |  |  |
| $-0,707$                                | 1,71<br>0.02497     |                                                  | 0.062058    | $-0.011668$    |  |  |  |  |  |
| $-1,000$                                | 0.001012<br>2,38    |                                                  | 0.035865    | $-0.044494$    |  |  |  |  |  |

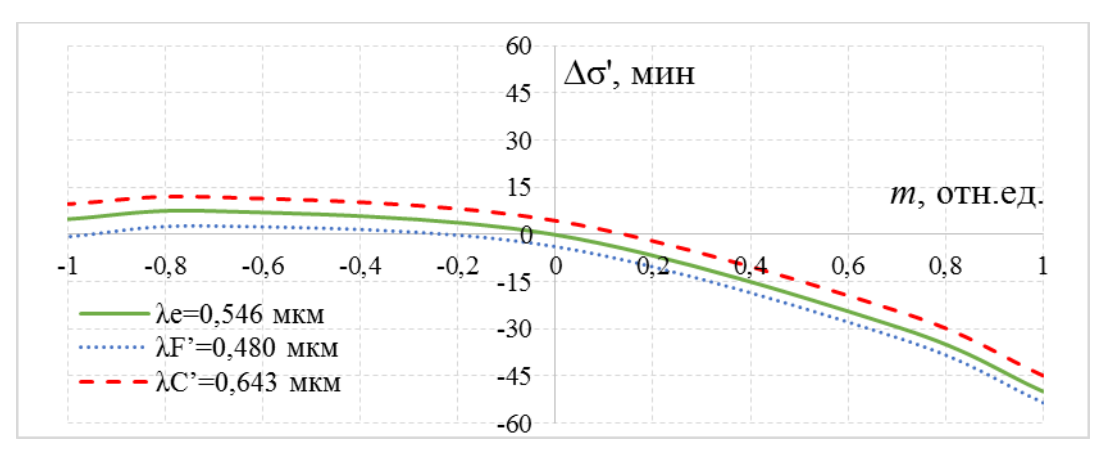

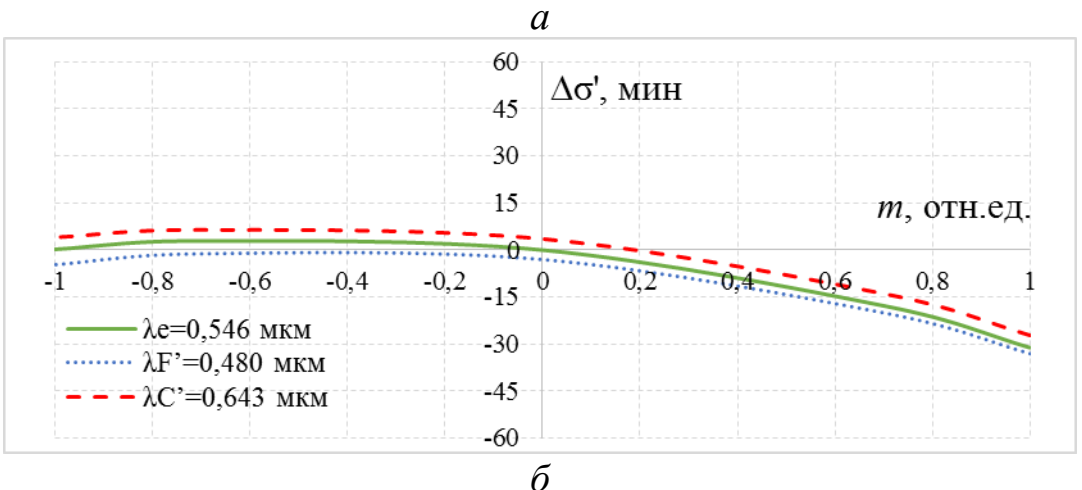

*Рис. 4.11. Графики аберраций широких наклонных пучков лучей в меридиональном сечении: ω= 5° (а) и ω=3°32' (б)*

### *Таблица 4.6*

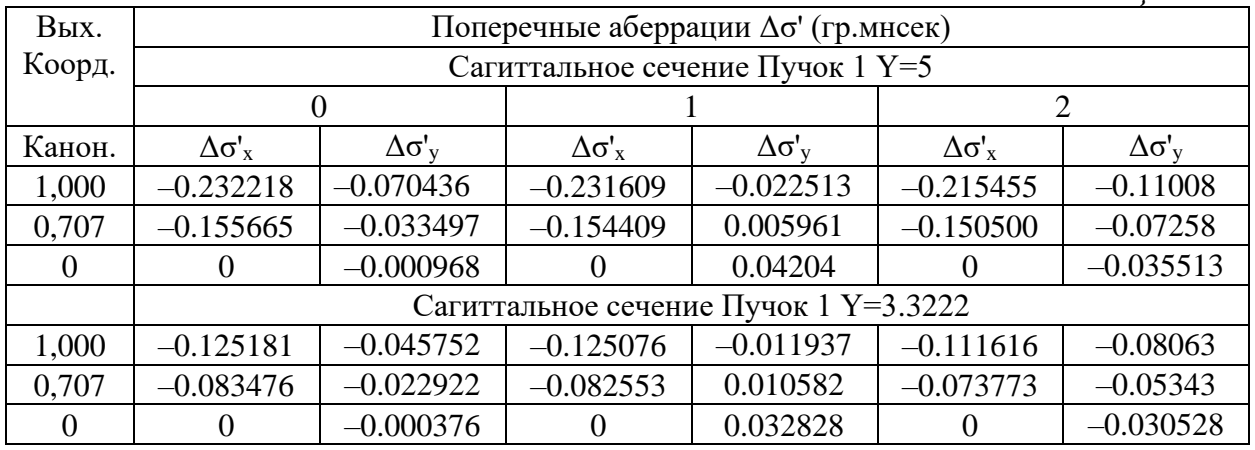

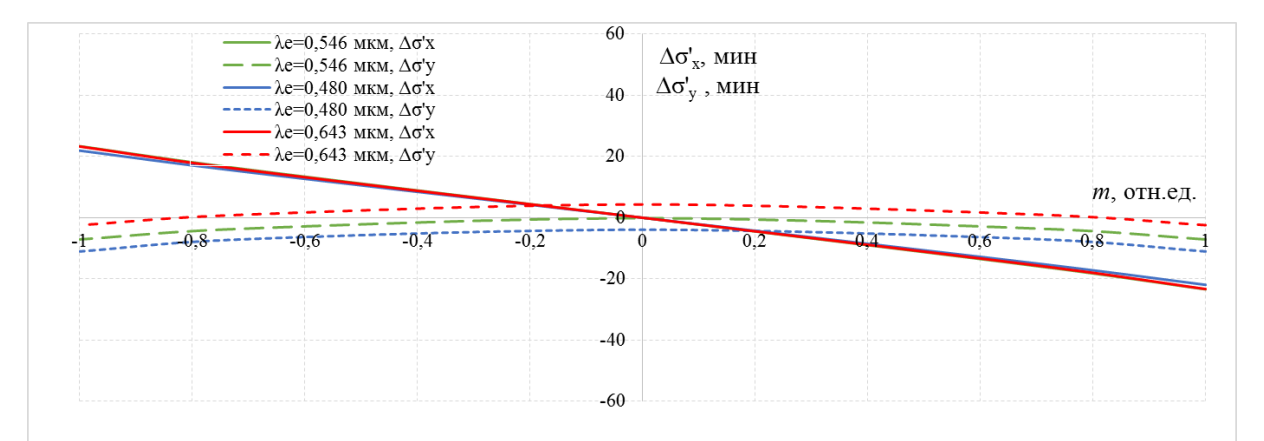

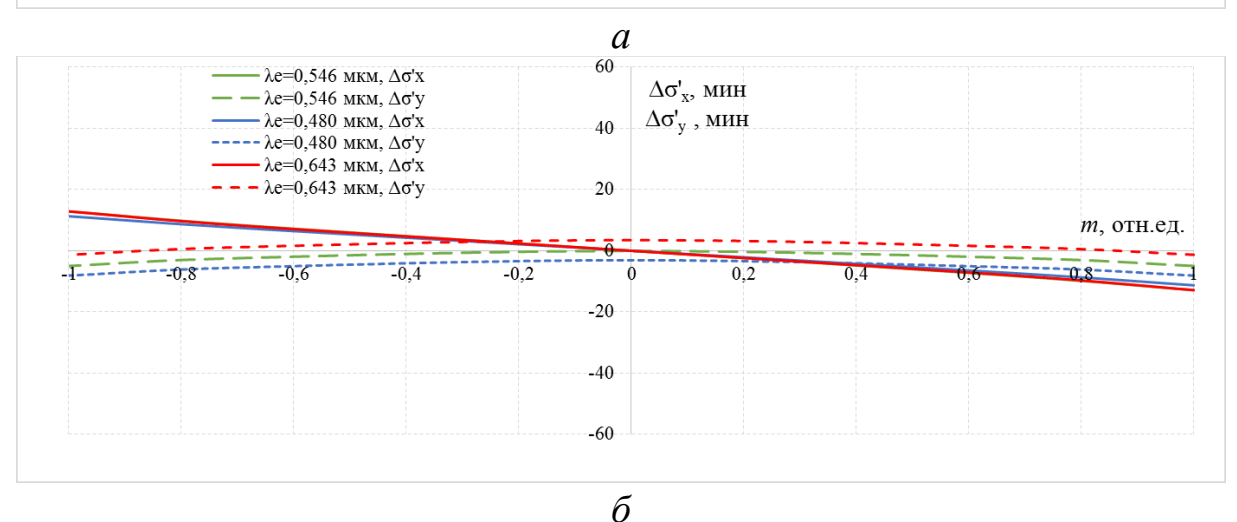

*Рис. 4.12. Графики аберраций широких наклонных пучков лучей в сагиттальном сечении: ω= 5° (а) и ω=3°32' (б)*

Из табл. 4.5, 4.6 и графиков поперечных аберраций (рис. 4.11 и 4.12) для широкого наклонного пучка лучей видно, что в системе присутствует хроматизм увеличения:  $\Delta \omega'_{F'-C'} = -3' 55'' - 4' 20'' = -8' 15''$ , что несколько превышает допустимое значение.

### **Лабораторная работа № 5 Сложная телескопическая система**

*Цель работы:* приобретения практических навыков габаритного расчета и анализа аберраций сложной телескопической системы (зрительной трубы).

### **1. Задание для работы**

В соответствии с индивидуальным заданием (табл. 5.2) необходимо:

1.1. Выполнить габаритный расчет, который включает в себя определение фокусных расстояний объектива, коллектива, первого и второго компонентов оборачивающей системы, окуляра; углового поля в пространстве изображений; размера входного зрачка; размеров апертурной и полевой диафрагм, диаметров компонентов системы.

1.2. По полученным данным подобрать объектив, компоненты оборачивающей системы и окуляр из каталогов оптических систем или из «Библиотеки оптических систем» программы «Opal».

1.3. Рассчитать расстояния между компонентами и составить телескопическую систему.

1.4. Выполнить построение хода апертурного, главного и двух наклонных лучей.

1.5. Выполнить расчет параксиальных характеристик в программе «Opal» для всех выбранных компонентов, а также для всей телескопической системы целиком.

1.6. Оценить качество изображения по величинам остаточных аберраций в разработанной системе.

1.7. Выполнить чертеж принципиальной оптической схемы.

1.8. Оформить отчет по лабораторной работе.

# **2. Краткая теория**

Сложная зрительная труба отличается от простой зрительной трубы наличием, как минимум, одной оборачивающей системы и коллектива в плоскости промежуточного изображения [1–6].

Принципиальная оптическая схема сложной телескопической системы приведена на рис. 5.1.
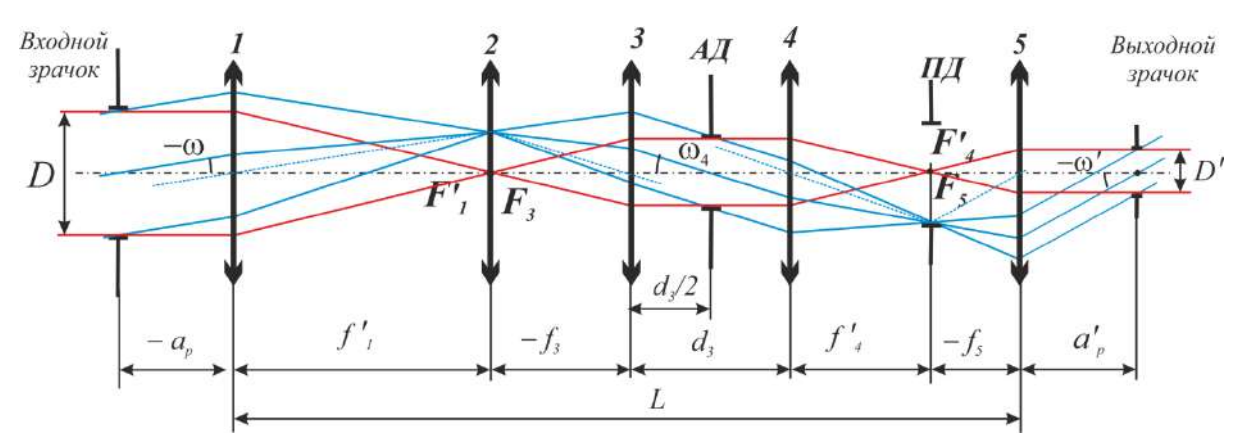

*Рис. 5.1. Принципиальная оптическая схема сложной телескопической системы: 1 – объектив; 2 – коллектив; 3, 4 – компоненты оборачивающей системы; 5 – окуляр*

Коллектив служит для согласования зрачков и для уменьшения габаритов системы.

Видимое увеличение сложной телескопической системы равно:

$$
\Gamma_{\rm T} = \frac{\text{tgo}_6'}{\text{tgo}_1} = -\frac{f_1'}{f_5'} \beta_{\text{ofop. cner.}}.
$$
\n(5.1)

Из рис. 5.1 следует:

$$
tg\omega_4 = \frac{y}{f_3'}, \;tg\omega_4 = \frac{-y}{f_4'}, \; \frac{-y}{f_4'} = \frac{y}{f_3'}, \; \beta_{\text{o6op. cner.}} = \frac{y'}{y} = -\frac{f_4'}{f_3'}.
$$

Следовательно:

$$
\Gamma_{\rm T} = \frac{\text{tg}\omega_{6}'}{\text{tg}\omega_{1}} = -\frac{f_{1}'}{f_{5}'}\beta_{\text{ofop. cuer.}} = \frac{f_{1}'f_{4}'}{f_{3}'f_{5}'}. \tag{5.2}
$$

### **Методы расчета сложных зрительных труб**

Для расчета сложных зрительных труб применяются следующие методы:

1) Графоаналитический. Применяется, если задан диаметр трубы и нужно получить максимальную длину.

2) Аналитический. Применяется, если задана длина трубы и нужно получить минимальный диаметр.

При расчете с применением этих методов диаметры второго, третьего и четвертого компонентов одинаковые.

### **Графоаналитический метод расчета**

В этом случае исходными данными служат:

- − видимое увеличение зрительной трубы Г<sub>т</sub>;
- − угловое поле в пространстве предметов 2ω;
- − диаметр входного или выходного зрачков *D*(*D'*);
- − диаметр трубы *D*<sub>т</sub>;
- − положение входного и выходного зрачков *a<sub>p</sub>*; *a'<sub>p</sub>*;

− коэффициент виньетирования *k*ω.

Диаметр входного зрачка можно найти из соотношения:  $D = \Gamma_{\rm T} D'$ .

При этом при заданном диаметре трубы фокусное расстояние объектива:

$$
f_1' = \frac{D_{\rm T}}{2|{\rm t}\,\textrm{g}\omega|}.
$$

Из рис. 5.1, рассматривая подобные треугольники, можно найти:

$$
\frac{D}{f_1'} = \frac{D_{\rm T}}{f_3'} \rightarrow f_3' = \frac{D_{\rm T}}{D} f_1'.
$$

Так как увеличение трубы также можно определить выражением:

$$
\Gamma_{\rm T} = \frac{f_1' f_4'}{f_3' f_5'} \to f_4' = \frac{\Gamma_{\rm T} f_3' f_5'}{f_1'}.
$$

То фокусное расстояние второго компонента линзовой оборачивающей системы:

$$
\Gamma_{\rm T} = \frac{f_1' f_4'}{f_3' f_5'} \to f_4' = \frac{\Gamma_{\rm T} f_3' f_5'}{f_1'}.
$$

Как правило, на первом этапе удобно выбрать окуляр. Угловое поле окуляра определяется выражением:

 $tg\omega'_{\alpha} = tg\omega'_{\alpha} = tg\omega \Gamma_{\tau}.$ 

Поскольку для большинства окуляров зрачок располагается вблизи его фокальной плоскости, то есть  $a'_{p'} \approx f'_{\textnormal{\tiny CK}}$  ,  $S'_{p'} \approx S'_{F'}$  $S'_{F'} \approx S'_{F'}$ , то по заданному или выбранному значению положения зрачка можно подобрать окуляр, учитывая также требуемое угловое поле и диаметр зрачка.

Найдем расстояние между третьим и четвертым компонентами. Из рис. 5.1 следует, что в случае отсутствия виньетирования диаметр трубы *D*Т можно найти по формуле:

$$
D_{T}=2\bigg(\frac{d}{2}\tan\omega_{4}+\frac{D_{0}}{2}\bigg),
$$

где *D*<sup>0</sup> – диаметр апертурной диафрагмы, расположенной посередине между компонентами линзовой оборачивающей системы. Для сокращения поперечных габаритов трубы часто в системе вводится виньетирование. Коэффициент виньетирования:

$$
k_{\omega} = \frac{D - \overline{D}}{D},
$$

где  $D$  – диаметр входного зрачка;  $\overline{D}$  – ширина наклонного пучка лучей, измеренная в плоскости входного зрачка.

При виньетировании 50% ( $k_{\omega}$ =0,5):

$$
D_{\scriptscriptstyle T} = 2\left(\frac{d}{2}\mathrm{tg}\omega_{\scriptscriptstyle 4} + k_{\scriptscriptstyle \omega}\frac{D_{\scriptscriptstyle 0}}{2}\right) = d\mathrm{tg}\omega_{\scriptscriptstyle 4} + k_{\scriptscriptstyle \omega}D_{\scriptscriptstyle 0}.
$$

При этом угол 04 определяется выражением:

$$
tg\omega_4 = \frac{D_{\rm T}}{2f'_3}.
$$

При этом если принять  $D_0$  равным диаметру трубы  $D_0=D_T$ , получим при  $k_{\omega} = 0.5$ :

$$
d = \frac{(1 - k_{\omega})D_0}{\text{tg}\omega_4} = \frac{((1 - k_{\omega})D_0)2f_3'}{D_0} = (1 - k_{\omega})2f_3' = f_3'.
$$

Из соотношения:

$$
\frac{D_{\rm T}}{f_4'}=\frac{D'}{f_5'}.
$$

Получаем первую проверочную формулу:

$$
D' = \frac{f'_5}{f'_4} D_{\rm T} \,. \tag{5.3}
$$

Вторая проверочная формула:

$$
tg\omega' = \frac{D_{\text{II}}}{2f'_{\text{ox}}},
$$
  
\n
$$
D_{\text{II}} = 2f'_{4} \cdot tg\omega_{4},
$$
  
\n
$$
tg\omega' = tg\omega'_{6} = tg\omega \Gamma_{T}.
$$
\n(5.4)

Характеристики компонентов для наглядности приведены в табл. 5.1. По основным характеристикам компонентов можно выбрать их из каталогов, с учетом требований:

- фокусное расстояние должно быть как можно ближе к требуемому. При этом окуляр, как правило, не пересчитывают, а выбирают ближайший по фокусному расстоянию. В случае пересчета фокусного расстояния коэффициент пересчета должен лежать в пределах 0,5...2,5;
- относительное отверстие должно быть не менее требуемого;
- угловое поле должно быть не менее требуемого;
- при выборе необходимо обратить также внимание на вынос зрачка.

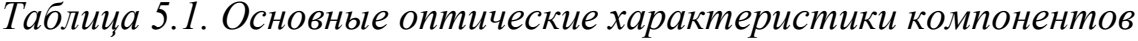

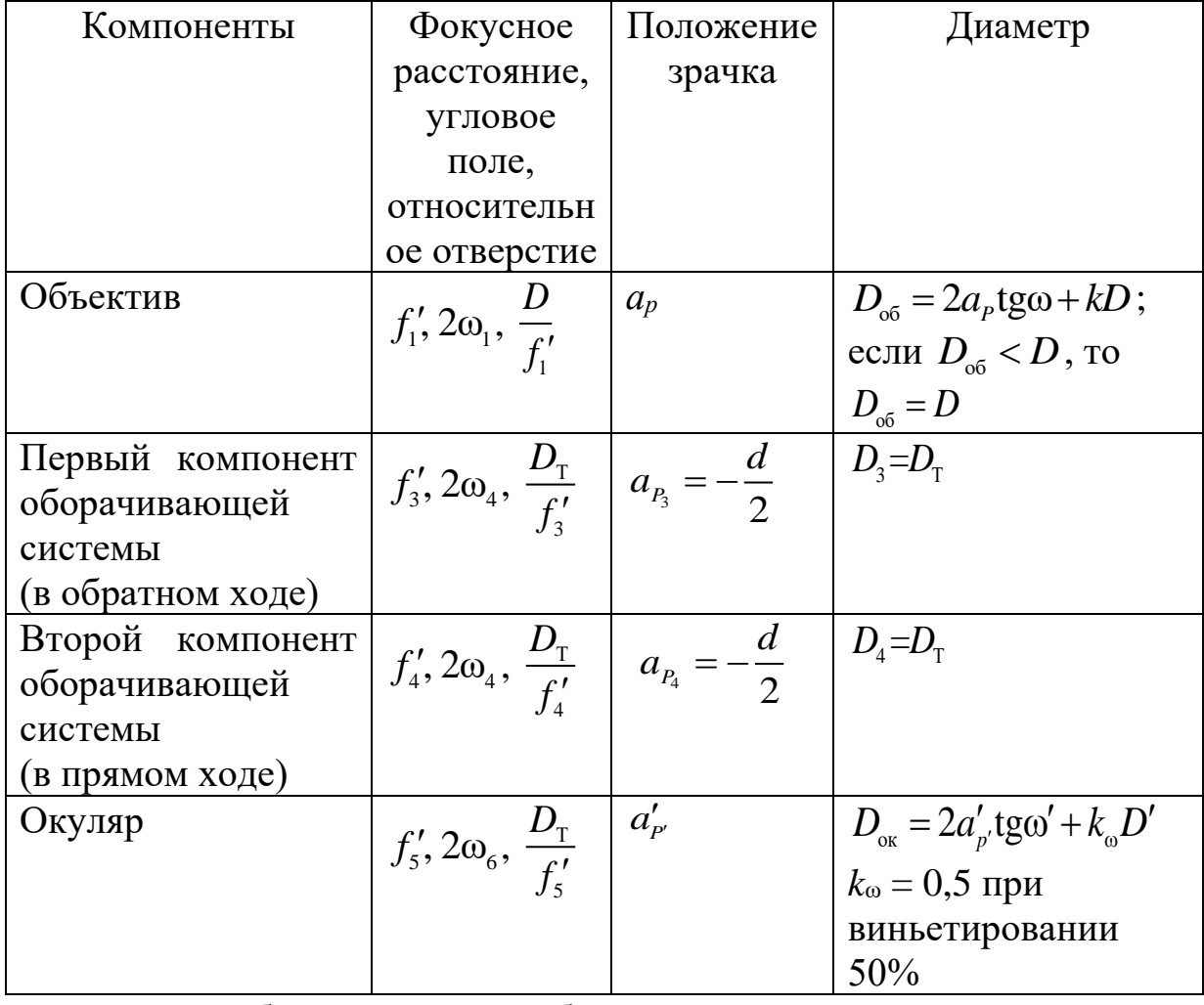

После выбора может потребоваться уточнение расчетов с учетом характеристик выбранных компонентов.

### Общий метод расчета коллектива

Коллектив устанавливается в схеме зрительной трубы в плоскости промежуточного изображения, как правило, в фокальной плоскости объектива. Этот элемент служит для согласования зрачков и уменьшения поперечных габаритов системы. На рис. 5.2 приведен ход главного луча, который должен обеспечить коллектив. Для расчета коллектива можно применить метод, основанный на расчете хода нулевых лучей.

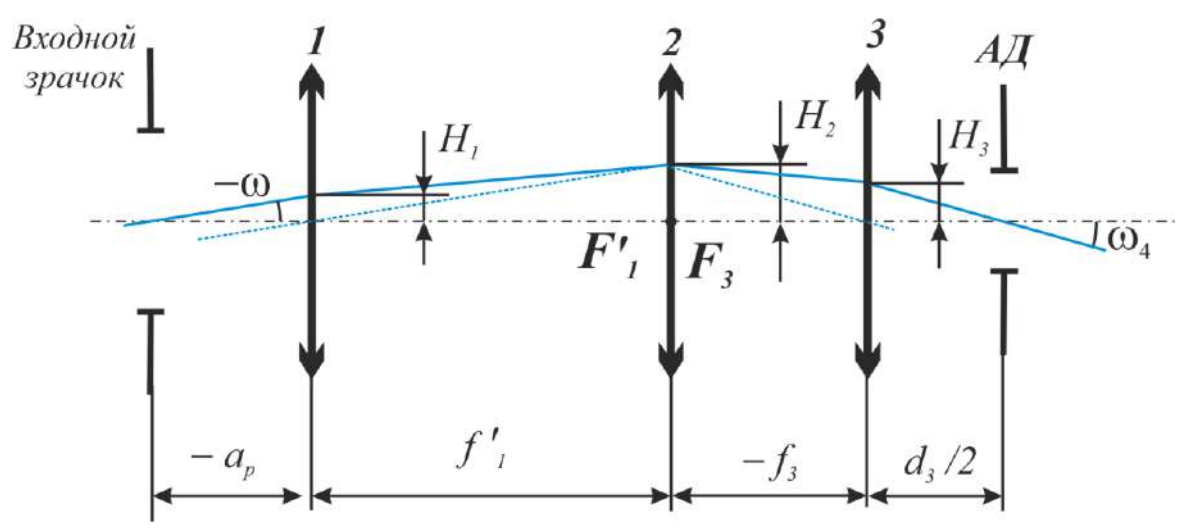

*Рис. 5.2. Работа коллектива: 1 – объектив, 2 – коллектив, 3 – первый компонент линзовой оборачивающей системы*

Расчет главного луча для нахождения высот на главных плоскостях компонентов и углов с оптической осью выполняют по следующим формулам:

$$
H_1 = a_p \text{tgo}_1,\tag{5.5}
$$

$$
t\text{g}\omega_2 = t\text{g}\omega_1 + H_1\Phi_1,\tag{5.6}
$$

$$
H_2 = H_1 - \text{tg}\omega_2 f_1' = H_1 - \left(\text{tg}\omega_1 + H_1\Phi_1\right) f_1' = -\text{tg}\omega_1 f_1',\tag{5.7}
$$

$$
tg\omega_4 = \frac{H_2}{f_3'},\tag{5.8}
$$

$$
H_3 = \text{tg}\omega_4 \frac{d}{2} = H_2 - \text{tg}\omega_3 f_3',\tag{5.9}
$$

$$
tg\omega_3 = \frac{H_2 - H_3}{f'_3}.
$$
\n(5.10)

После определения высот и углов из формулы tg $\omega_3 = \text{tg} \omega_2 + H_2 \Phi_2$ определяют оптическую силу коллектива:

$$
\Phi_2 = \frac{\text{tg}\omega_3 - \text{tg}\omega_2}{H_2}.
$$
\n(5.11)

Фокусное расстояние коллектива

$$
f_2' = \frac{1}{\Phi_2} = \frac{H_2}{\text{tg}\omega_3 - \text{tg}\omega_2}.
$$

## Аналитический метод расчета сложной зрительной трубы

Метод применяется в том случае, если задана длина системы  $L$  и нужно получить минимальный диаметр трубы  $D$ т.

Исходные данные:  $\Gamma_{\tau}$ , L, 2 $\omega_{\tau}$ , D(D'),  $a_{\nu}$ ,  $a'_{\nu}$ .

Из рис. 5.1 следует, что длина системы (без учета выноса зрачков) составляет:

 $L = f'_1 + f'_3 + d + f'_4 + f'_5$ .

Примем следующие условия:

1) увеличение оборачивающей системы равно -1, это означает, что  $f'_3 = f'_4$ ;

2) виньетирование равно 50%, следовательно  $d = f'_3$ ;

3) в длину не включаем положения зрачков, следовательно  $L = f'_1 + 3f'_3 + f'_5$ .

Используя известные формулы:

$$
f_1' = \frac{D_{\rm T}}{2 \text{tg}\omega_1},
$$
  
\n
$$
f_3' = \frac{D_{\rm T}}{D} f_1' = \frac{D_{\rm T}}{D} \frac{D_{\rm T}}{2 \text{tg}\omega_1} = \frac{D_{\rm T}^2}{D \cdot 2 \text{tg}\omega_1},
$$
  
\n
$$
f_5' = \frac{f_1'}{\Gamma_{\rm T}} = \frac{D_{\rm T}}{\Gamma_{\rm T} \cdot 2 \text{tg}\omega_1},
$$

получаем уравнения:

$$
\frac{D_{\rm T}}{2\textrm{tg}\omega_{\rm I}} + \frac{3D_{\rm T}^2}{D \cdot 2\textrm{tg}\omega_{\rm I}} + \frac{D_{\rm T}}{\Gamma_{\rm T} \cdot 2\textrm{tg}\omega_{\rm I}} = L,
$$
\n
$$
D_{\rm T} + \frac{3D_{\rm T}^2}{D} + \frac{D_{\rm T}}{\Gamma_{\rm T}} - L \cdot 2\textrm{tg}\omega_{\rm I} = 0,
$$
\n
$$
\frac{3D_{\rm T}^2}{D} + \frac{\Gamma_{\rm T} + 1}{\Gamma_{\rm T}} D_{\rm T} - L \cdot 2\textrm{tg}\omega_{\rm I} = 0.
$$

Формула представляет собой квадратное уравнение, решение которого позволяет определить диаметр трубы  $D_T$ .

Дальнейший расчет и подбор компонентов выполняют, как описано выше.

При объединении компонентов в систему необходимо учесть конечные толшины компонентов.

### 3. Указания для выполнения лабораторной работы

3.1. По заданным исходным данным и приведенным выше формулам выполнить габаритный расчет сложной телескопической системы. Принять увеличение оборачивающей системы  $\beta_{\text{OC}} = -1^{\times}$  и виньетирование 50%.

проведения габаритного расчета необходимо  $3.2.$ После определить характеристики объектива, компонентов оборачивающей системы и окуляра.

 $3.3.$ Подобрать объектив, **ИЗ** каталогов компоненты оборачивающей системы, окуляр, руководствуясь рекомендациями, приведенными в теоретической части.

3.4. Выполнить расчет фокусного расстояния коллектива:

Определить радиус кривизны коллектива, приняв одну из поверхностей плоской: в случае если вторая поверхность коллектива плоская, то радиус неплоской поверхности рассчитывается по формуле:  $r_1 = f_2'(n-1)$ , где  $n -$ показатель преломления материала. В качестве материала коллектива выбрать стекло К8, толщину линзы выбрать конструктивно  $d_{\text{\tiny{KOM}}} \approx \left(\frac{1}{4}...\frac{1}{5}\right)D_{\text{\tiny{KOM}}}$ . Толщину коллектива округлить до целого или до одного знака после запятой.

3.5. Определить расстояния между компонентами:

Расстояния между главными плоскостями должны сохраниться, при расчете расстояний между поверхностями компонентов нужно принять во внимание вершинные отрезки. Схема для определения расстояний между компонентами показана на рис. 5.3.

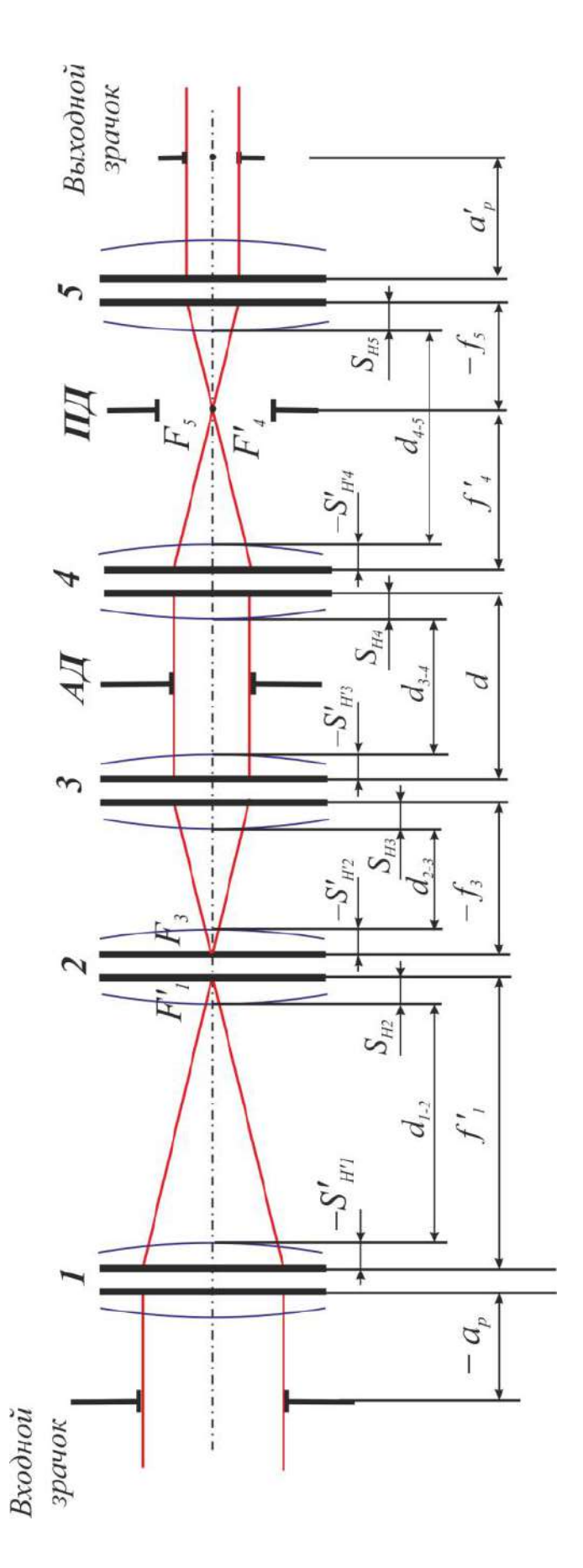

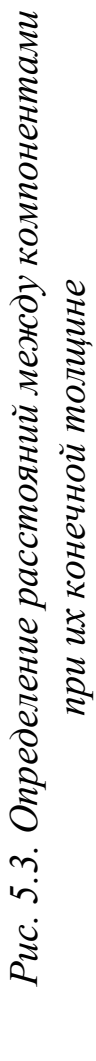

Расстояние между объективом и коллективом:

 $d_{1-2} = f'_1 + S'_{H'_1} - S_{H_2} = S'_{F'_1} - S_{H_2}$ .

Расстояние между коллективом и первым компонентом ЛОС:  $d_{2-3} = -f_3 - S_{H_3} + S'_{H_2} = -S_{F_3} + S'_{H_2}.$ 

Расстояние между линзами оборачивающей системы:

 $d_{3-4} = d + S'_{H_2} - S_{H_2}$ .

Расстояние  $d_{3-4}$  также, как правило, можно определить приближенно:

 $d_{3-4} \approx d$ .

Расстояние между последним компонентом ЛОС и окуляром:

 $d_{4-5} = f'_4 - f_5 + S'_{H'_4} - S_{H_5} = S'_{F'_4} - S_{F_5}$ .

3.6. Выполнить объединение компонентов системы в программе расчета оптики, убедиться, что система имеет требуемые в исходных данных характеристики. При этом расстояние до изображения должно быть практически бесконечным, увеличение системы лолжно соответствовать заданному в исходных данных, положение зрачка быть близким к расчетному.

3.7. Проанализировать ход лучей. Определить аберрации всей системы [1, 2].

#### 4. Оформление работы

В отчете должны быть приведены.

4.1. Исходные данные.

4.2. Габаритный расчет сложной телескопической системы.

4.3. Конструктивные данные, параксиальные характеристики и чертежи всех компонентов.

4.4. Оптическая схема всей системы с указанием нужных расстояний.

4.5. Таблицы и графики аберраций системы:

4.5.1. таблицы и графики аберраций осевого пучка лучей;

4.5.2. таблицы и графики аберраций узкого наклонного пучка лучей (характеристики главных лучей пучков);

4.5.3. по указанию преподавателя - таблицы и графики аберраций широкого наклонного пучка лучей в меридиональном и сагиттальном сечении.

4.6. Выводы по работе: соответствие полученных характеристик заданию и анализ качества изображения.

# 5. Варианты заданий

Таблииа 5.2

| № вар.         | $\Gamma_T$         | $D'$ , MM      | $2\omega$     | $a_p$ , MM       | Длина системы       | $2\omega'$               | $D$ , MM |
|----------------|--------------------|----------------|---------------|------------------|---------------------|--------------------------|----------|
|                |                    |                |               |                  | $L, \underline{MM}$ |                          |          |
| $\mathbf{1}$   | $3,5^{\times}$     | 5              | $10^{\circ}$  | $\boldsymbol{0}$ | 1000                |                          |          |
| $\overline{2}$ | $4^{\times}$       | 5              | $10^{\circ}$  | $-10$            | 1500                | —                        |          |
| 3              | $\overline{4,2^*}$ | 5              | $10^{\circ}$  | $-15$            | 1000                | —                        |          |
| $\overline{4}$ | $4,4^{\times}$     | $\overline{4}$ | $10^{\circ}$  | $-20$            | 1400                | —                        |          |
| 5              | $4,5^{\times}$     | $\overline{4}$ | $10^{\circ}$  | $\boldsymbol{0}$ | 1600                | —                        |          |
| 6              | $4,6^{\times}$     | $\overline{4}$ | $10^{\circ}$  | $-10$            | 1800                |                          |          |
| 7              | $5^{\times}$       | $\overline{4}$ | $8^{\circ}$   | $-15$            | 1000                | —                        |          |
| 8              | $5,4^{\times}$     | 5              | $8^{\circ}$   | $-20$            | 1500                |                          |          |
| 9              | $5,6^{\times}$     | 5              | 7°30'         | $-30$            | 2000                |                          |          |
| 10             | $6^{\times}$       | 5              | 7°30'         | $-10$            | 1800                |                          |          |
| 11             | $5,8^{\times}$     | 5              | $7^\circ$     | $-20$            | 1500                |                          |          |
| 12             | $5,6^{\times}$     | $\overline{4}$ | $8^{\circ}$   | $-25$            | 2000                |                          |          |
| 13             | $5,7^{\times}$     | $\overline{4}$ | 7°30'         | $-20$            | 2000                |                          |          |
| 14             | $5,5^{\times}$     | 5              | $8^{\circ}$   | $-25$            | 1500                |                          |          |
| 15             | $5,9^{\times}$     | 5              | $7^\circ$     | $-15$            | 1500                | —                        |          |
| 16             | $5,8^{\times}$     | $\overline{4}$ | $8^{\circ}$   | $-25$            | 1000                | —                        |          |
| 17             | $6^{\times}$       | 6              | 7°30'         | $-15$            | 1500                | $\overline{\phantom{0}}$ |          |
| 18             | $4^{\times}$       | 5              |               | $\boldsymbol{0}$ | 1000                | $38^{\circ}$             |          |
| 19             | $4,2^{\times}$     | 5              |               | $-10$            | 1400                | $40^{\circ}$             |          |
| 20             | $4,4^{\times}$     | 5              |               | $-30$            | 1600                | $40^{\circ}$             |          |
| 21             | $4,5^{\times}$     | 4,5            |               | $\boldsymbol{0}$ | 1800                | $40^{\circ}$             |          |
| 22             | $\frac{4,6}{ }$    | 4,5            |               | $\boldsymbol{0}$ | 1000                | $40^{\circ}$             |          |
| 23             | $4,7^{\times}$     | 4,5            |               | $\overline{0}$   | 1500                | $45^{\circ}$             |          |
| 24             | $4,8^{\times}$     | 4              |               | $-10$            | 2000                | $45^{\circ}$             |          |
| 25             | $4.9^{\times}$     | $\overline{4}$ |               | $-20$            | 1800                | $40^{\circ}$             |          |
| 26             | $5^{\times}$       | $\overline{4}$ | $10^{\circ}$  | $-15$            | 1500                | $\overline{\phantom{0}}$ |          |
| 27             | $5,1^{\times}$     | $\overline{4}$ | $10^{\circ}$  | $\boldsymbol{0}$ | 2000                | —                        |          |
| 28             | $5,2^{\times}$     | 4              | $10^{\circ}$  | $\boldsymbol{0}$ | 2000                | $\overline{\phantom{0}}$ |          |
| 29             | $5,3^{\times}$     | $\overline{4}$ | $8^{\circ}$   | $\boldsymbol{0}$ | 1500                |                          |          |
| 30             | $5,4^{\times}$     | $\overline{4}$ | $8,5^{\circ}$ | $-10$            | 1500                |                          |          |
| 31             | $5,3^{\times}$     | $\overline{4}$ | $9^{\circ}$   | $-5$             | 1000                | $\overline{\phantom{0}}$ |          |
| 32             | $5,2^{\times}$     | $\overline{4}$ | $10^{\circ}$  | $-10$            | 1500                |                          |          |
| 33             | $5,5^{\times}$     | $\overline{4}$ | $9^{\circ}$   | $-25$            | 1000                |                          |          |
| 34             | $5,6^{\times}$     |                | $8^{\circ}$   | $-30$            | 1400                |                          | 25       |

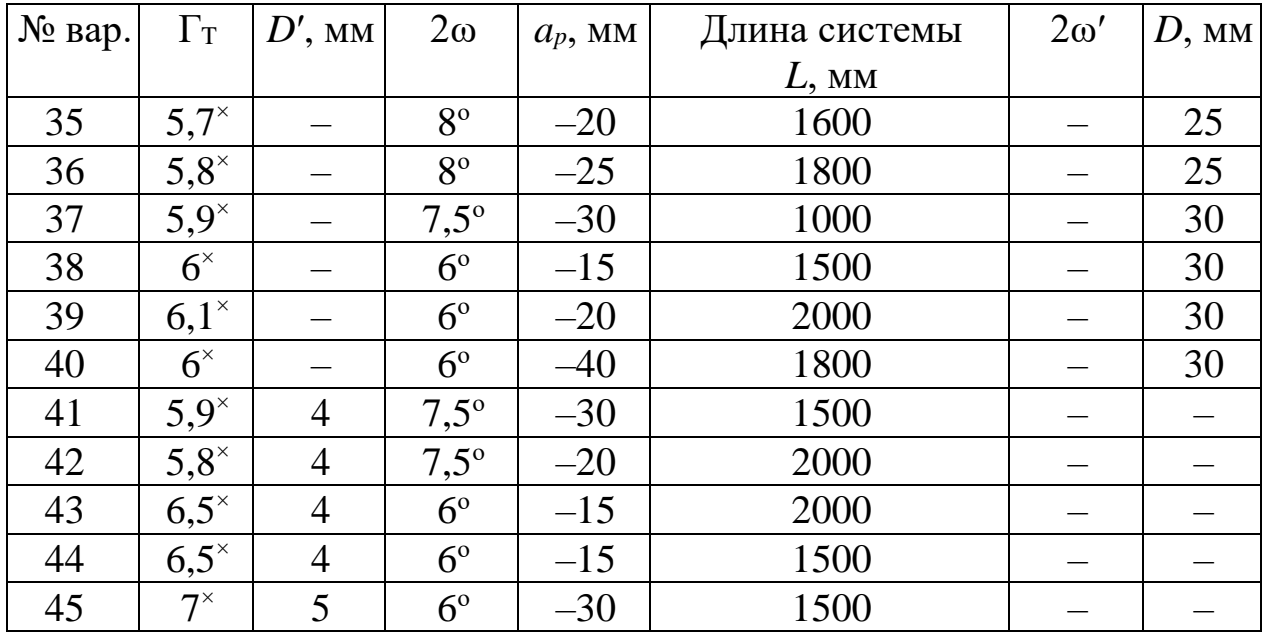

## **6. Контрольные вопросы**

- 1. Основные характеристики сложной телескопической системы.
- 2. Определение оптических характеристик компонентов телескопической системы.
- 3. Принципиальная оптическая схема сложной телескопической системы с одной оборачивающей системой, основные параметры и соотношения.
- 4. Методы расчёта сложных зрительных труб.
- 5. Определение диаметров и положения входного и выходного зрачков.
- 6. Полезное увеличение зрительных труб.
- 7. Разрешающая способность телескопических систем.
- 8. Основные характеристики для выбора объектива, компонентов оборачивающей системы и окуляра.
- 9. Работа коллектива в сложной телескопической системе и его расчет.
- 10. Допустимые значения аберраций в телескопических системах.
- 11. Анализ качества изображения в телескопических системах.
- 12. Построение хода луча в сложной телескопической системе.

## Лабораторная работа «Сложная телескопическая система»

## Исхолные ланные

 $\Gamma_{\rm r} = 4^{\circ}$ ,  $2\omega = 8^\circ$ ,  $D'$  = 5 MM.  $L = 3$  M = 3000 MM,  $a_p=0$ .

## Расчеты

Примем виньетирование 50%, то есть  $k_{\omega} = 0.5$ . По заданной длине системы найдем диаметр трубы. Длина системы при виньетировании 50% определяется по формуле:

$$
L = f_1' + 3f_3' + f_5'.
$$

После подстановки можно получить уравнение:

$$
\frac{D_{\rm T}}{2\textrm{tg}\omega_{\rm I}} + \frac{3D_{\rm T}^2}{D \cdot 2\textrm{tg}\omega_{\rm I}} + \frac{D_{\rm T}}{\Gamma_{\rm T} \cdot 2\textrm{tg}\omega_{\rm I}} = L,
$$
\n
$$
D_{\rm T} + \frac{3D_{\rm T}^2}{D} + \frac{D_{\rm T}}{\Gamma_{\rm T}} - L \cdot 2\textrm{tg}\omega_{\rm I} = 0,
$$
\n
$$
\frac{3D_{\rm T}^2}{D} + \frac{\Gamma_{\rm T} + 1}{\Gamma_{\rm T}} D_{\rm T} - L \cdot 2\textrm{tg}\omega_{\rm I} = 0.
$$

Диаметр входного зрачка D найдем из соотношения:

 $D = \Gamma D' = 4.5 = 20$  MM.

Из квадратного уравнения найдем диаметр трубы, подставив в него заданные значения, получим:

$$
\frac{3D_{\rm T}^2}{D} + \frac{\Gamma_{\rm T} + 1}{\Gamma_{\rm T}} D_{\rm T} - L \cdot 2 \text{tg} \omega_1 = 0,
$$
  

$$
\frac{3D_{\rm T}^2}{20} + \frac{5}{4} D_{\rm T} - 419,561 = 0
$$
  

$$
D_{\rm T} = 48,8846 \text{ MM}.
$$

Тогда фокусное расстояние объектива найдем из формулы:

$$
f'_1 = \frac{D_{\rm T}}{2 \rm{tgc_1}}, f'_1 = \frac{D_{\rm T}}{2 \rm{tgc_1}} = \frac{48,8846}{0,139854} = 349,5402 \text{ nm}.
$$

Фокусные расстояния компонентов ЛОС:

$$
f'_{3} = \frac{D_{\rm T}}{D} f'_{1} = \frac{D_{\rm T}}{D} \frac{D_{\rm T}}{2 \text{tg} \omega_{1}} = \frac{D_{\rm T}^{2}}{D \cdot 2 \text{tg} \omega_{1}},
$$
  
\n
$$
f'_{3} = \frac{D_{\rm T}}{D} f'_{1} = \frac{48,8846}{20} \cdot 349,5402 = 854,3566 \text{ mm},
$$
  
\n
$$
f'_{4} = \frac{D_{\rm T}}{D} f'_{1} = \frac{48,8846}{20} \cdot 349,5402 = 854,3566 \text{ mm}.
$$

Фокусное расстояние окуляра

$$
f'_{5} = \frac{f'_{1}}{\Gamma_{T}} = \frac{D_{T}}{\Gamma_{T} \cdot 2 \text{tg} \omega_{1}}, \ f'_{5} = \frac{f'_{1}}{\Gamma_{T}} = \frac{349,5402}{4} = 87,3851 \text{ mm}.
$$

Для выбора окуляра необходимо определить его угловое поле. Рассчитаем<sup>.</sup>

$$
tg\omega_{\text{ow}}' = t g \omega_{\text{6}}' = t g \omega \Gamma_{\text{T}} = t g 4^{\circ} \cdot 4 = 16^{\circ} 1' 33'' \Rightarrow 2\omega_{\text{ow}}' = 32^{\circ} 3' 7''.
$$

Из «Библиотеки оптических систем» программы «Opal» выберем окуляр с учетом следующих условий:  $f'_{\text{ox}} \approx \overline{f'_{\text{kar}}}$ ;  $D'_{\text{ox}} \leq D'_{\text{kar}}$ ;  $2\omega'_{\text{ox}} \leq 2\omega'_{\text{kar}}$ .

Выберем окуляр Кельнера:

 $f'_{\text{rarr}} = 80,0341 \text{ mm}$ ,  $2\omega'_{\text{rarr}} = 44^{\circ}42''$ ,  $D'_{\text{rarr}} = 8 \text{ mm}$ .

Необходимо помнить о том, что, как правило, окуляры в каталоге оптических систем приведены в обратном ходе лучей, поэтому перед присоединением к системе его необходимо будет обернуть.

 $N_2$ Радиусы Осевые Световые Марки Показатели преломления кривизны высоты пов. расст. стекол  $L0=0.5461$  $L1=0.643$  $L2=0,480$ ВОЗДУХ 1,0000 1,0000 1,0000  $\mathbf{1}$ 100,93 11 33 1,5183 1,5143 1,5224  $K8$  $\overline{2}$  $-220.8$ 55 33 ВОЗДУХ 1,0000 1,0000 1,0000  $59.7$  $\overline{3}$  $11$ 20 **БК6** 1.5421 1,5377 1.5468  $\overline{4}$  $-44.87$  $\overline{4}$ 20 ТФ1 1,6522 1,6430 1,6623 5  $-239,9$ 20 ВОЗДУХ 1,0000 1,0000 1,0000

Конструктивные параметры окуляра (после оборачивания)

### Параксиальные характеристики окуляра (после оборачивания)

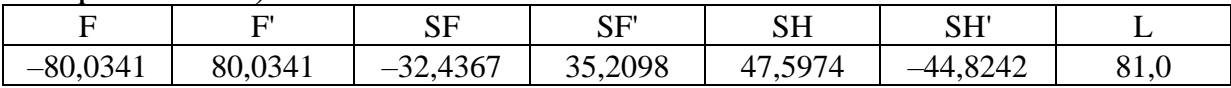

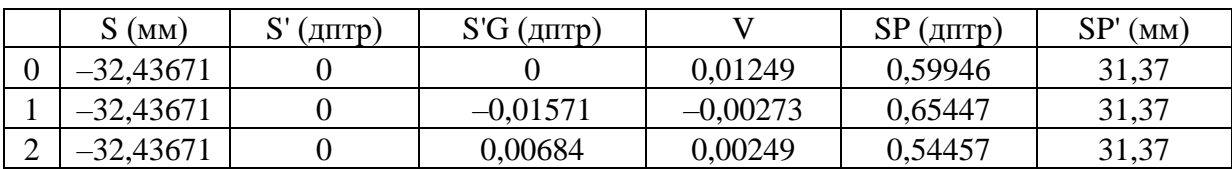

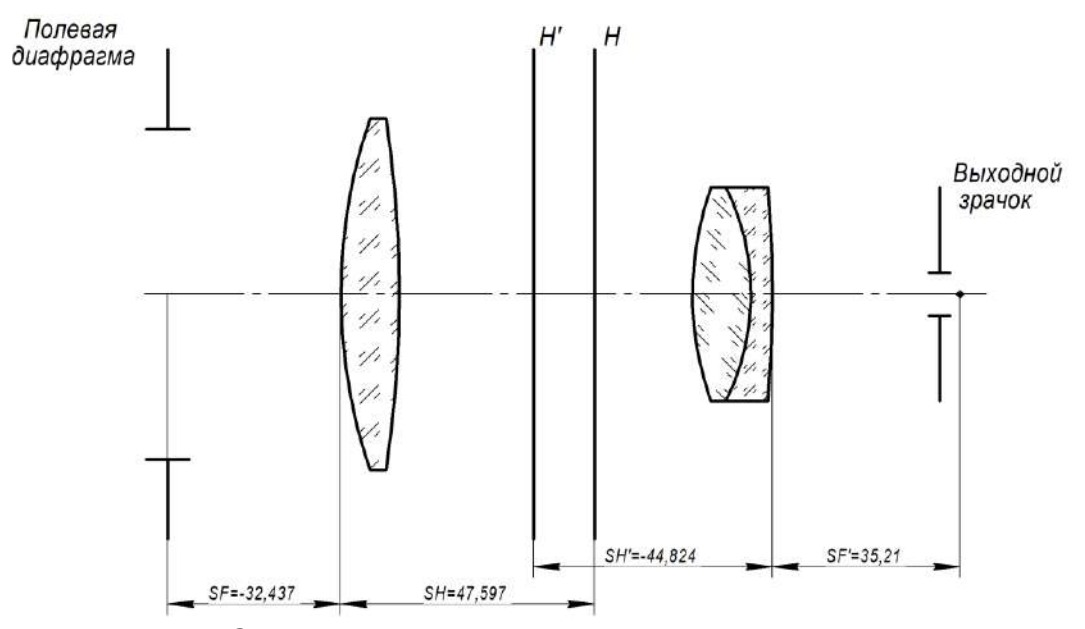

Рис. 5.4. Оптическая схема окуляра сложной телескопической системы

Так как фокусное расстояние выбранного окуляра отличается от расчетного, необходимо уточнить значения фокусных расстояний объектива и компонентов оборачивающей системы по формулам:  $,1364$  MM,

$$
f_1' = \Gamma_{\rm T} f_5' = 4.80,0341 = 320,
$$
  

$$
f_3' = \frac{D_{\rm T}}{D} f_1' = 782,487 \text{ mm},
$$
  

$$
f_4' = \frac{\Gamma_{\rm T} f_3' f_5'}{f_1'} = 782,487 \text{ mm}.
$$

Выполним расчет хода главного луча, для нахождения угловых полей компонентов и фокусного расстояния коллектива.

$$
H_1 = -a_p \text{tg}\omega_1 = 0,
$$
  
\ntg $\omega_2 = \text{tg}\omega_1 + H_1 \Phi_1 = 0.07$ ,  $\omega_2 = 4^\circ 0' 15''$ ,  
\n
$$
H_2 = H_1 - \text{tg}\omega_2 f_1' = H_1 - (\text{tg}\omega_1 + H_1 \Phi_1) f_1' = -\text{tg}\omega_1 f_1' = -22,386,
$$
  
\n
$$
\text{tg}\omega_4 = \frac{H_2}{f_3'} = -0,029, \omega_4 = -1^\circ 39' 40'',
$$
  
\n
$$
H_3 = \text{tg}\omega_4 \frac{d}{2} = H_2 - \text{tg}\omega_3 f_3' = -11,193,
$$
  
\n
$$
\text{tg}\omega_3 = \frac{H_2 - H_3}{f_3'} = -0,014, \omega_3 = -0^\circ 48' 7'',
$$
  
\n
$$
f_2' = \frac{1}{\Phi_2} = \frac{H_2}{\text{tg}\omega_3 - \text{tg}\omega_2} = 265,77 \text{ mm}.
$$

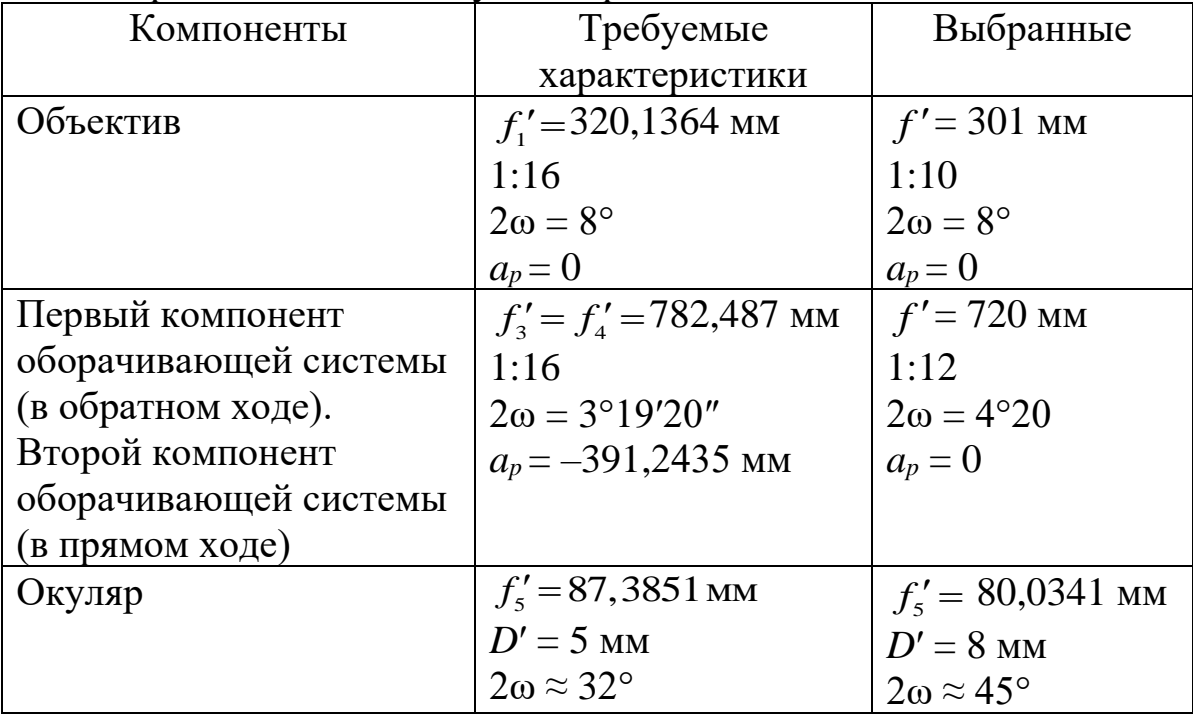

Выберем компоненты с учетом рекомендаций

Выбранный объектив имеет характеристики: *f* = 301 мм, 1:10,  $2\omega = 8^{\circ}, a_p = 0.$ 

Отмасштабируем объектив на нужное фокусное расстояние:

$$
M = \frac{f_{\text{pacuer}}'}{f_{\text{karapor}}'} = \frac{320,1364}{301,2021} = 1,06286.
$$

## **Конструктивные параметры объектива** (после

#### масштабирования)

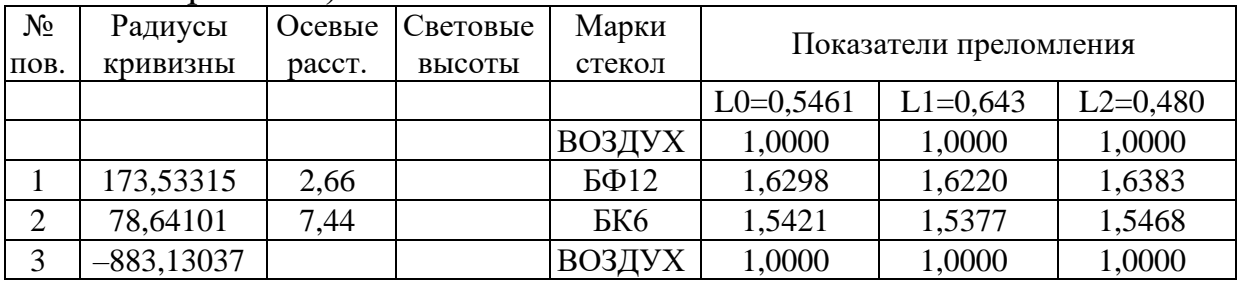

## **Параксиальные характеристики объектива** (после

масштабирования)

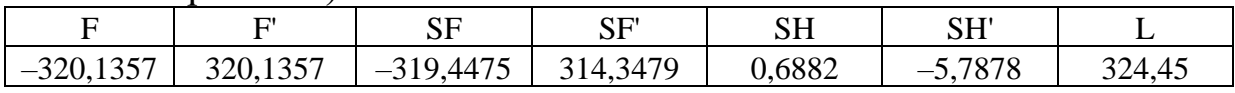

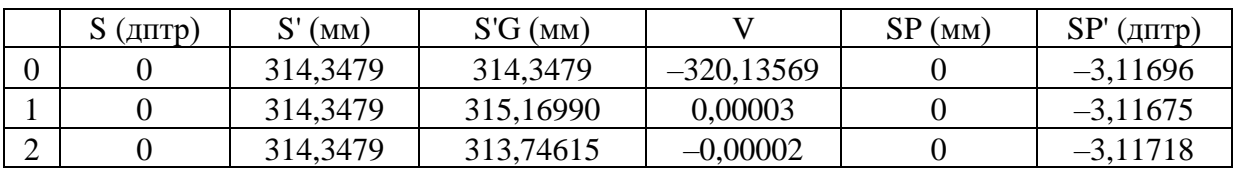

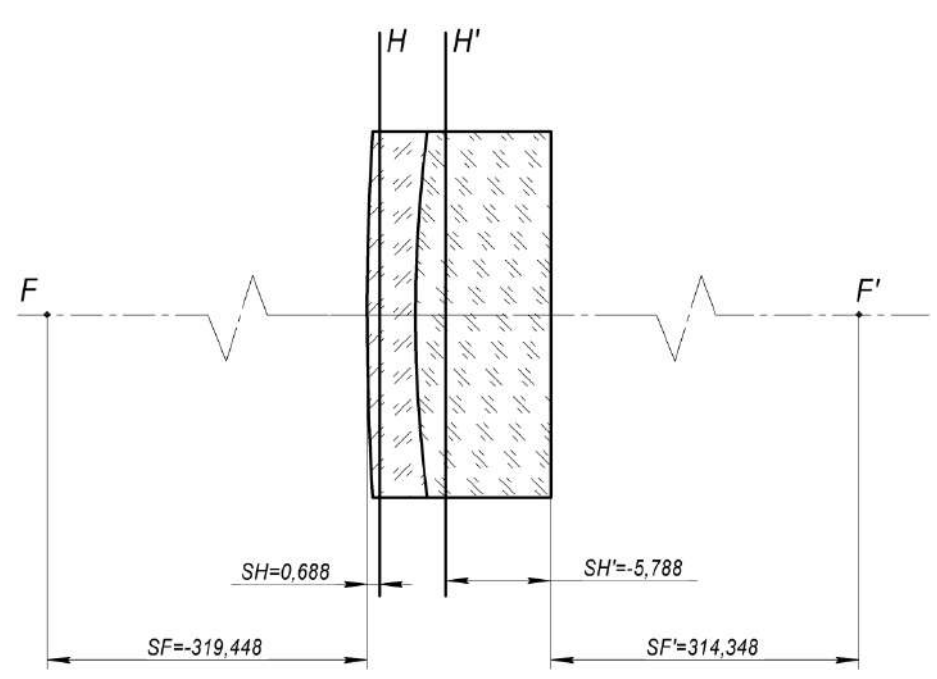

Рис. 5.5. Схема объектива сложной телескопической системы

### Выбор компонентов оборачивающей системы

Оба компонента оборачивающей системы имеют одинаковые фокусные расстояния, расположены симметрично относительно апертурной диафрагмы.

Начнем расчет со второго компонента - так как он работает в том же положении, что и компонент из каталога (с параллельными пучками, идущими от объекта).

Коэффициент пересчета для компонента:

$$
M = \frac{f_{\text{pacyer}}'}{f_{\text{karanor}}'} = \frac{782,486}{721,4421} = 1,08461.
$$

### Конструктивные параметры второго компонента оборачивающей системы

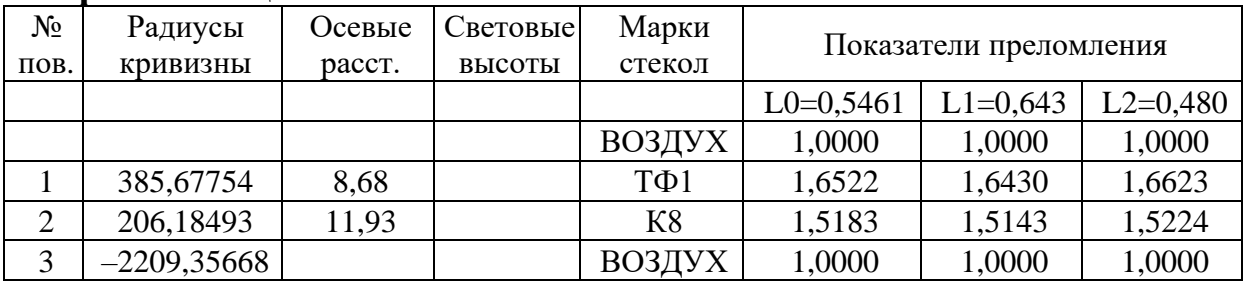

## Параксиальные характеристики второго компонента оборачивающей системы:

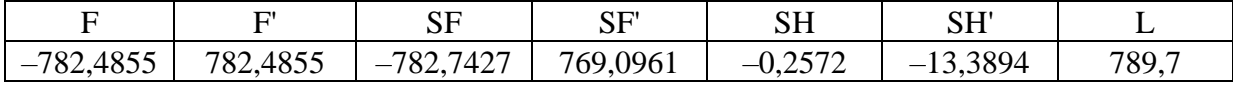

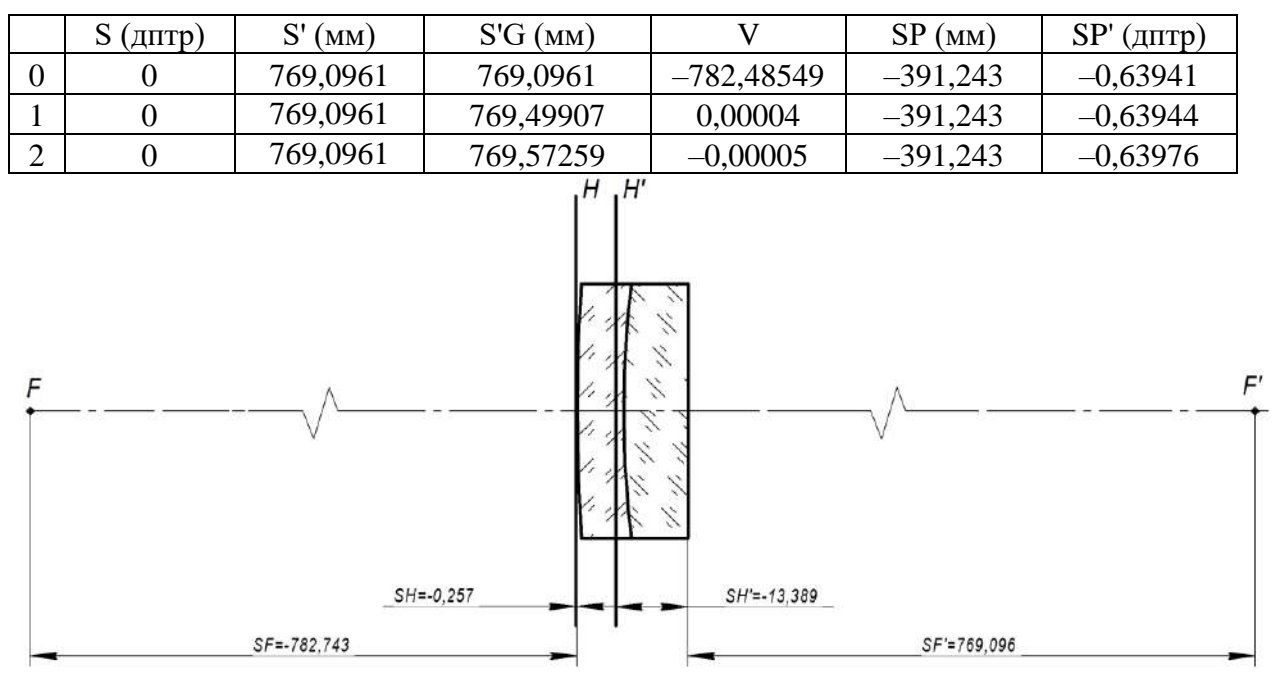

*Рис. 5.6. Схема второго компонента оборачивающей системы*

Первый компонент линзовой оборачивающей системы представляет собой ту же систему, склеенную из двух линз, работающую в обратном ходе лучей по сравнению со вторым компонентом.

**Параксиальные характеристики первого компонента оборачивающей системы:**

|                          |                             | cг<br>ບ⊥      | C L'I<br>ົ                                                      | cц<br><b>DIT</b> | CITI<br>n T      |      |
|--------------------------|-----------------------------|---------------|-----------------------------------------------------------------|------------------|------------------|------|
| 0.055<br>700<br>—<br>⊏∪້ | 4855<br>700<br>$' \delta 2$ | 0061<br>. J T | $\overline{H}$ $\overline{H}$<br>¬റെ<br>$\Delta$<br>`O∠.<br>т∠, | 2001<br>z        | $- - -$<br>∪.∠ال | 20,6 |

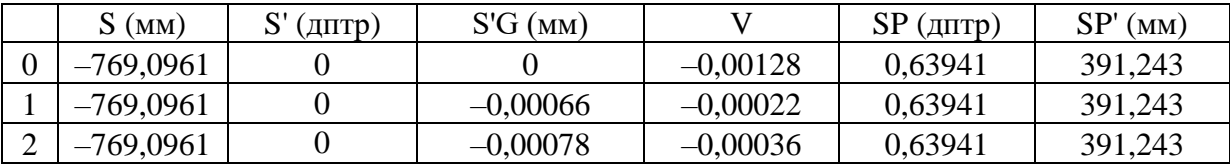

Объединим оба компонента, установим расстояние между ними *d*3–<sup>4</sup> = 782,4855 мм, проверим, что апертурная диафрагма расположена посередине между компонентами: ND = 3, SD = 391,243 мм.

| TIADANCHAJIBHBIC AADANTCDHCTHNH UUUDA IHBARIILCH CHCTCMBI |          |  |  |          |             |  |  |
|-----------------------------------------------------------|----------|--|--|----------|-------------|--|--|
|                                                           |          |  |  |          |             |  |  |
| $-781,9714$                                               | 781,9714 |  |  | 794,8467 | $-794.8467$ |  |  |

**Параксиальные характеристики оборачивающей системы**

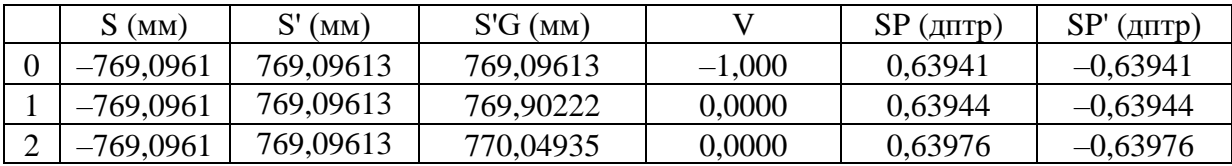

Как видно, увеличение линзовой оборачивающей системы  $V = -1^{\times}$ . Положение входного и выходного зрачков одинаковы по абсолютной величине и противоположны по знаку.

#### **Расчет коллектива**

Радиусы коллектива (для выбранной марки стекла К8):

$$
r_1 = (n-1)f_2' = 0,5183 \cdot 265,77 = 137,7486
$$
 mm,

 $r_2 = \infty$ .

Толщина коллектива

$$
d \approx \left(\frac{1}{4}...\frac{1}{5}\right)D_{\Pi\mu} = \left(\frac{1}{4}...\frac{1}{5}\right)\cdot 2\cdot 320,136\cdot \text{tg4}^{\circ} = \left(\frac{1}{4}...\frac{1}{5}\right)\cdot 44,8 \approx 8 \text{ nm}.
$$

## **Параксиальные характеристики коллектива**

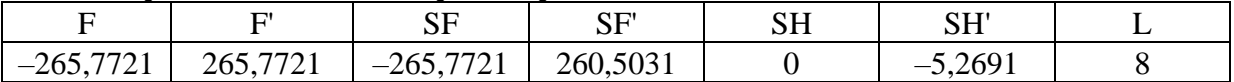

Перед тем, как объединить компоненты, определим расстояния между ними

- 1. Расстояние между объективом и коллективом:  $d_{_{1-2}}=S_{F_{\mathrm{oc}}^{'}}^{\prime}-S_{H_{\mathrm{non}}}=314,3479-0=$  $S_{\mu}$  = 314,3479 – 0 = 314,3479 мм.
- 2. Расстояние между коллективом и первым компонентом ЛОС:  $(d _{_{2-3}} = - S _{F _{_{J10C1}}} + S ^{\prime} _{H^{\prime} _{\rm{X0J}}}= - \bigl(-769,0961\bigr) + \bigl(-5,2691\bigr) = 765,803$  mm .
- 3. Расстояние между линзами оборачивающей системы:  $d_{3-4} = f'_3 = 782,486$  мм.
- 4. Расстояние между последним компонентом ЛОС и окуляром:  $d_{4-5} = S'_{F'_{\text{10C2}}} - S_{F_{\text{ox}}} = 769,0961 - (-32,4367) =$  $S_{F_{\text{1000}}} - S_{F_{\text{100}}} = 769,0961 - (-32,4367) = 801,5328 \text{ mm}.$

### **Конструктивные параметры сложной телескопической системы**

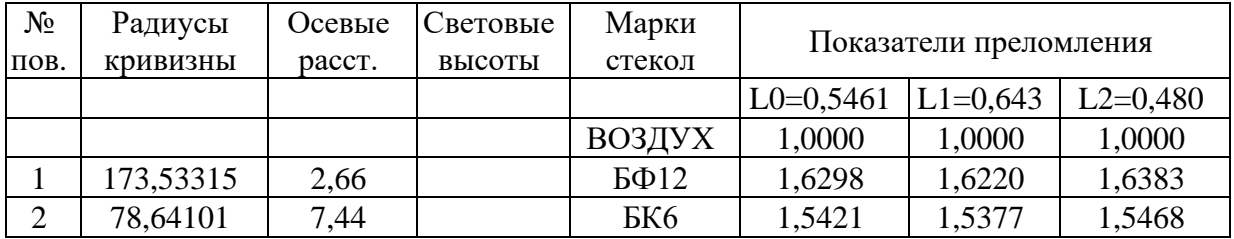

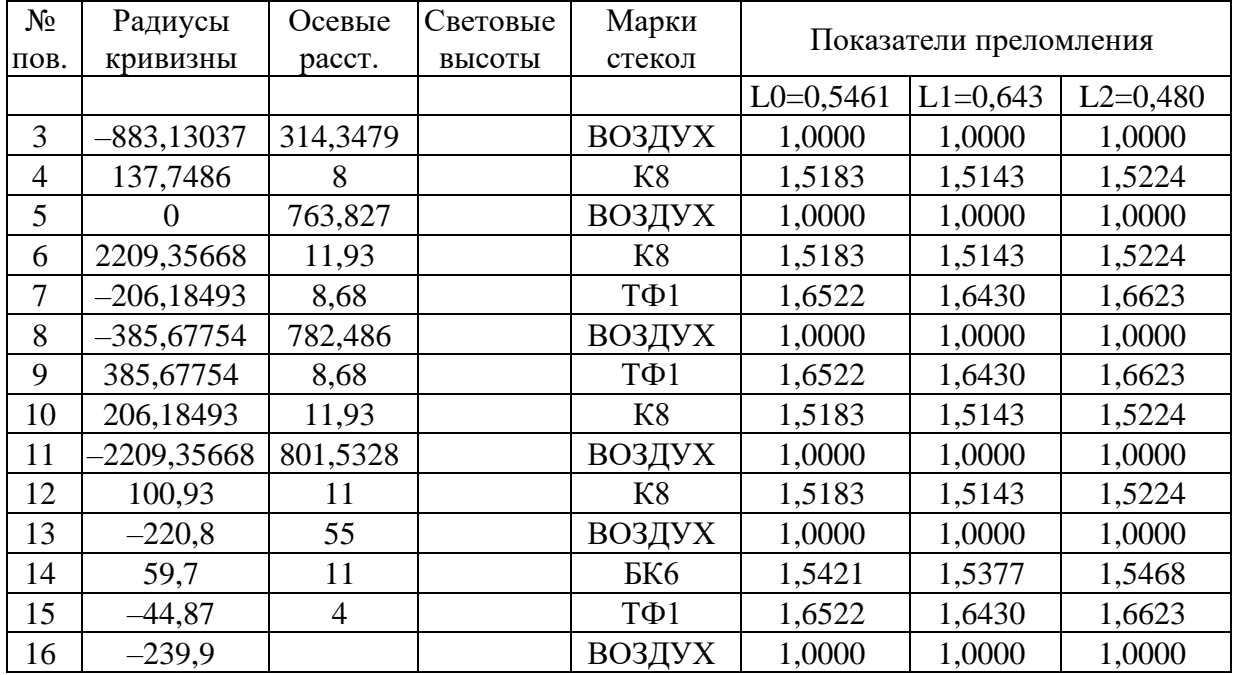

Параксиальные характеристики сложной телескопической системы

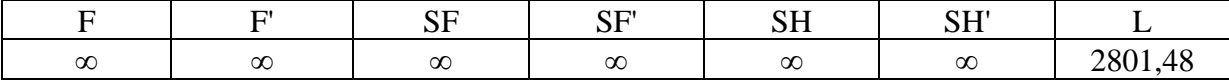

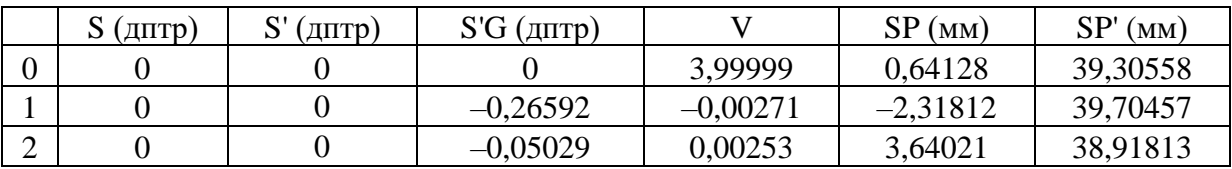

Следует отметить, что на использования практике радиусы и толщины в системе необходимо округлить: радиусы должны соответствовать стандартному ряду по ГОСТ, а толщины - округлены до одного-двух знаков после запятой.

Видимое увеличение Г = 4 <sup>х</sup><br>Угловое поле в пространстве предметов 2ω=8°<br>Диаметр входного зрачка D = 20 мм<br>Вынос выходного зрачка S'<sub>P</sub> = 39.3 мм

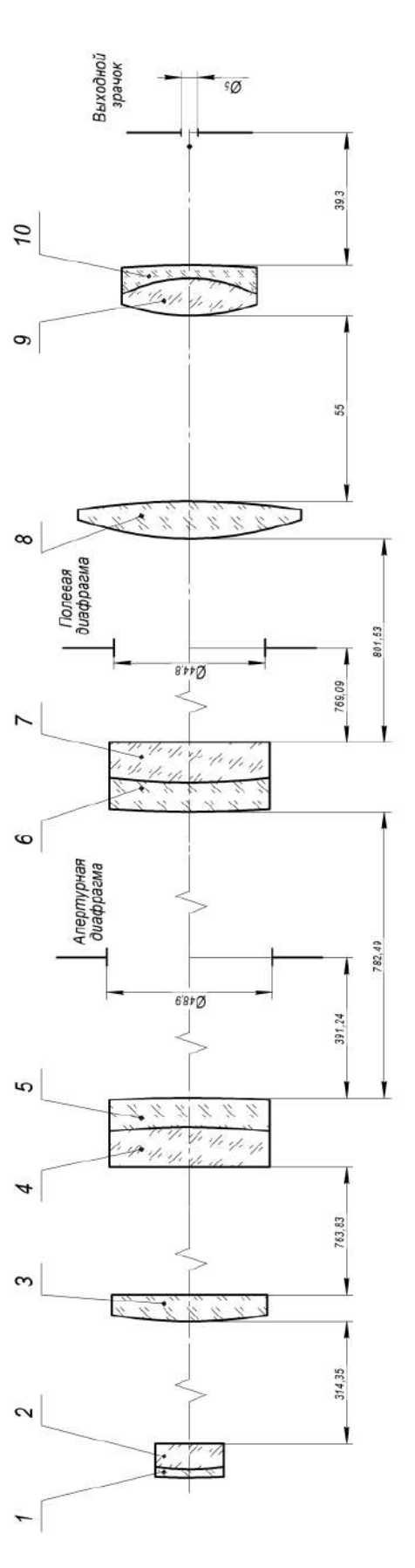

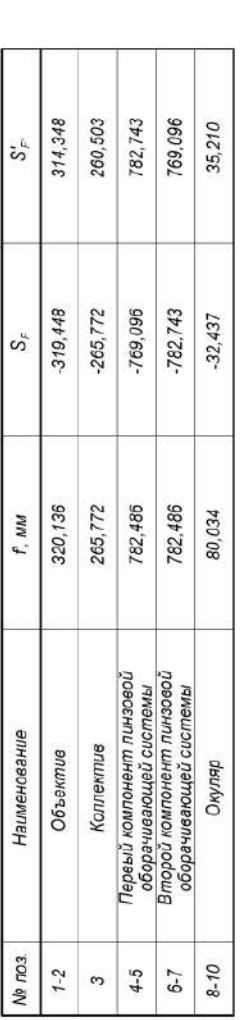

Рис. 5.7. Оптическая схема сложной телескопической системы *Рис. 5.7. Оптическая схема сложной телескопической системы*

Таблицы и графики аберраций осевого пучка приведены в табл. 5.3 и на рис. 5.8.

## Аберрации осевого пучка

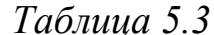

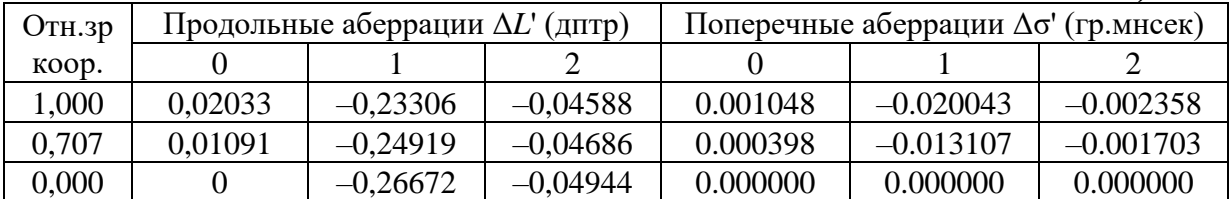

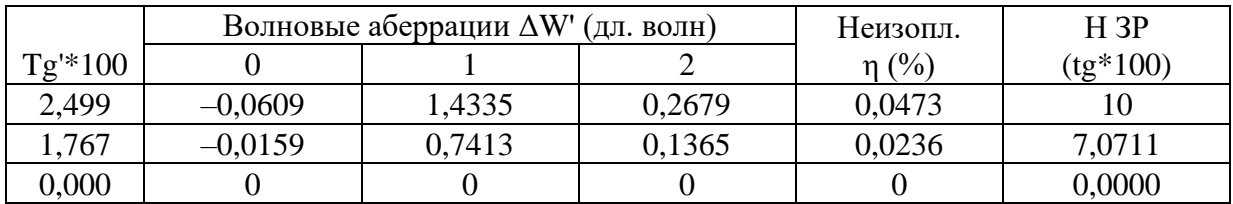

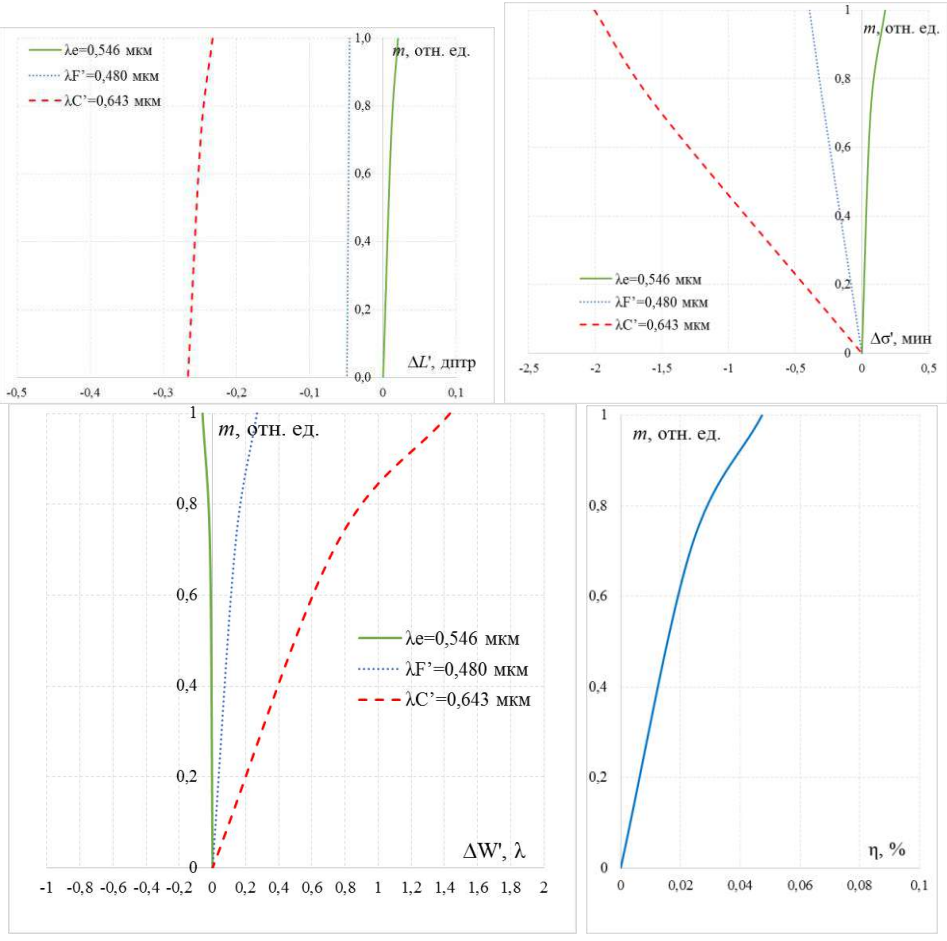

Рис. 5.8. Графики аберраций осевого пучка

Как можно видеть из табл. 5.3 и рис. 5.8, сферическая аберрация в угловой мере для основной длины волны составляет 10″. Согласно критериям, которые можно найти в [9, С. 189], в этом случае качество изображения системы можно в этом случае считать отличным. Хроматизм положения в угловой мере составляет  $\Delta \sigma'_{F'-C'} - \approx 24'' - (-2') \approx 1,5',$ также соответствует отличному качеству изображения.

# **Характеристики главных лучей пучков**

*Таблица 5.4*

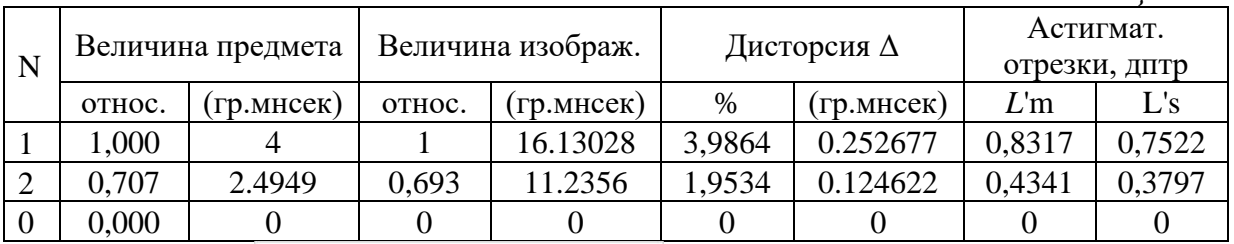

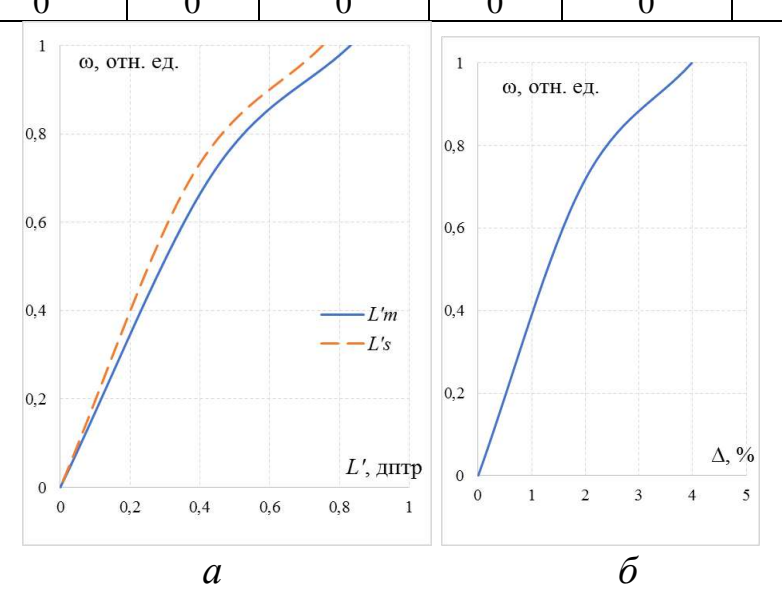

*Рис. 5.9. Характеристики главных лучей пучков: астигматические отрезки (а) и дисторсия (б)*

Как можно видеть из табл. 5.4 и рис. 5.9, кривизна поля в меридиональном и сагиттальном сечениях, астигматизм и дисторсия в системе имеют небольшие значения, соответствующие хорошему качеству изображения.

### **Аберрации внеосевых пучков**

*Таблица 5.5*

| Вых. координаты                         |         | Поперечные аберрации $\Delta \sigma'$ (гр.мнсек) |             |             |  |  |  |
|-----------------------------------------|---------|--------------------------------------------------|-------------|-------------|--|--|--|
| Канон.                                  | (MM)    |                                                  |             | 2           |  |  |  |
| Меридиональное сечение Пучок 1 Ү=4      |         |                                                  |             |             |  |  |  |
| 1,000                                   | 1,87    | 0.080555                                         | 0.032978    | 0.092930    |  |  |  |
| 0,707                                   | 1,16    | 0.053199                                         | 0.012739    | 0.071507    |  |  |  |
| 0,000                                   | $-0,57$ | 0.000280                                         | $-0.023582$ | 0.022052    |  |  |  |
| $-0,707$                                | $-2,32$ | $-0.042656$                                      | $-0.053738$ | $-0.013554$ |  |  |  |
| $-1,000$                                | $-3,04$ | $-0.060063$                                      | $-0.063847$ | $-0.025149$ |  |  |  |
| Меридиональное сечение Пучок 2 Ү=2.4949 |         |                                                  |             |             |  |  |  |
| 1,000                                   | 2,27    | 0.044178                                         | 0.004347    | 0.053861    |  |  |  |
| 0,707                                   | 1,55    | 0.030678                                         | $-0.001773$ | 0.041969    |  |  |  |
| 0,000                                   | $-0,19$ | 0.000097                                         | $-0.015261$ | 0.014146    |  |  |  |
| $-0,707$                                | $-1,95$ | $-0.021285$                                      | $-0.023485$ | $-0.000541$ |  |  |  |
| $-1,000$                                | $-2,68$ | $-0.025585$                                      | $-0.024343$ | $-0.003289$ |  |  |  |

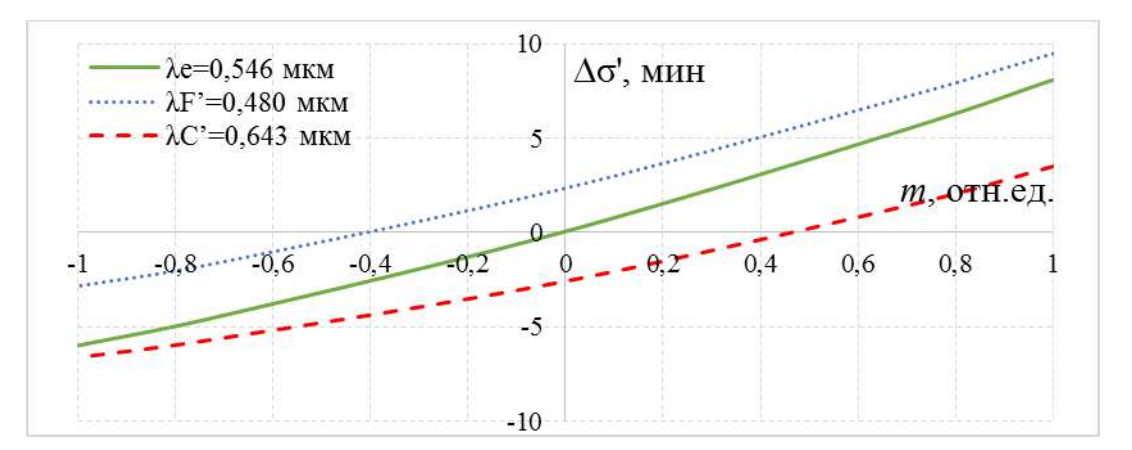

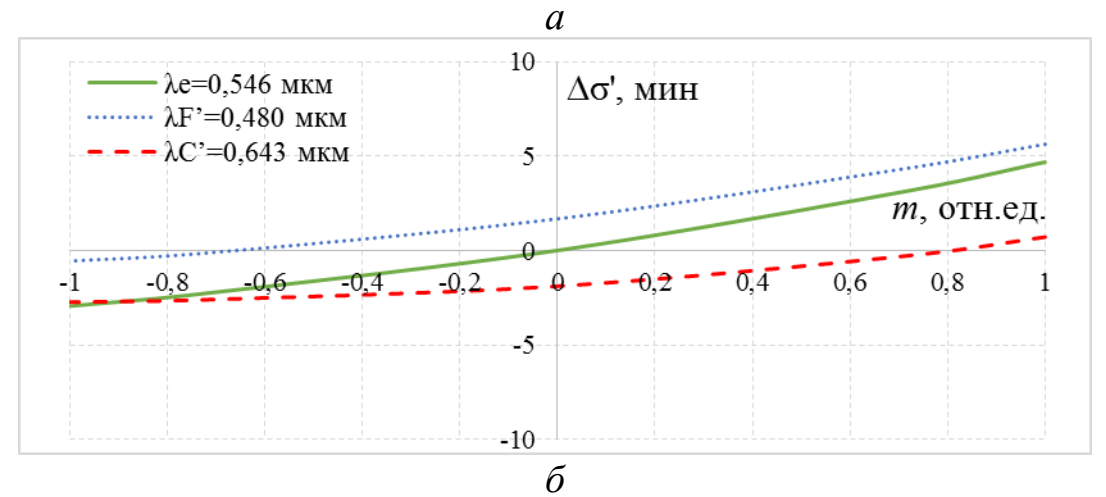

*Рис. 5.10. Графики аберраций широких наклонных пучков лучей в меридиональном сечении: ω= 4° (а) и ω= 2°49′ (б)*

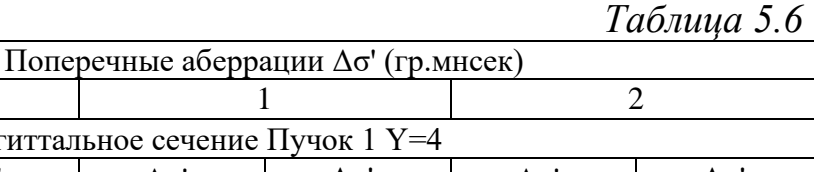

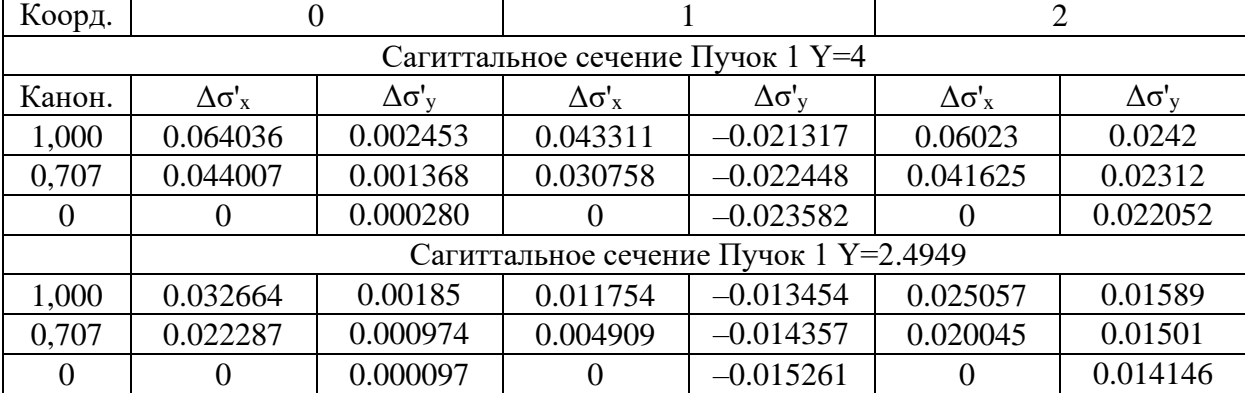

Вых.

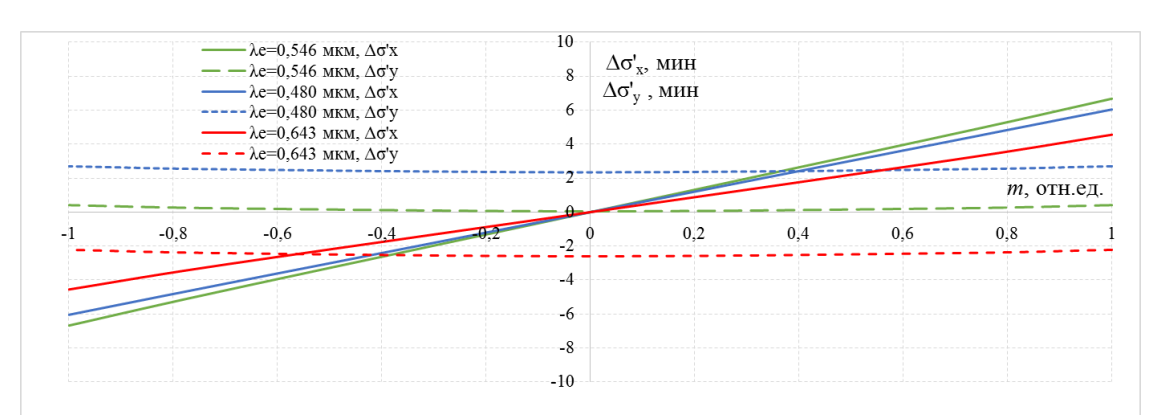

*а*  $\lambda$ e=0,546 мкм,  $\Delta$ o'x  $\Delta \sigma_x^{\prime}$ , мин  $\lambda$ e=0,546 MKM,  $\Delta$ o'y  $\,$  8  $\,$  $\lambda$ е=0,480 мкм,  $\Delta \sigma$ 'х  $\Delta \sigma'_v$ , мин  $\overline{6}$  $\lambda$ е=0,480 мкм,  $\Delta \sigma$ 'у .<br>λe=0,643 мкм, Δσ'x<br>λe=0,643 мкм, Δσ'y  $\overline{4}$  $\mathbf{0}$  $0.2$  $0.6$  $0.8$  $-0.8$  $-0,$  $0.4$  $\rightarrow$ т, отн.ед.  $-4$  $-6$  $-8$  $-10$ *б*

*Рис. 5.11. Графики аберраций широких наклонных пучков лучей в сагиттальном сечении: ω= 4° (а) и ω= 2°49′ (б)*

Из табл. 5.5, 5.6 и графиков поперечных аберраций (рис. 5.10 и 5.11) для широкого наклонного пучка лучей видно, что в системе 5.11) для широкого наклонного пучка лучей видно, что в системе присутствует хроматизм увеличения:  $\Delta \omega'_{F'-C'} = -2'21'' - (-2'36'') \approx 5'$ , значение хроматизма увеличения соответствует хорошему качеству изображения.

## **ЛИТЕРАТУРА**

- 1. Цуканова Г.И., Карпова Г.В., Багдасарова О.В. Прикладная оптика. Часть 1. Учебно-методическое пособие. – СПб: НИУ ИТМО, 2013. – 73 с.
- 2. Цуканова Г.И., Карпова Г.В., Багдасарова О.В. Прикладная оптика. Часть 2. Учебно-методическое пособие, второе издание, измененное и дополненное. – СПб: Университет ИТМО, 2014. – 83 с.
- 3. Заказнов Н.П. Теория оптических систем: учебное пособие / Н.П. Заказнов С.И., Кирюшин, В.И. Кузичев. – 4-е изд. – СПб: Издательство «Лань», 2022. – 448 с. – Электронно-библиотечная система. Издательство «Лань» [Электронный ресурс] Режим доступа: https://e.lanbook.com/book/209603
- 4. Прикладная оптика: Учебное пособие / Л.Г. Бебчук и др. Под ред. Н.П. Заказнова. 3-е изд., стер. – СПб: Издательство «Лань», 2009. – 320 с. – Электронно-библиотечная система. Издательство «Лань» [Электронный ресурс] Режим доступа: http://e.lanbook.com/books/element.php?pl1\_cid=25&pl1\_id=148
- 5. Цуканова Г.И., Багдасарова О.В., Бахолдин А.В., Карпов В.Г., Карпова Г.В. Самостоятельная работа студентов по дисциплине «Прикладная оптика». Часть 2. Учебно-методическое пособие под редакцией профессора Шехонина А.А. – СПб: СПбГУ ИТМО, 2009. – 124 с. [Электронный ресурс] – Электрон. версия печ. Публикации. – Режим доступа: http://aco.ifmo.ru/student/
- 6. Справочник конструктора оптико-механических приборов. Под общ. ред. В.А. Панова. – 3-е изд., перераб. и доп. – Л.: Машиностроение, 1980. – 742 с.
- 7. Русинов М.М. Габаритные расчеты оптических систем. М.: Госгеолтехиздат, 1963. – 399 с.
- 8. Методические указания по габаритному расчету и выбору компонентов телескопических систем. – Л., 1989, ИТМО. – 51 с.
- 9. Запрягаева Л.А., Свешникова И.С. Расчет и проектирование оптических систем. Учебник для вузов. – М.: Логос, 2000. – 584 с.

Цуканова Галина Ивановна Романова Галина Эдуардовна Точилина Татьяна Вячеславовна

# **Прикладная оптика: типовые оптические системы**

**Учебное пособие**

В авторской редакции Редакционно-издательский отдел Университета ИТМО Зав. РИО Н.Ф. Гусарова Подписано к печати Заказ № Тираж Отпечатано на ризографе

**Редакционно-издательский отдел Университета ИТМО** 197101, Санкт-Петербург, Кронверкский пр., 49, литер А